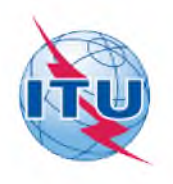

This electronic version (PDF) was scanned by the International Telecommunication Union (ITU) Library & Archives Service from an original paper document in the ITU Library & Archives collections.

La présente version électronique (PDF) a été numérisée par le Service de la bibliothèque et des archives de l'Union internationale des télécommunications (UIT) à partir d'un document papier original des collections de ce service.

Esta versión electrónica (PDF) ha sido escaneada por el Servicio de Biblioteca y Archivos de la Unión Internacional de Telecomunicaciones (UIT) a partir de un documento impreso original de las colecciones del Servicio de Biblioteca y Archivos de la UIT.

(ITU) للاتصـالات الدولي الاتحاد في والمحفوظات المكتبة قسم أجر اه الضوئي بالمسح تصـوير نتاج (PDF) الإلكتر وئية النسخة هذه والمحفوظات المكتبة قسم في المتوفرة الوثائق ضمن أصلية ورقية وثيقة من نقلا

此电子版(PDF版本)由国际电信联盟(ITU)图书馆和档案室利用存于该处的纸质文件扫描提供。

Настоящий электронный вариант (PDF) был подготовлен в библиотечно-архивной службе Международного союза электросвязи путем сканирования исходного документа в бумажной форме из библиотечно-архивной службы МСЭ.

**CONFÉRENCE ADMINISTRATIVE EXTRAORDINAIRE DES RADIOCOMMUNICATIONS CHARGÉE D'ÉLABORER UN PLAN D'ALLOTISSEMENT RÉVISÉ POUR LE SERVICE MOBILE AÉRONAUTIQUE (R) - GENÈVE**

# **RAPPORT**

# **DE LA PREMIERE SESSION**

**(GENÈVE 1964)**

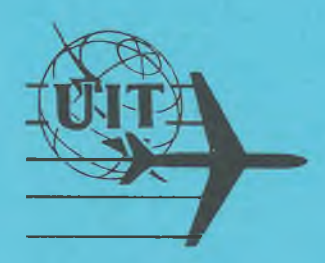

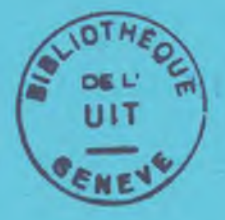

**GENÈVE, FÉVRIER 1964**

**CONFÉRENCE ADMINISTRATIVE EXTRAORDINAIRE DES RADIOCOMMUNICATIONS CHARGÉE D'ÉLABORER UN PLAN D ALLOTISSEMENT RÉVISÉ POUR LE SERVICE MOBILE AÉRONAUTIQUE (R) - GENÈVE**

# **RAPPORT**

# **DE LA PREMIÈRE SESSION**

# **(GENÈVE 1964)**

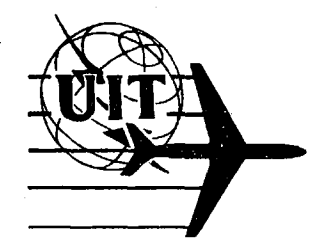

**GENÈVE, FÉVRIER 1964**

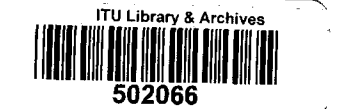

## **TABLE DES MATIERES**

**Pages**

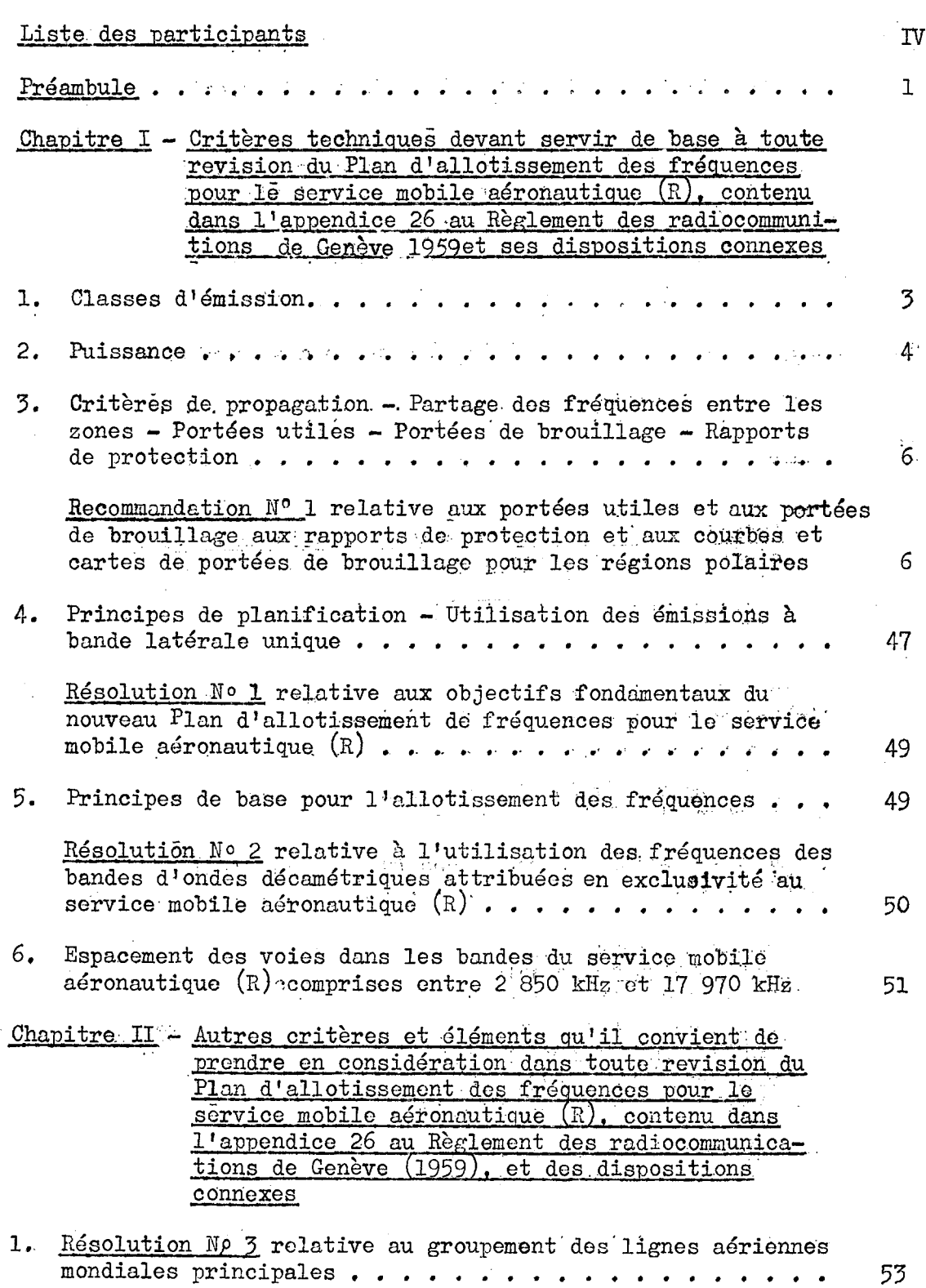

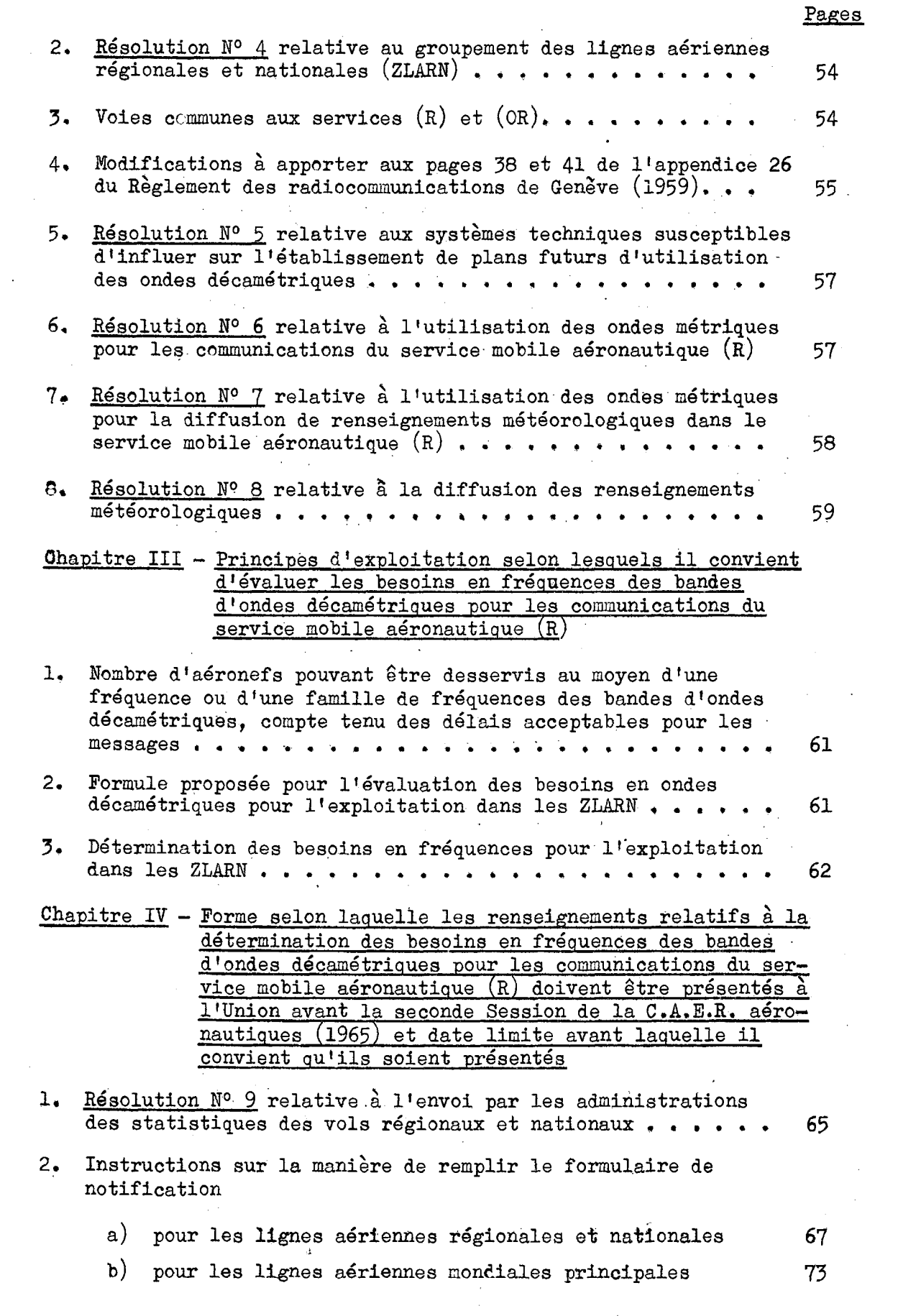

 $\label{eq:2} \frac{1}{\sqrt{2}}\left(\frac{1}{\sqrt{2}}\right)^{2} \frac{1}{\sqrt{2}}\left(\frac{1}{\sqrt{2}}\right)^{2}$ 

 $\sim 10^6$ 

 $\label{eq:2.1} \frac{1}{\sqrt{2}}\int_{0}^{\infty}\frac{1}{\sqrt{2\pi}}\left(\frac{1}{\sqrt{2}}\right)^{2}d\mu_{\rm{max}}\,.$ 

 $\mathcal{A}^{\mathcal{A}}$ 

 $\frac{1}{2}$ 

 $\sim 10^7$ 

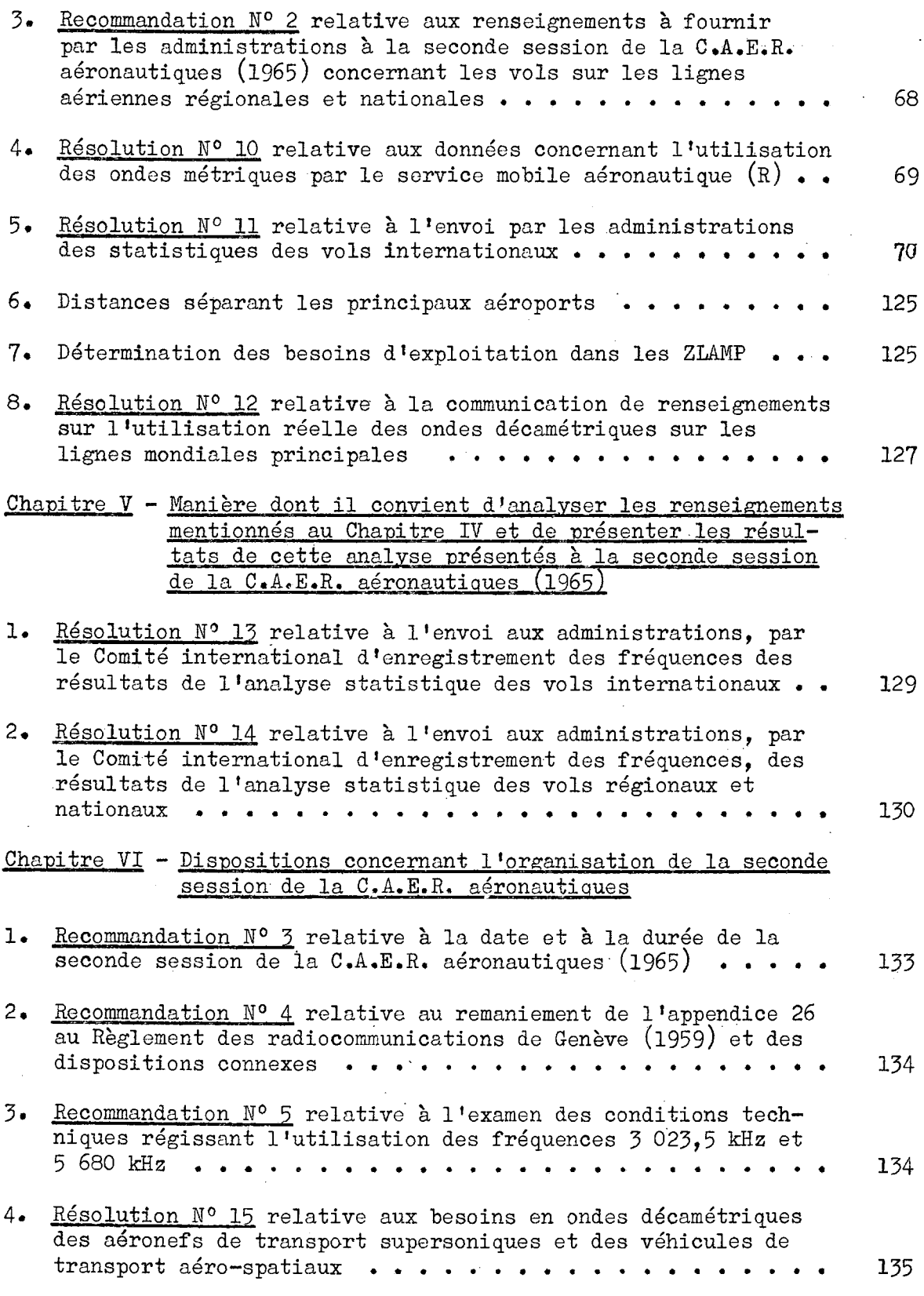

Pages

### LISTE DES PARTICIPANTS

```
ADMINISTRATIONS
A.
```

```
MEMBRES
ALGERIE (République Démocratique et Populaire d')
ARGENTINE (République)
AUSTRALIE (Commonwealth de 1')
AUTRICHE
BELGIQUE
BRESIL '
BULGARIE (République Populaire de)
CAMEROUN (République Fédérale du)
CANADA
CEYLAN
CHINE
COLOMBIE (République de)
CONGO (République du) (Léopoldville).
COSTA RICA
CUBA
DANEMARK
ENSEMBLE DES TERRITOIRES REPRESENTES PAR L'OFFICE FRANCAIS DES POSTES ET
  TELECOMMUNICATIONS D'OUTRE-MER
ESPAGNE
ETATS-UNIS D'AMERIQUE
ETHIOPIE
FINLANDE
\operatorname{FRANCE}GUATEMALA
GUINEE (République de)
INDE (République de l')
INDONESIE (République d')
IRAQ (République d')
IRLANDE
TTALIE
JAMAIQUE
JAPON
KUWAIT (Etat de)
```
**LIBAN** 

**LUXEMBOURG** 

**MEXIQUE** 

**MONACO** 

NORVEGE

NOUVELLE-ZELANDE

PAYS-BAS (Royaume des)

POLOGNE (République Populaire de)

REPUBLIQUE FEDERALE D'ALLEMAGNE

ROUMAINE (République Populaire)

ROYAUME-UNI DE LA GRANDE-BRETAGNE ET DE L'IRLANDE DU NORD

**SUEDE** 

SUISSE (Confédération)

TCHECOSLOVAQUE (République Socialiste)

TERRITOIRES DES ETATS-UNIS D'AMERIQUE

TERRITOIRES D'OUTRE-MER DONT LES RELATIONS INTERNATIONALES SONT ASSUREES PAR LE GOUVERNEMENT DU ROYAUME-UNI DE LA GRANDE-BRETAGNE ET DE L'IRLANDE DU NORD

THAÏLANDE

TURQUIE

UNION DES REPUBLIQUES SOCIALISTES SOVIETIQUES

VENEZUELA (République de)

VIET-NAM (République du)

- B. INSTITUTIONS SPECIALISEES ORGANISATION DE L'AVIATION CIVILE INTERNATIONALE (O.A.C.I.)
- C. ORGANISATIONS INTERNATIONALES

ASSOCIATION INTERNATIONALE DU TRANSPORT AERIEN (I.A.T.A.) ORGANISATION INTERNATIONALE DE RADIODIFFUSION ET TELEVISION (O.I.R.T.)

UNION INTERNATIONALE DES TELECOMMUNICATIONS  $D_{\bullet}$ 

SECRETARIAT GENERAL

COMITE INTERNATIONAL D'ENREGISTREMENT DES FREQUENCES (I.F.R.B.) COMITE CONSULTATIF INTERNATIONAL DES RADIOCOMMUNICATIONS (C.C.I.R.)

### PREAMBULE

Conformément à la Résolution N° 13 de la Conférence administrative des radiocommunications de Genève (1959), à la Décision N° D282 de la 17e Session (l962) du Conseil d'administration et à la Résolution N° 525 de la 18e Session (l963) dudit Conseil, la Conférence administrative extraordinaire des radiocommunications aéronautiques a tenu sa première session à Genève du 27 janvier au 20 février 1964.

Conformément à son ordre du jour, cette première session :

- a décidé d'adopter les critères inclus dans le présent Rapport;
- recommande aux administrations de présenter à l'Union dans la forme décrite au chapitre IV les renseignements relatifs à la détermination des besoins en fréquences des bandes d'ondes décamétriques pour les communications du service mobile aéronautique  $(R)$ ;
- transmet le présent Rapport pour usage à la seconde session de la Conférence;
- recommande au Conseil d 'administration d'adopter pour l'organisation de la seconde session de la Conférence les dispositions suggérées au chapitre VI du présent Rapport;
- demande au Secrétaire général de l'Union de porter le présent Rapport a la connaissance des administrations.

\* \*

**-** 1 **-**

# **PAGE INTENTIONALLY LEFT BLANK**

# **PAGE LAISSEE EN BLANC INTENTIONNELLEMENT**

## RAPPORT DE LA PREMIERE SESSION DE LA CONFERENCE ADMINISTRATIVE EXTRAORDINAIRE DES RADIOCOMMUNICATIONS-AERONAUTIQUES (GENEVE, 1964)\*)

### CHAPITRE I

# CRITERES TECHNIQUES DEVANT SERVIR DE BASE A TOUTE REVISION DU PLAN D 'ALLOTISSEMENT DES FREQUENCES POUR LE SERVICE MOBILE AERONAUTIQUE (R), CONTENU DANS L'APPENDICE 26 AU REGLEMENT DES RADIOCOMMUNICATIONS DE GENEVE (l959) ET DES DISPOSITIONS CONNEXES

### $\mathbf{L}$ Classes d'émission

Il est permis d'utiliser dans le service mobile aéronautique  $(R)$  des émissions telles que les suivantes, sous réserve que cettè Utilisation :

- soit conforme aux dispositions pertinentes contenues dans les paragraphes 4.5 et 6 du Chapitre I;
- ne cause pas de brouillage nuisible aux autres utilisateurs de la fréquence.
- 1.1 Téléphonie modulation d'amplitude :

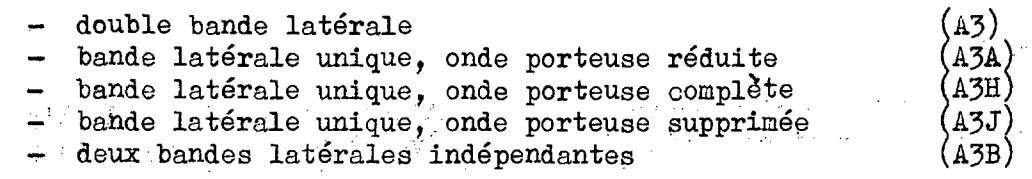

- 1.2 Télégraphie (y compris les systèmes automatiques de transmission de données) *i*
	- 1.2.1 Modulation d'amplitude
		- sans modulation par une fréquence audible (manipulation par tout ou rien) (Al)

<sup>\*)</sup> Dans la suite du rapport, l'abréviation "G.A.E.R. aéronautiques" signifie "Conférence, administrative extraordinaire des radiocommunications aéronautiques".

 $\ddot{\mathrm{r}}$ 

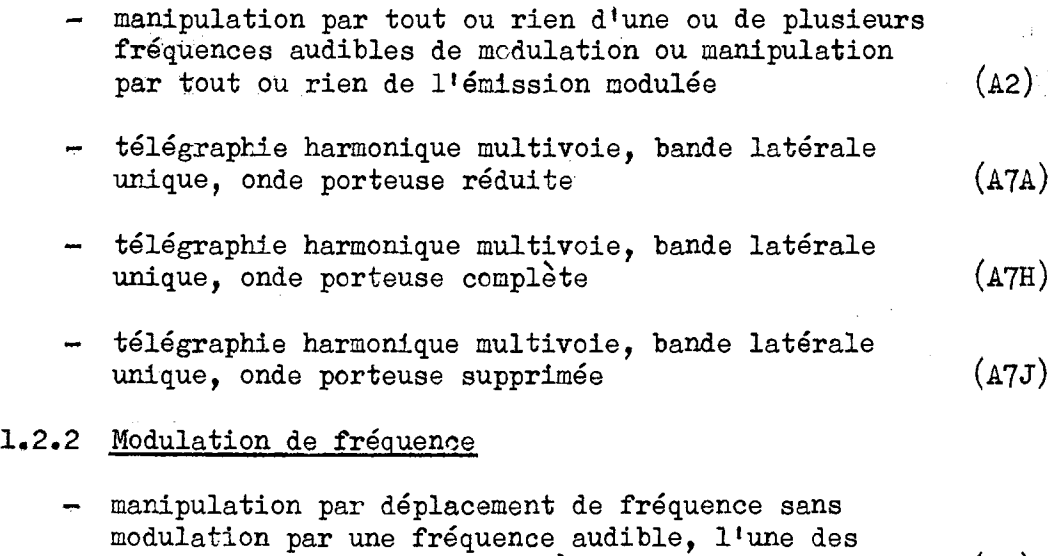

deux fréquences étant émise à un instant donné (F1)

- manipulation par tout ou rien d'une fréquence aucible de modulation de fréquence, ou manipulation par tout ou rien d'une émission modulée  $er\ fr\acute{e}quence$  (F2)

### 1,3 Fac-similé

- modulation de l'onde porteuse principale, soit directement, soit par une sous-porteuse modulée  $en$  fréquence  $(A4)$ 

### $2.$ Puissance

2.1 Sauf indication contraire figurant dans la partie II de l'appendice 26 au Règlement des radiocommunications de Genève (1959), on suppose que les puissances de crête maximales fournies à la ligne d'alimentation de l'antenne répondent aux spécifications suivantes :

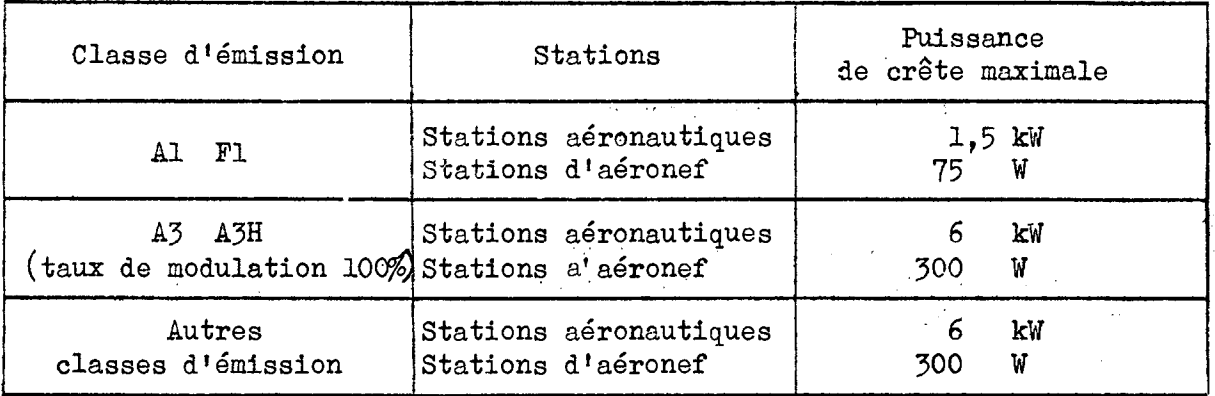

Lorsqu'on indiquera la puissance moyenne à notifier pour des émissions de classe A3 et A3H dans le service mobile aéronautique  $(R)$ , on considérera que la puissance moyenne est égale à 0.375 fois la puissance de crête, dans le cas des émissions de classe  $A_2$ , et à 0,5 Tois la puissance de crête dans le cas des émissions de classe A3H, lorsque l'émission est modulée à 100% par une oscillation sinusofdale unique.

2.2 Les stations aéronautiques desservant des ZLAMP sont autorisées à utiliser des antennes à effet directif associées à des émetteurs d'une puissance supérieure à celle qui est spécifiée au paragraphe 2.1 ci-dessus, lorsque cela est nécessaire pour assurer des communications satisfaisantes avec les aéronefs, En pareil cas, l'administration dont dépend la station d'émission prend les dispositions nécessaires :

- a) pour qu'aucun brouillage nuisible ne soit causé aux stations utilisant des fréquences conformément aux dispositions pertinentes du Plan d'allotissement;
- b) pour que la puissance rayonnée dans d'autres ZLAMP ou ZLARN auxquelles La même ou les mêmes fréquences sont alloties ne dépasse pas la valeur permise selon les critères techniques sur lesquels le Plan est fondé;
- c) pour faire connaître le diagramme de rayonnement de l'antenne à effet directif utilisée ou pour choisir cette antenne parmi celles pour lesquelles on dispose d'un diagramme de rayonnement typique;
- d) pour que les caractéristiques de directivité de l'antenne utilisée soient telles qu'elles réduisent au minimum le rayonnement dans les directions non désirées, notamment dans la direction d'autres ZLAMP ou ZLARN auxquelles les mêmes fréquences sont alloties.

2.3 Il est reconnu que la puissance utilisée dans la pratique par les stations d'aéronefs peut être supérieure aux valeurs limites spécifiées au paragraphe 2.1 ci-dessus. Toutefois, l'utilisation d'une puissance supérieure ne doit pas causer de brouillage nuisible aux stations qui utilisent des fréquences conformément au Plan d'allotissement.

- 3. Critères de propagation Partage des fréquences entre les zones Portées utiles - Portées de brouillage - Rapports de protection
	- 3.1 Recommandation N<sup>o</sup> 1 relative aux portées utiles et aux portées de brouillage, aux rapports de protection et aux courbes et cartes de portées de brouillage pour les régions polaires

La première session de la  $C.A.E.R.$  aéronautiques de Genève (1964) recom mande :

1. que les conclusions tirées des critères techniques fondamentaux utilisés par la C.I.A.R.A. pour l'établissement de l'actuel Plan d'allotissement des fréquences des bandes d'ondes décamétriques pour le service mobile aéronautique  $(R)$  restent en vigueur, à savoir :

a) Portées utiles et portées de brouillage

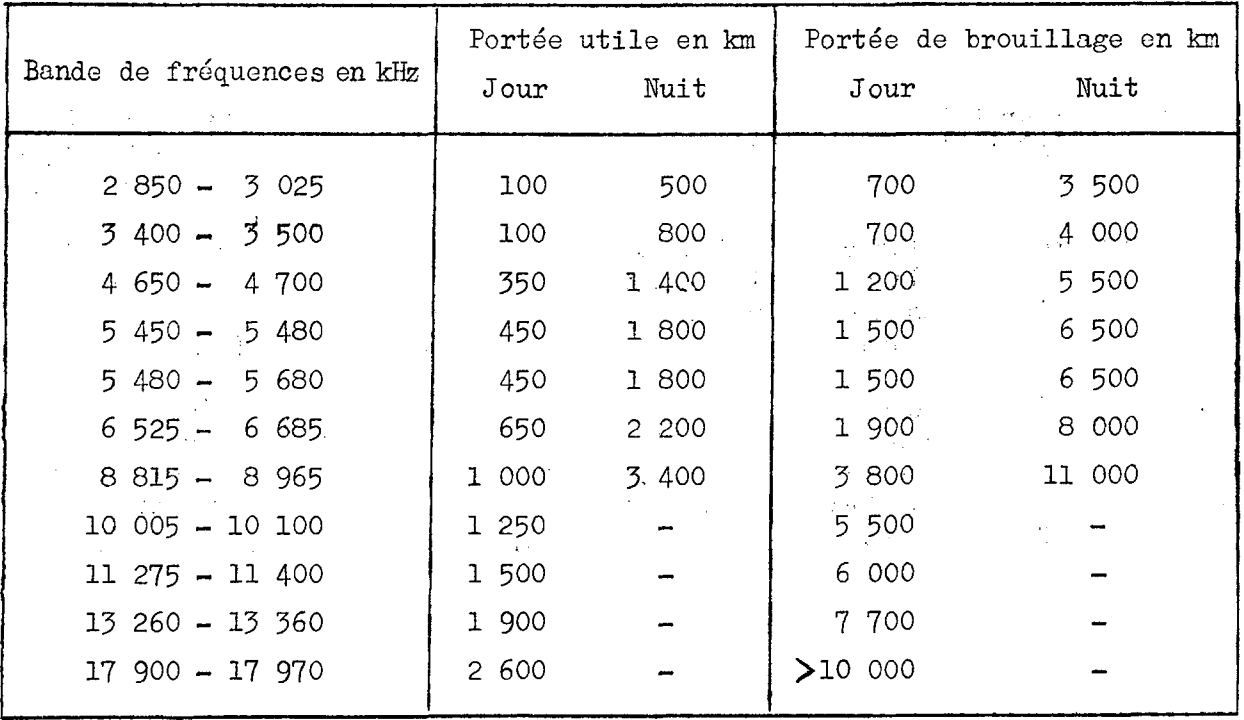

Il conviendra, lors de l'élaboration du Plan revisé, de continuer à se fonder sur les portées de brouillage utilisées pour l'établissement du Plan d'allotissement; cependant, on pourrait peut-être réduire quelque peu ces portées de brouillage dans les bandes des 8, 10, 11, 13 et 17 MHz, de jour, et dans celles des 6 et 8 MHz, de nuit, s'il se révelait indispensable d'intensifier le partage des fréquences de ces bandes (Document N° I-14 de la première session).

- b) Un rapport de protection de 15 db est satisfaisant. Les distances de brouillage indiquées au paragraphe a) ci-dessus sont fondées sur un rapport signal utile/signal brouilleur de 15 db dans une même voie lorsque l'aéronef se trouve à la limite de sa portée utile; en réalité, le rapport de protection est beaucoup plus élevé dans la plupart des cas.
- c) Le partage des fréquences entre zones, dans les conditions définies à l'appendice 26 au Règlement des radiocommunications de Genève (1959) ( partie I, section II, paragraphe 4), est satisfaisant.

2. que<sup>1</sup> on conserve sans changement les courbes de portées de brouillage pour les latitudes situées entre 60°N et 60°S, telles qu'elles figurent en annexe audit appendice:

3. que l'on trace des courbes et des cartes de portées de brouillage pour les régions polaires et que les cartes relatives à ces régions soient établies suivant une projection gnomonique polaire (voir le par.  $3.2.2$  du chapitre  $I$ ).

### 3.2 Mise en application de la Recommandation N° 1

 $\sim 10^{-1}$ 

Pour que cette recommandation puisse être mise en application, il sera nécessaire d'apporter les modifications et les adjonctions suivantes à l'appendice 26 au Règlement des radiocommunications de Genève, (1959) :

### 3.2.1 Amendements à l'appendice 26 au Règlement des radiocommunications Genève (1959)

### B. Courbes représentant les portées de brouillage

### $\frac{1}{2}$  15. Définition des courbes

15.1 Sur les calques insérés dans une pochette à la fin du présent appendice, des courbes indiquent, pour les différents ordres de grandeur de fréquences, la limite des distances minima acceptables devant séparer deux stations aéronautiques émettant sur la même fréquence et dont la puissance apparente rayonnée serait de 1 kW (émission non modulée), afin d'assurer, à la limite de portée utile de l'émission désirée d'une des stations terrestres, un rapport signal utile/signal brouilleur de 15 db à bord d'une station d'aéronef. On admet généralement que cette limite correspond à la frontière de la zone intéressée.

15.2 Il existe deux types de calques, à utiliser respectivement avec les planisphères en projection de Mercator et avec les cartes en projection gnomonique pour les zones polaires. Les calques en projection de Mercator correspondent aux régions comprises entre 60°N et 60°S. Les calques en projection gnomonique correspondent aux régions situées au nord de 30°N et au sud de 30°S. Les calques en projection gnomonique recouvrent les cal ques pour projection de Mercator entre les parallèles 30°N et 60°N et les parallèles 30°S et 60°S. Ces recouvrements ont été choisis afin d'assurer la continuité entre les calques des deux systèmes.

### Le-portée-utile-nlest-pas-indiquée-sur-les-eourbes.

2. 16. Types de cartes utilisés

 $16.1$ Ces calques ne peuvent être utilisés que sur un planisphère ou une carte polaire dont la projection et l'échelle établi-selen-une-prejection de-Mereater-et-dent-liéekelle-est sont identiques à celles indiquées sur chacun des calques. Ils ne doivent donc pas être utilisés sur des cartes qui ne seraient pas conformes à ces définitions. Les planisphères et les cartes polaires que l'on trouvera également à la fin de cet appendice, sur lesquels figurent les limites des ZLAMP et celles des ZLARN, sont établis à l'échelle convenable et les calques peuvent être utilisés sur ceux-ci.

### 3. 17. Changement d'échelle ou de système de projection

 $17.1$ Si l'on désire utiliser d'autres cartes en-prejection-de-Mereater. avec une échelle différente, il est nécessaire de dessiner, à partir des coordonnées figurant dans les tableaux ci-après, de nouvelles courbes pour tenir compte du changement d'échelle.

En dessinant les nouvelles courbes, il faut se rappeler que le point  $17.2$ d'intersection de l'axe vertical de symétrie, c'est-à-dire un méridien, et de l'axe perpendiculaire représentant un parallèle, doit être à la latitude 00° pour la courbe 00°, à celle de la latitude 20°N pour la courbe 20°, 40°N pour 40°, etc.

 $17.3$ Les coordonnées géographiques apparaissant dans les tableaux cidessous sont données par rapport au méridien 180° pris comme axe de symétrie pour la construction des courbes.

### 4. 18. Conditions adoptées pour le partage des fréquences entre les zones

Les différents calques sont établis dans les conditions de partage 18.1 de fréquences spécifiées ci-après : edeptées-per-le-Gonférence-internationale administrativo-des-radiocommunications-aéronautiques-(GrIrArRrAry-1948/1949), : ≠<del>i</del>ee

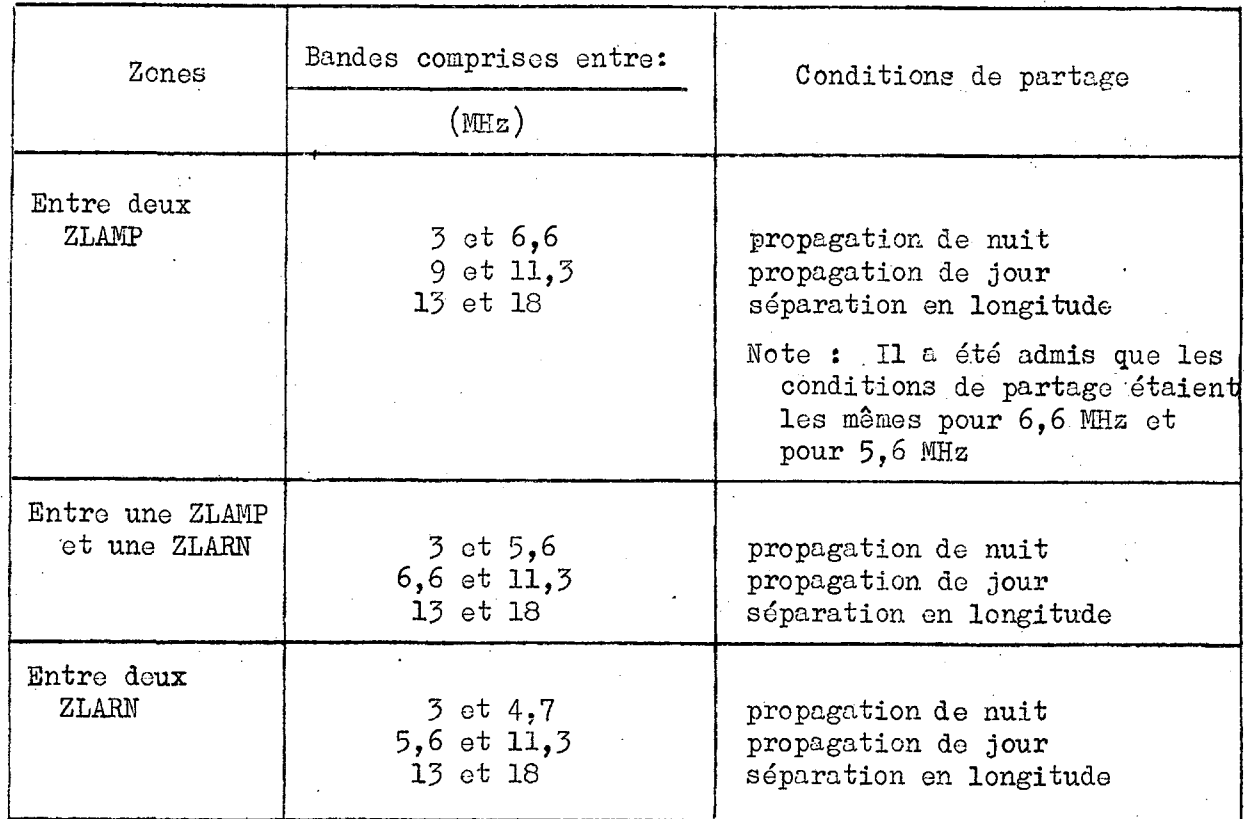

18.2 Des courbes supplémentaires permettent de déterminer les possibilités de répétition dans le cas d'une utilisation diurne des fréquences comprises dans les bandes 3 MHz, 3,5 MHz et 4,7 MHz.

NOTE : Les renseignements donnés dans les "Graphiques de portées<br>minimum et maximum à utiliser comme guide pour l'allotissement des fréquences", annexe 1, volume 1 du Rapport de la première session de la C.I.A.R.A. (Genève, 1948), ont été utilisés pour la préparation du plan d'allotissement. La première session de la C.A.E.R. aéron autiques de Genève, 1964 a réexaminé les conclusions tirées de ces renseignements et a constaté que ces conclusions demeuraient valables.

### 5. 19. Mode d'emploi

19.1 Prendre l'une des cartes annexées au présent appendice et choisir le calque correspondant à l'ordre de grandeur de la fréquence et aux conditions de partage que l'on désire étudier.

19.2 Les projections gnomoniques sont à utiliser pour les zones polaires situées au nord de 60°N et au sud de 60°S; les projections de Mercator sont à utiliser entre 60°N et 60°S.

19.3 Placer le centre du calque (c'est-à-dire l'intersection de l'axe de symétrie et de l'axe horizontal), sur la ligne délimitant la zone ou sur le lieu géographique de l'émetteur. Noter la latitude de ce point et prendre la courbe correspondante.

19.4 Pour tout émetteur situé en un point quelconque à l'extérieur de la courbe, le rapport de protection défini au paragraphe 1 15.1 ci-dessus sera supérieur à 15 db.

19.5 Pour tout émetteur se trouvant en un point situé à l'intérieur de la courbe, le rapport de protection obtenu sera inférieur à 15 db.

19.6 Projection de Mercator : L'orientation des courbes est telle qu'elles sont utilisables pour l'hémisphère nord; pour l'hémisphère sud, elles doivont être inversées. C'est une précaution qu'il convient de prendre lorsqu'il s'agit de suivre les limites des zones et de passer d'un hémisphère à l'autre.

19.7 Projection gnomonique : Que ce soit pour la zone polaire boréale ou australe, le calque doit être placé dans une position telle que la ligne n ord-sud ( terminée par une flèche) soit parallèle au méridien de la longitude considérée, la flèche étant dirigée vers le pôle.

 $\mathbf{v}^{(1)}$ 

\* \*

6 20. Eléments pour le tracé des courbes.

 $3.2.2$  Données pour le tracé des courbes de brouillage, cartes polaires en projection gnomonique et courbes de portée de brouillage.

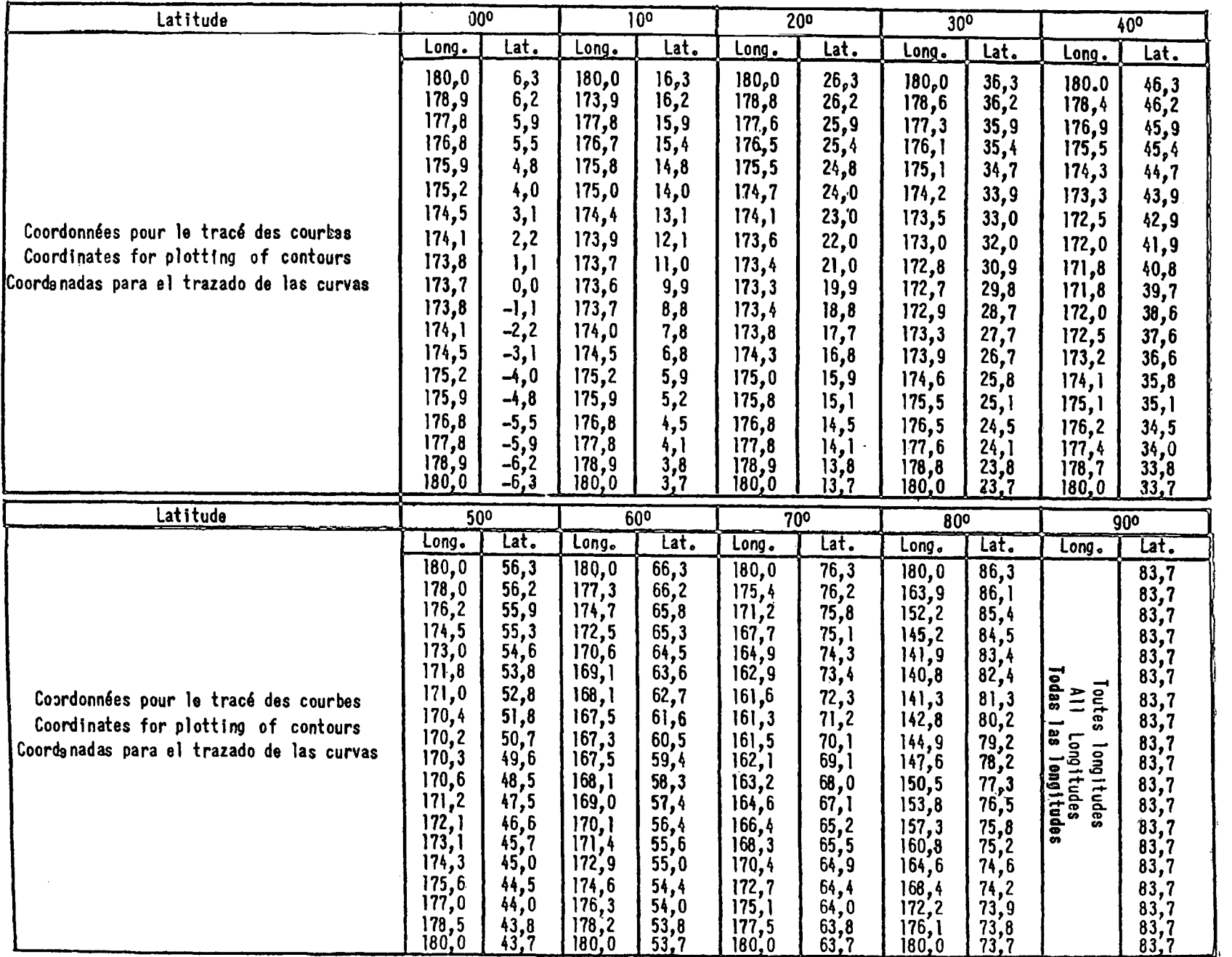

 $\sim$ 

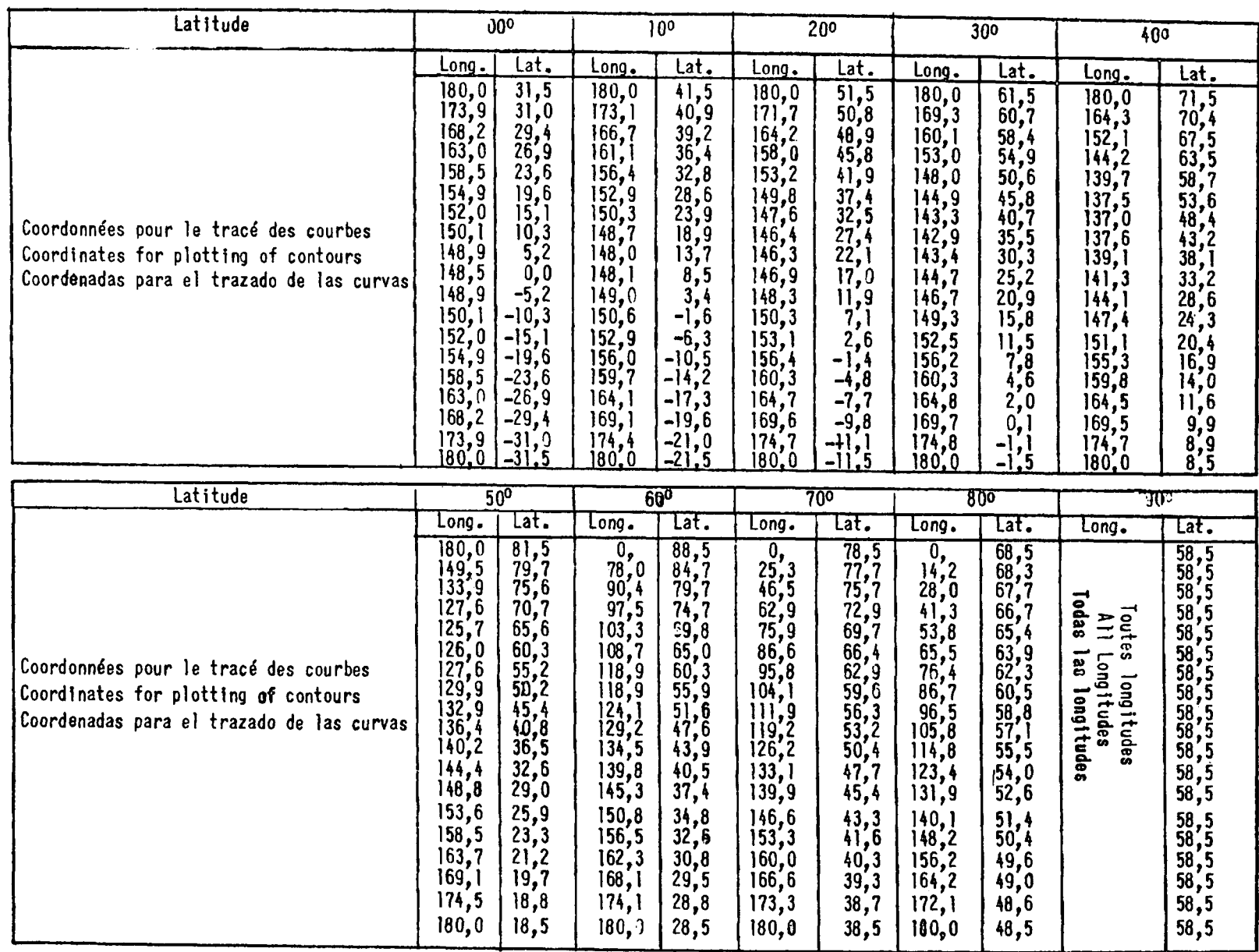

 $-12 -$ 

# 3,0 CHz mut - DONNEES POUR LE TRACE DES COURBES DE BROUILLAGE A 3500 LED 3.0 Lt/s night - 0ATA FOR PLOTTING 3500 kg INTERFERENCE CONTOURS

3,0 Uc/s necho - DATOS PARA EL TRAZADO DE CURVAS DE INTERFERENCIA A 3500 EQ.

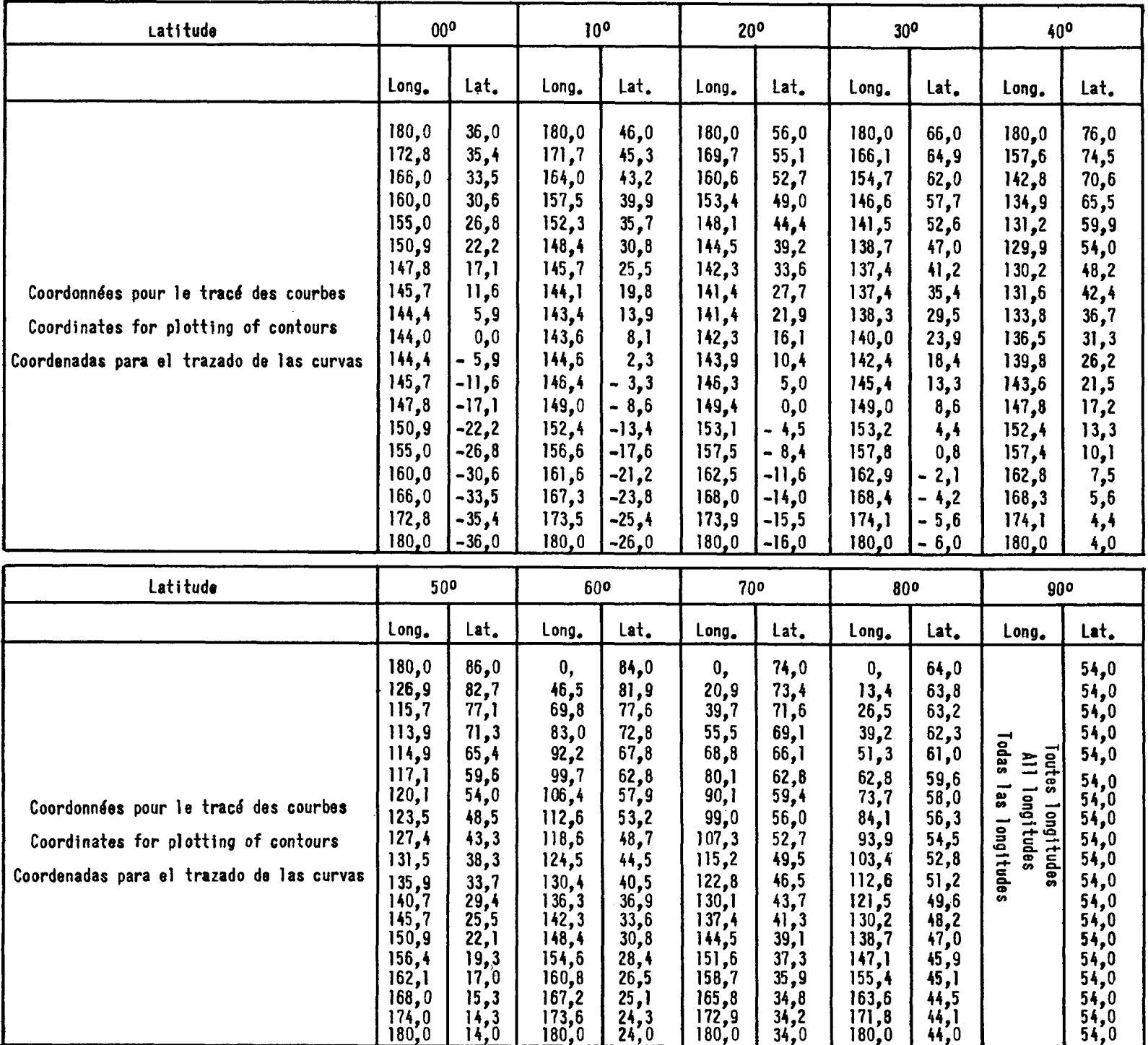

3,5 MHz nutt - DONNEES POUR LE TRACE DES COURBES DE BROUILLAGE A 4000 Km 3.5 Mc/s night - DATA FOR PLOTTING 4000 km INTERFERENCE CONTOURS

3,5 Mc/s noche - DATOS PARA EL TRAZADO DE CURVAS DE INTERFERENCIA A 4000 KW

 $-13 -$ 

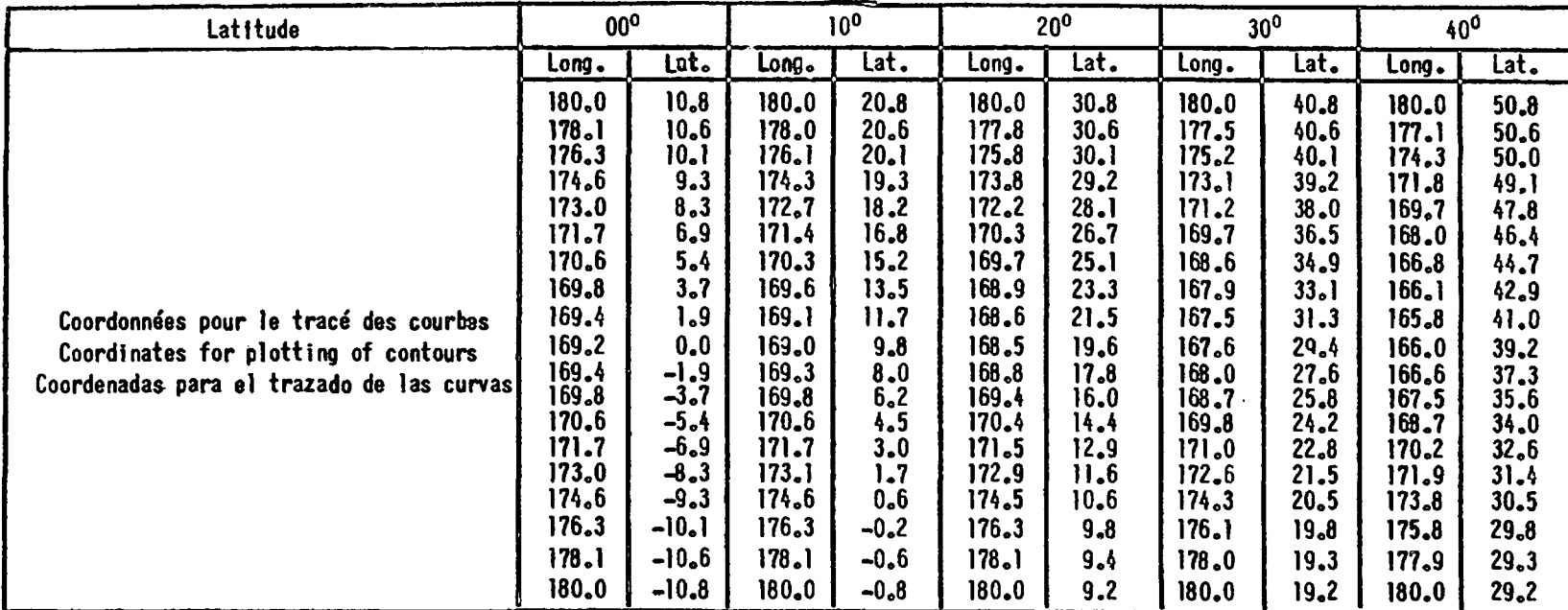

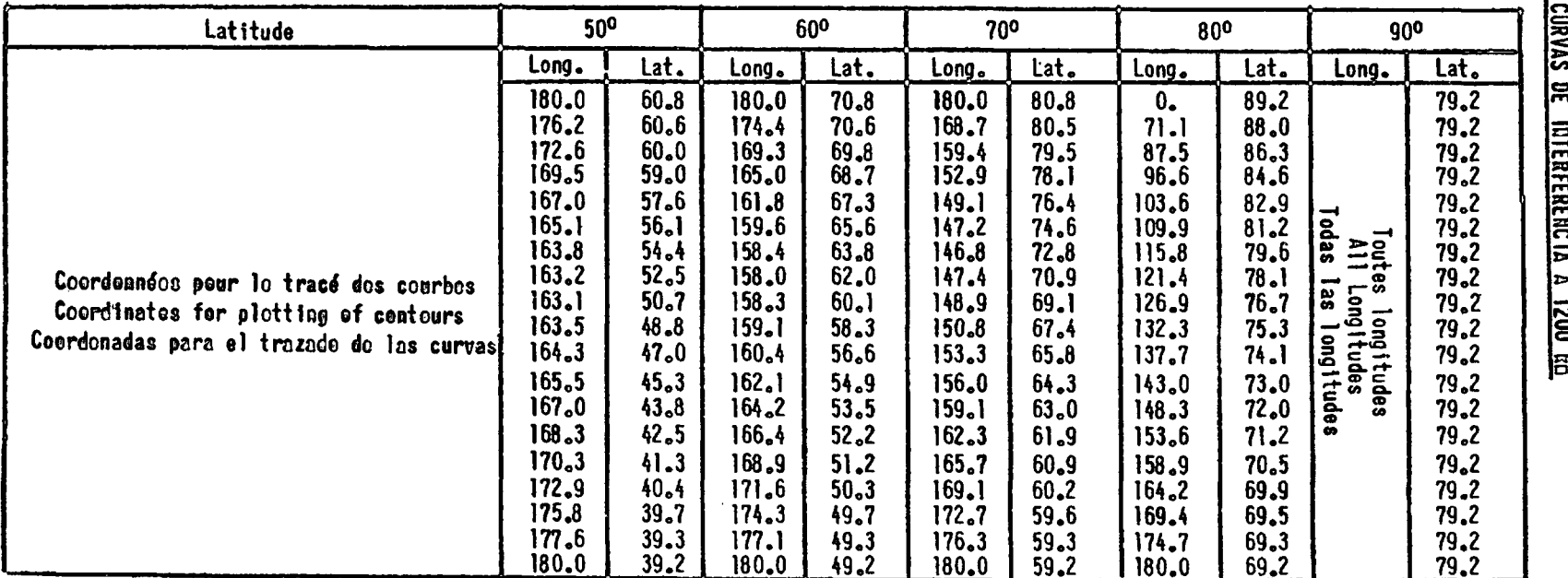

4,7 CHz Juor - DONNEES POUR LE TRACE DES COURBES DE BROUILLAGE A 1200 kg

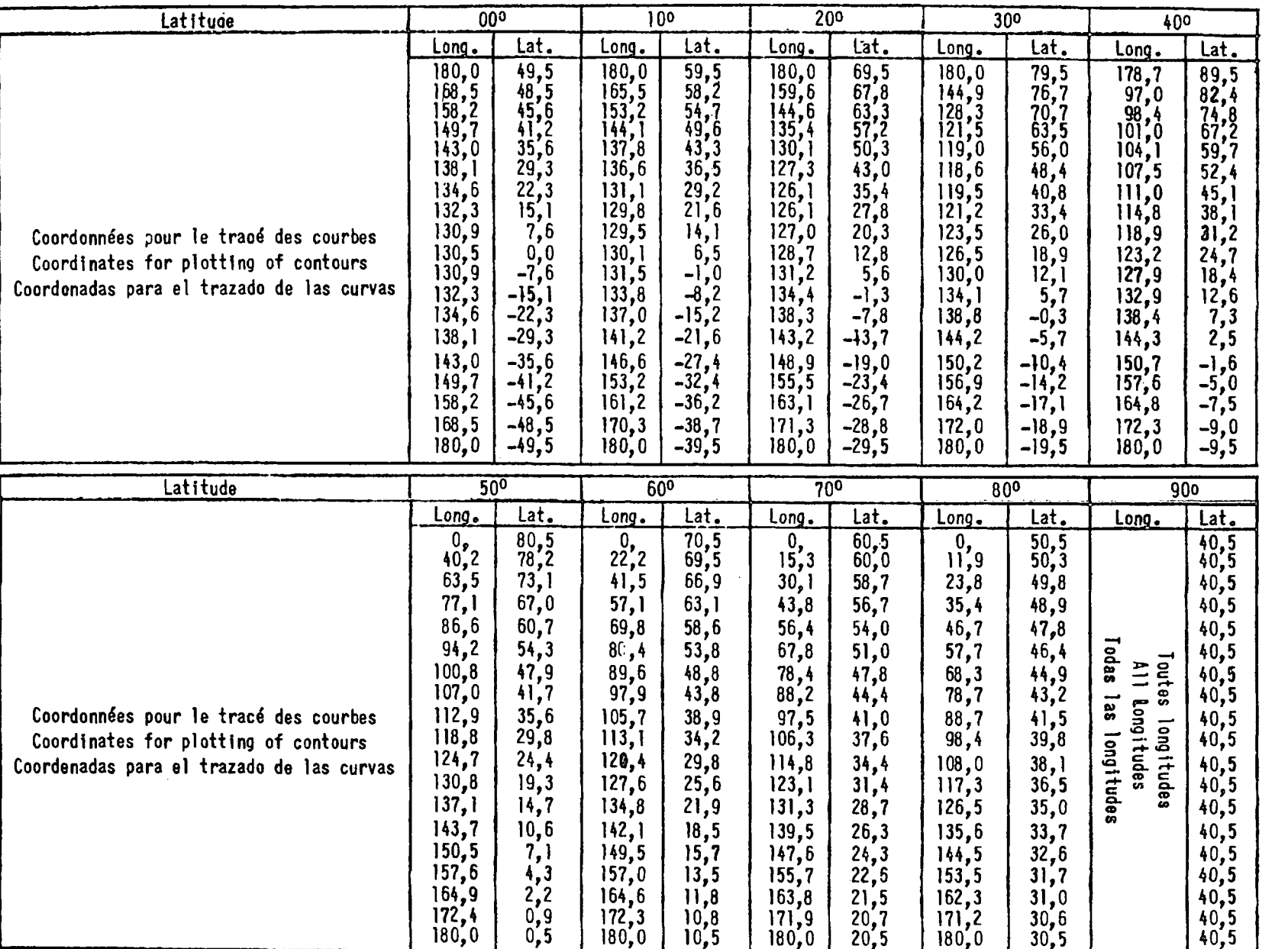

 $\bar{z}$ 

4,7 CHz neit ot 10,0 CHz jeun - <u>DONNEES POUR LE TRACE DES COURBES DE BROUILLAGE A 5500 kc</u> 4.7 Uc/s atght & 10.0 Uc/s day - DATA FOR PLOTTING 5500 hn INTERFERENCE CONTOURS

 $4,7$  Uc/s noche y 10,0 Uc/s dfa - 0A10S PARA EL TRAZADO DE CURVAS DE INTERFERENCIA A 5500 km

 $-15 -$ 

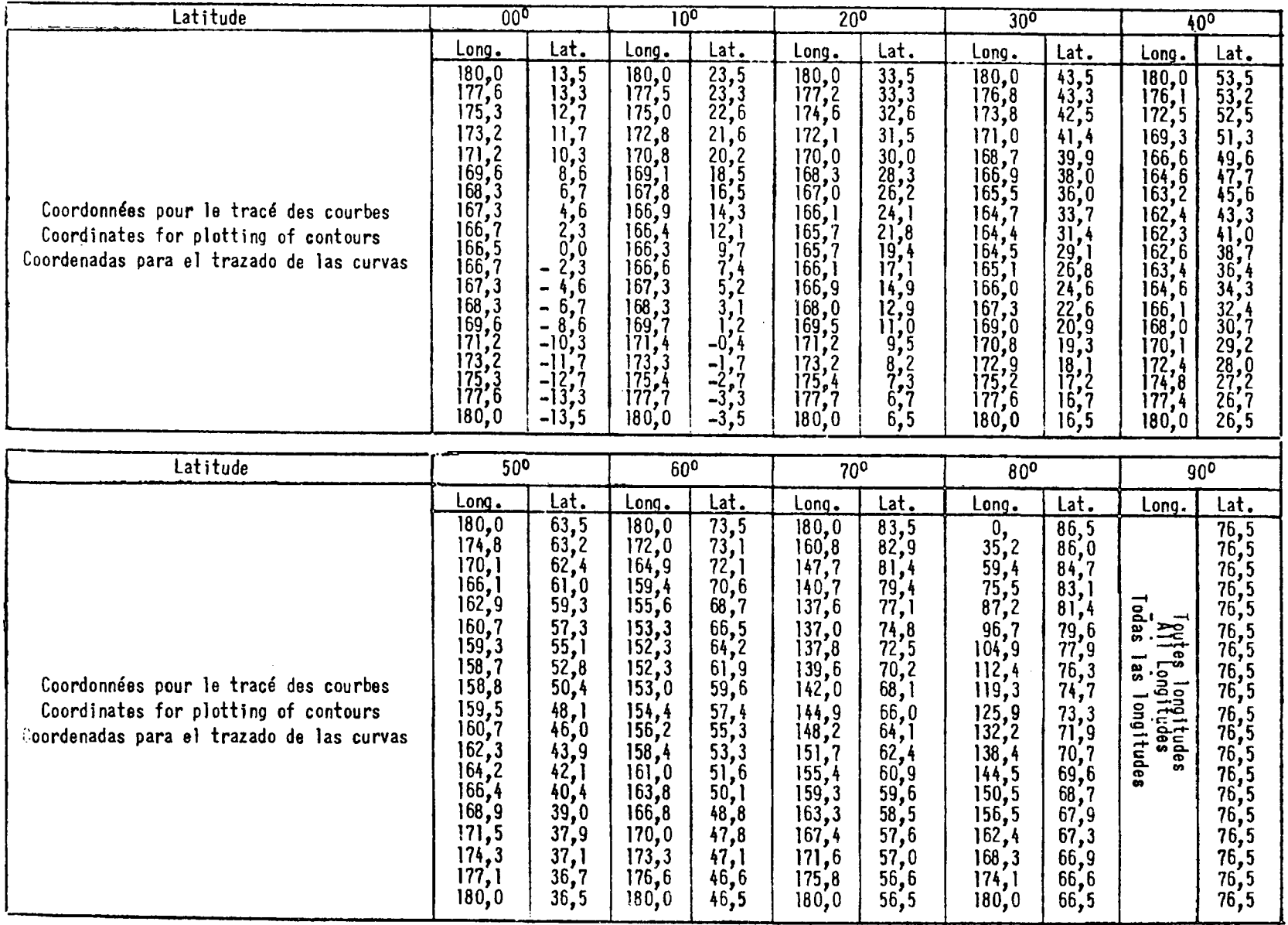

5,6 WHz jour - DORINEES POUR LE TRACE DES COURBES DE BROUJLLAGE A 1500 km 5.6 Uc/s day - DATA FOR PLOTING 1500 kg INTERFERENCE CONTOURS

5,6 Uc/s dfa - <u>DATOS PARA EL TRAZADO DE CURVAS DE INTERFERENCIA A 1500 ko</u>

 $\hat{\mathcal{A}}$ 

 $\pmb{l}$  $-5$ 

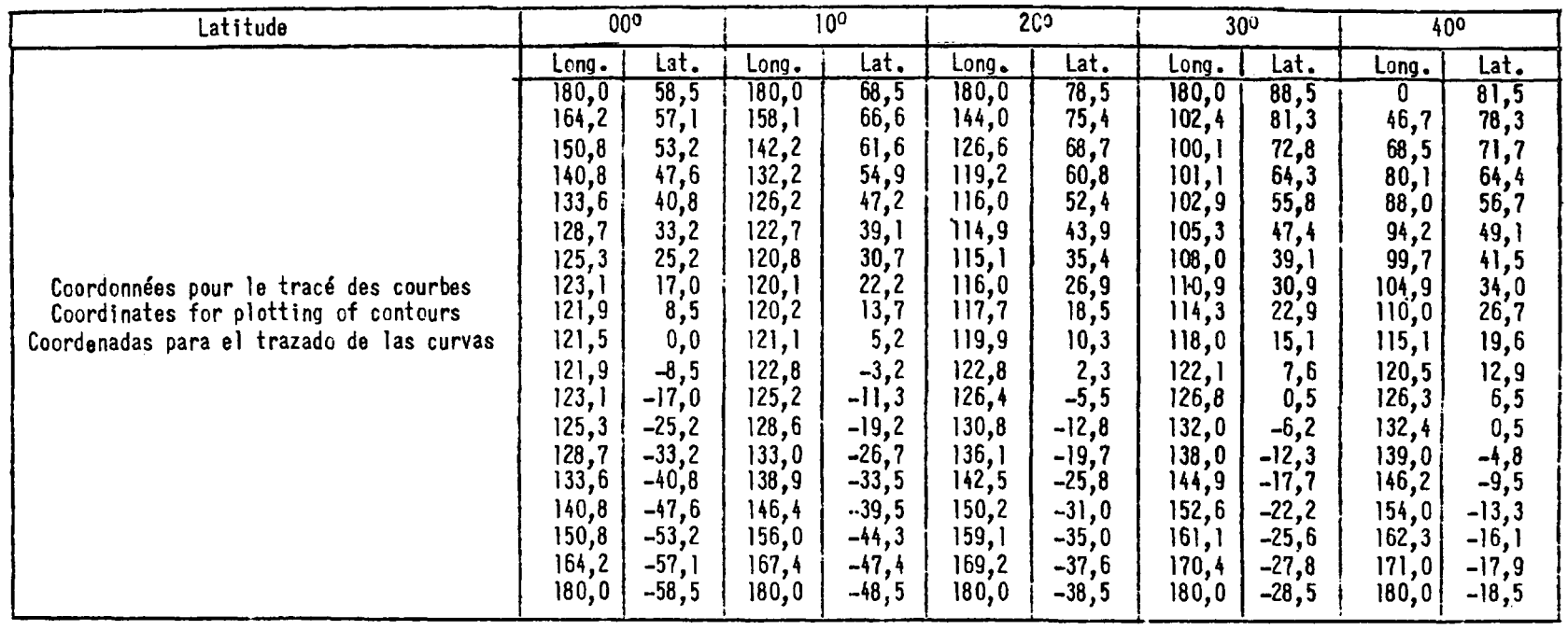

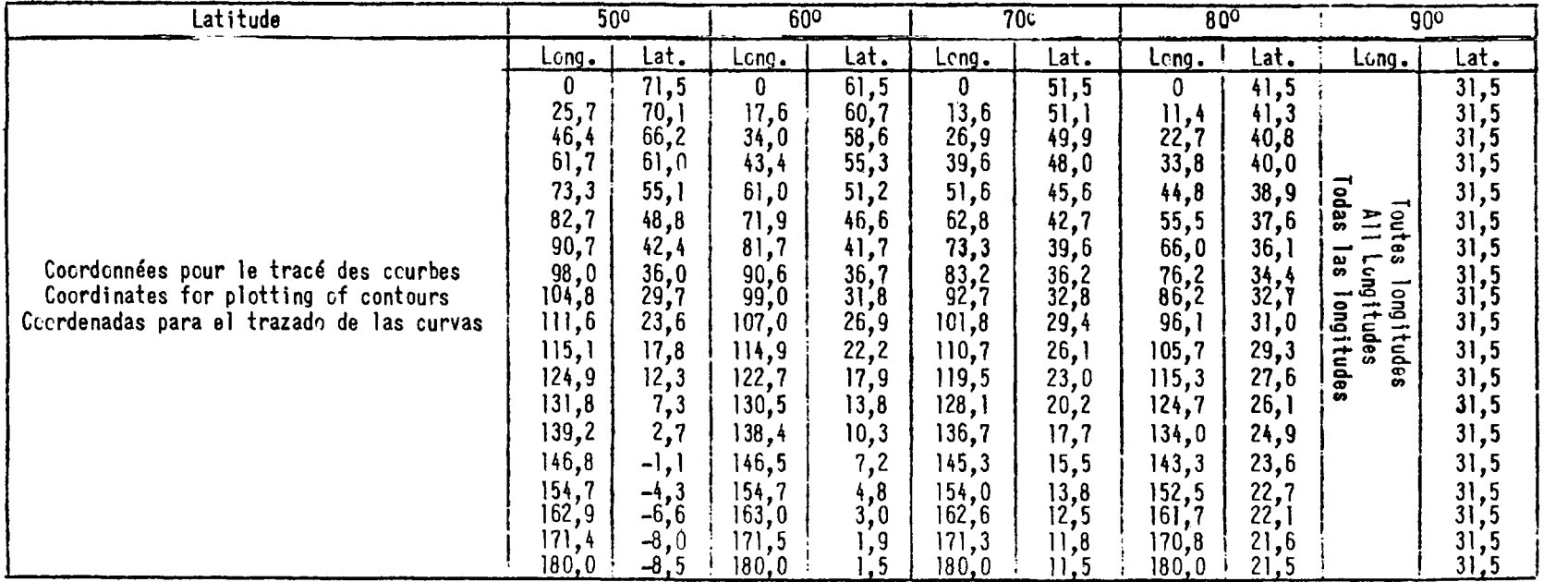

5<sub>0</sub>6 ot 6,6 UHz mat - <u>OONNEES POUR LE TRACE DES COURBES DE BROUILLAGE A 6500 km</u> 5.6 & 6.6 Uc/s night - DATA FOR PLOTTING 6500 kn INTERFERENCE CONTOURS

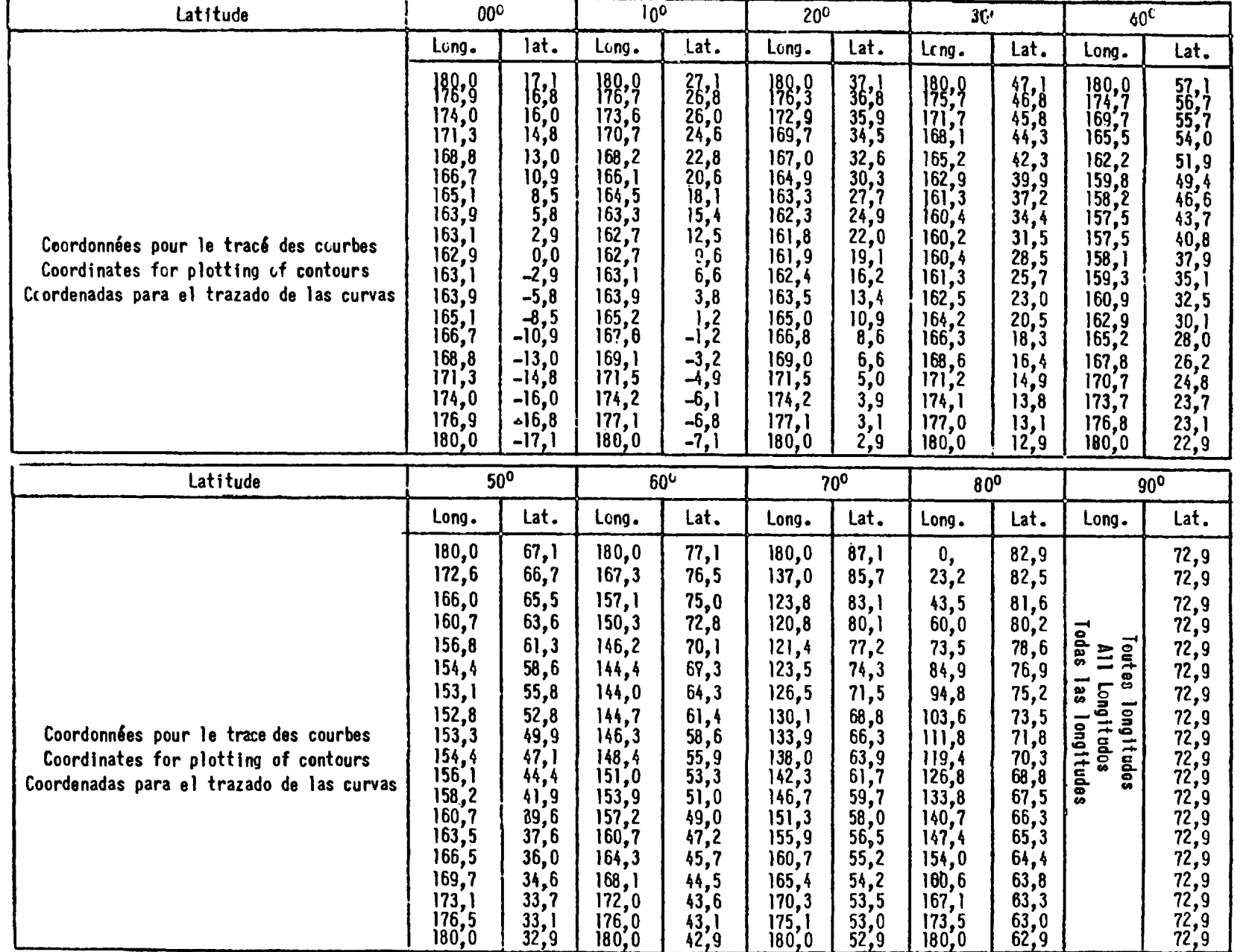

 $-18 -$ 

# 6,6 L'Hz jour - DOLINEES POUR LE TRACE DES COURBES DE BROUTLLAGE A 1900 LLD 6.6 Uc/s day - DATA FOR PLOTING 1900 hn INTERFERENCE CONTOURS

6,6 U. Le/o el a \_ DATOS PARA EL TRAZADO DE CURVAS DE INTERFERENCIA A 1900 La

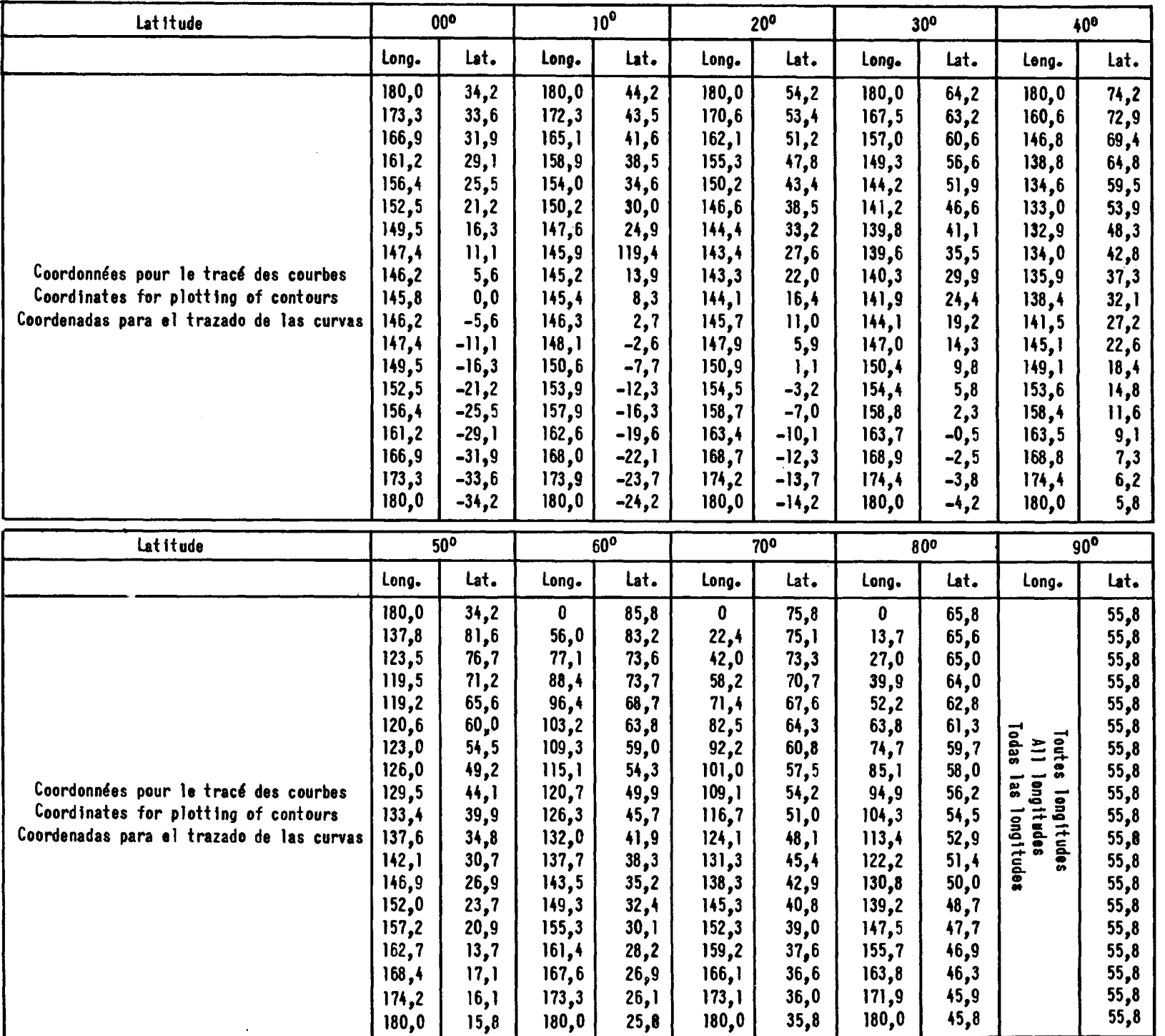

9,0 MHz jour 9.0 MHz jour - DONNEES POUR LE TRACE DES COURBES OE BROUILLAGE **A** <u>s8</u> **ka**

9.0 Mc/s day - DATA FOR PLOTTING 3800 ka INTERFERENCE CONTOURS

9.0 Mc/s day - DATA FOR PLOTTING 3800 km INTERFERENCE CONTOURS

9.0 Mc/s dfa - DATOS PARA EL TRAZADO DE CURVAS DE IMTERFERENCIA

**A** <u>اون</u> **ka**  $-19 -$ 

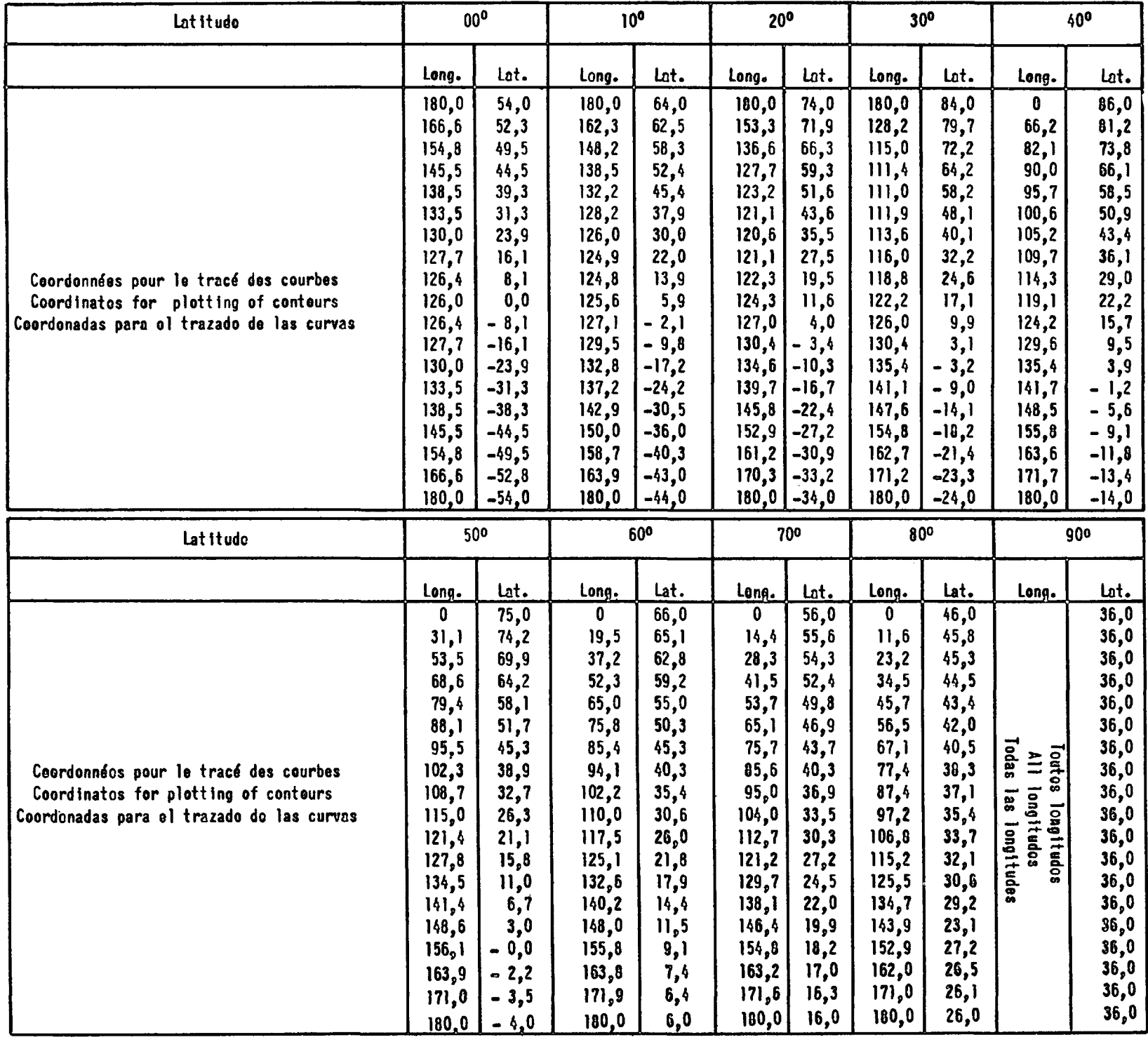

11,3 Uc/c dfa - DATOS PARA EL TRAZADO DE CURVAS DE INTERFERENCIA A 6000 ko 11,3 CHz jour - <u>BOGINEES POUR LE TRACE DES COURBES DE BROUILLAGE A GOOD tra</u> 11.3 Le/s day - DATA FOR PLOTTING 6000 kn INTERFERICE CONTOURS

 $-02 -$ 

**Cartes polaires en projection gnomonique - Pages 23 - 25** 

**(applicables au nord de 60°N et au sud de 60°S).**

**Courbes de portées de brouillage**

Ces courbes portent les titres suivants :

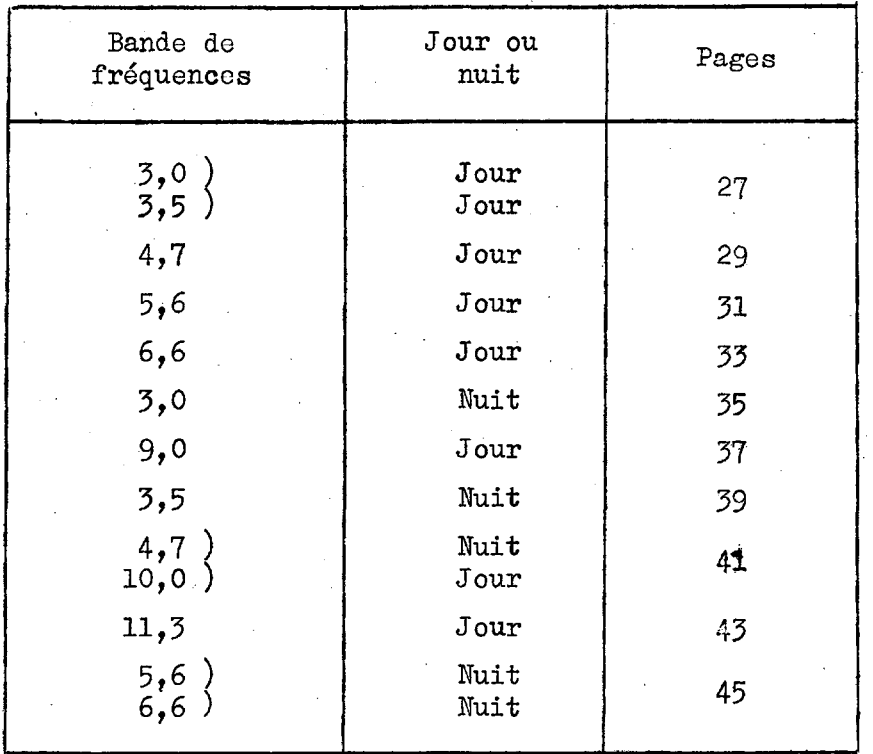

# **PAGE INTENTIONALLY LEFT BLANK**

# **PAGE LAISSEE EN BLANC INTENTIONNELLEMENT**

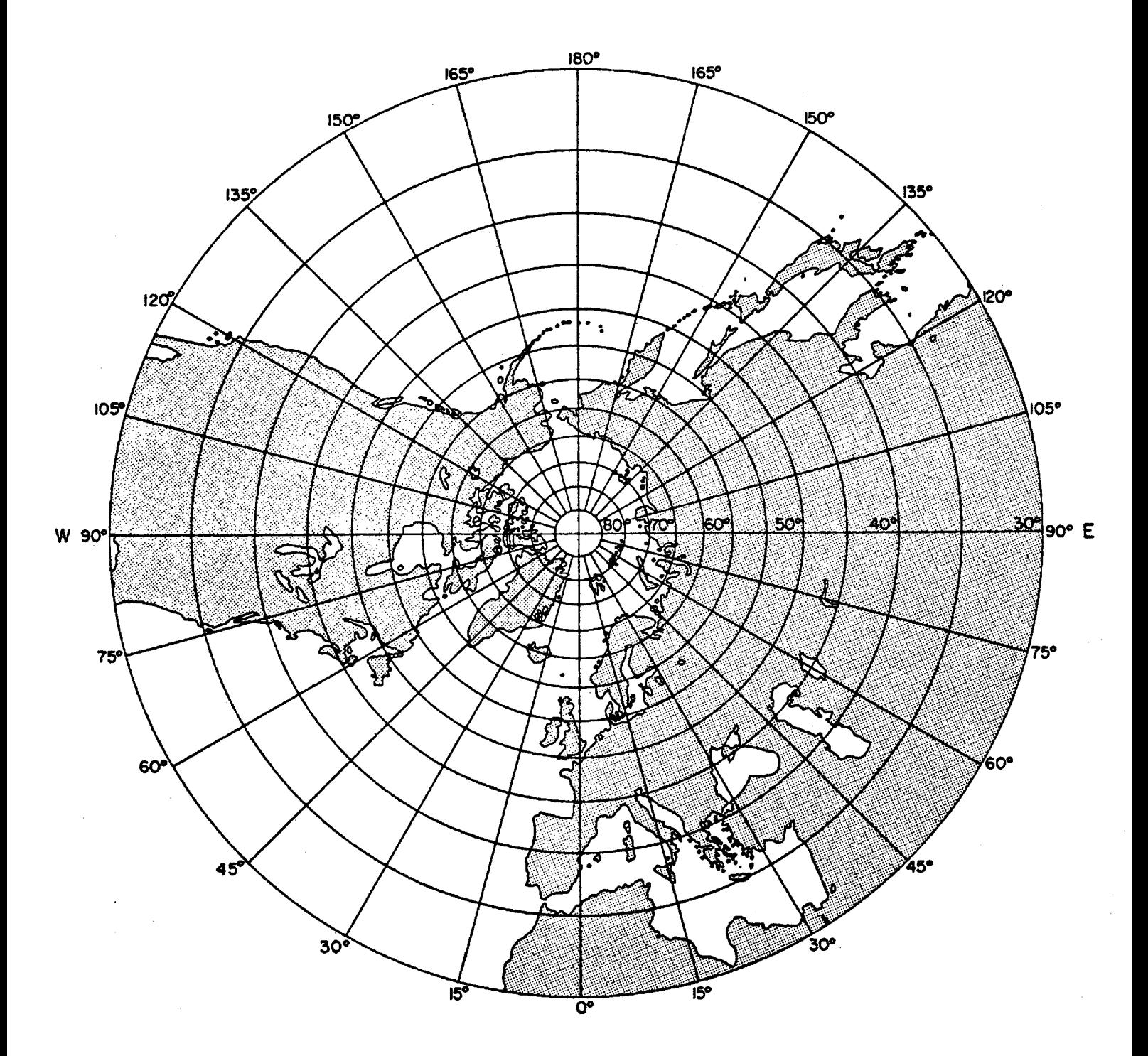

Pôle Nord - North Pole - Polo Norte

PROJECT ION GNONON IQUE GNOMON IC PROJECTION PROYECC IÓN GNOMÓNICA

# **PAGE INTENTIONALLY LEFT BLANK**

# **PAGE LAISSEE EN BLANC INTENTIONNELLEMENT**

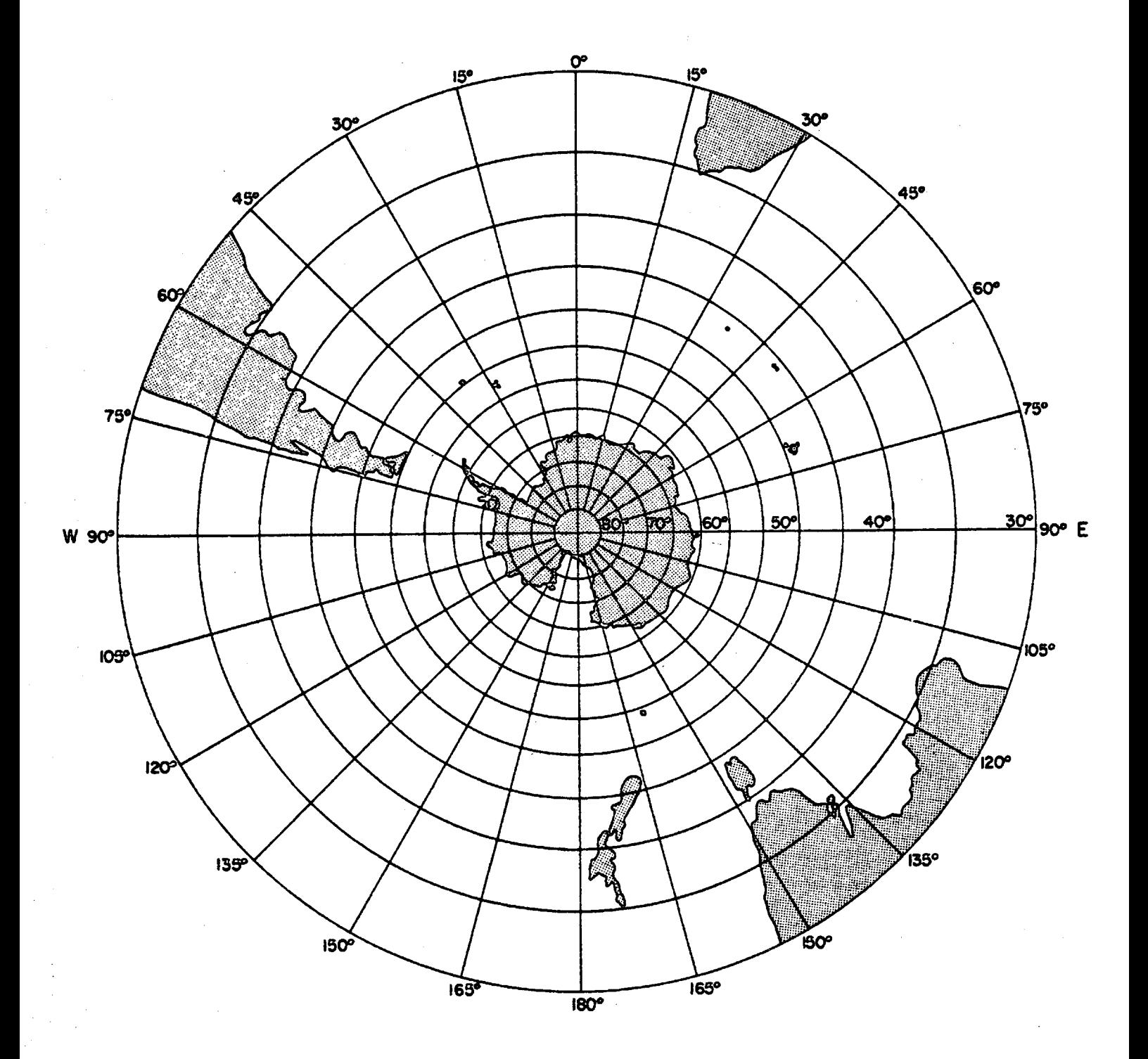

Pôle Sud - South Pole - Polo Sur

PROJECT 108 GNOMON IQUE **GNOMON IC PROJECTION** PROYECC IÓN GNOMÓNICA

# **PAGE INTENTIONALLY LEFT BLANK**

# **PAGE LAISSEE EN BLANC INTENTIONNELLEMENT**

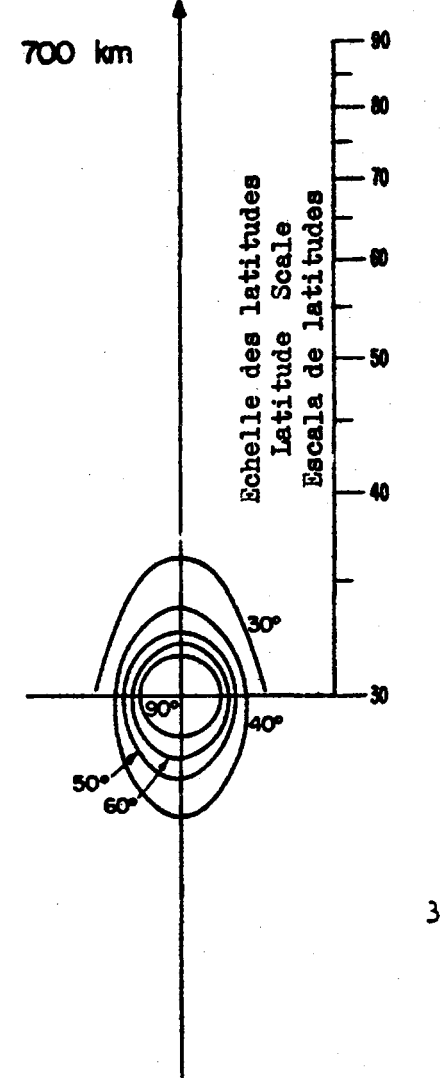

**JOUR<br>DAY<br>DIA**  $3.5$ MHz<br>Mc/s<br>Mc/s  $3.0$ 

à.

# **PAGE INTENTIONALLY LEFT BLANK**

# **PAGE LAISSEE EN BLANC INTENTIONNELLEMENT**
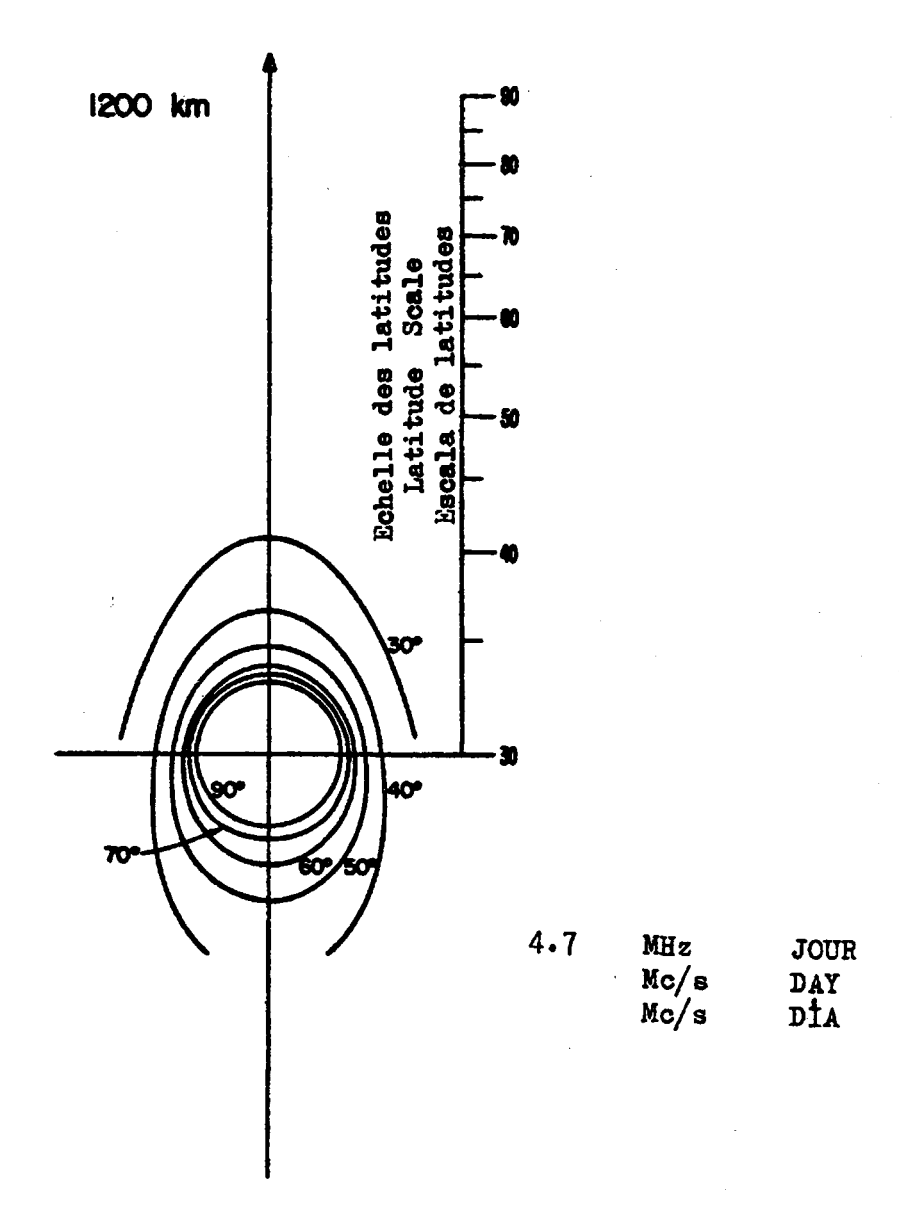

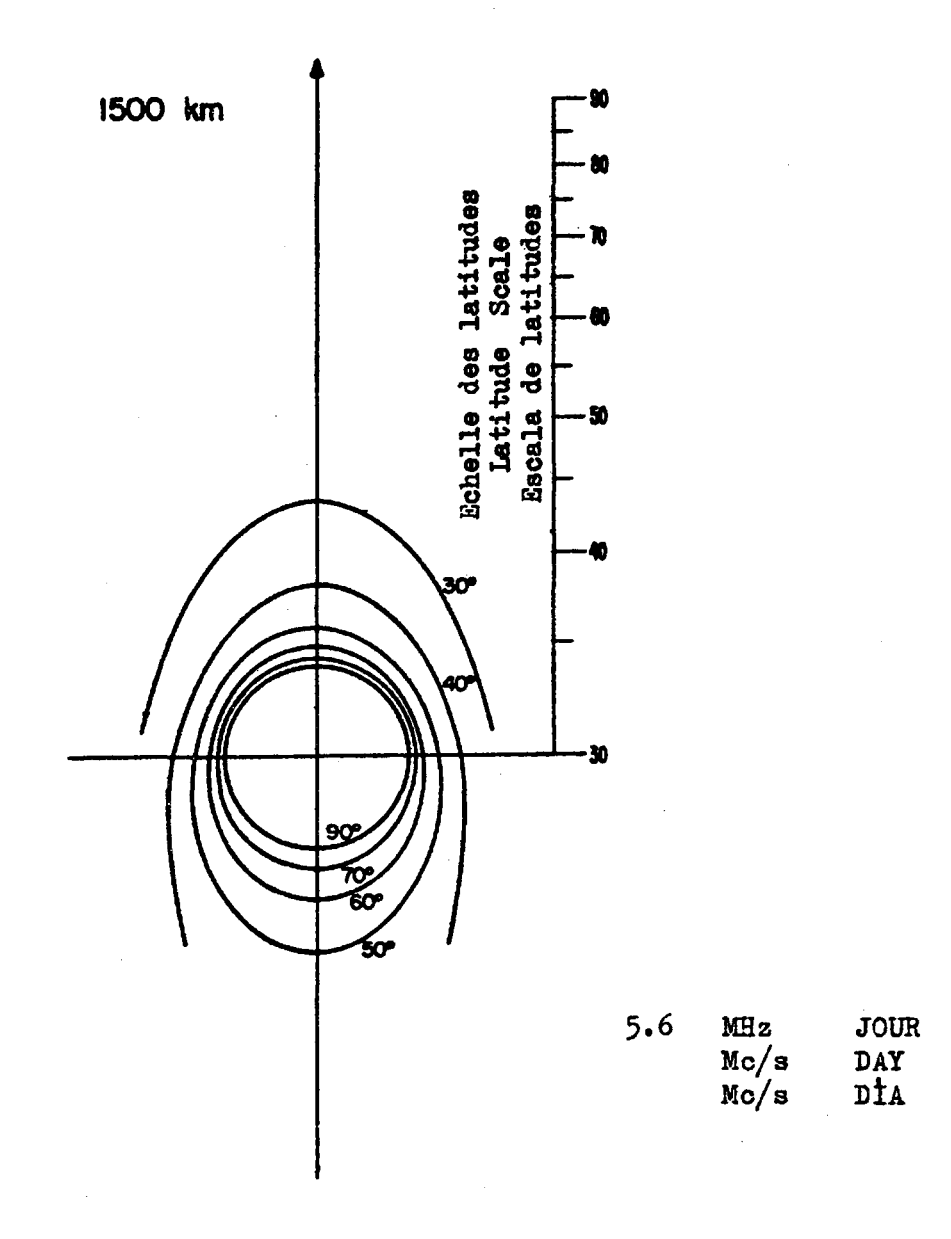

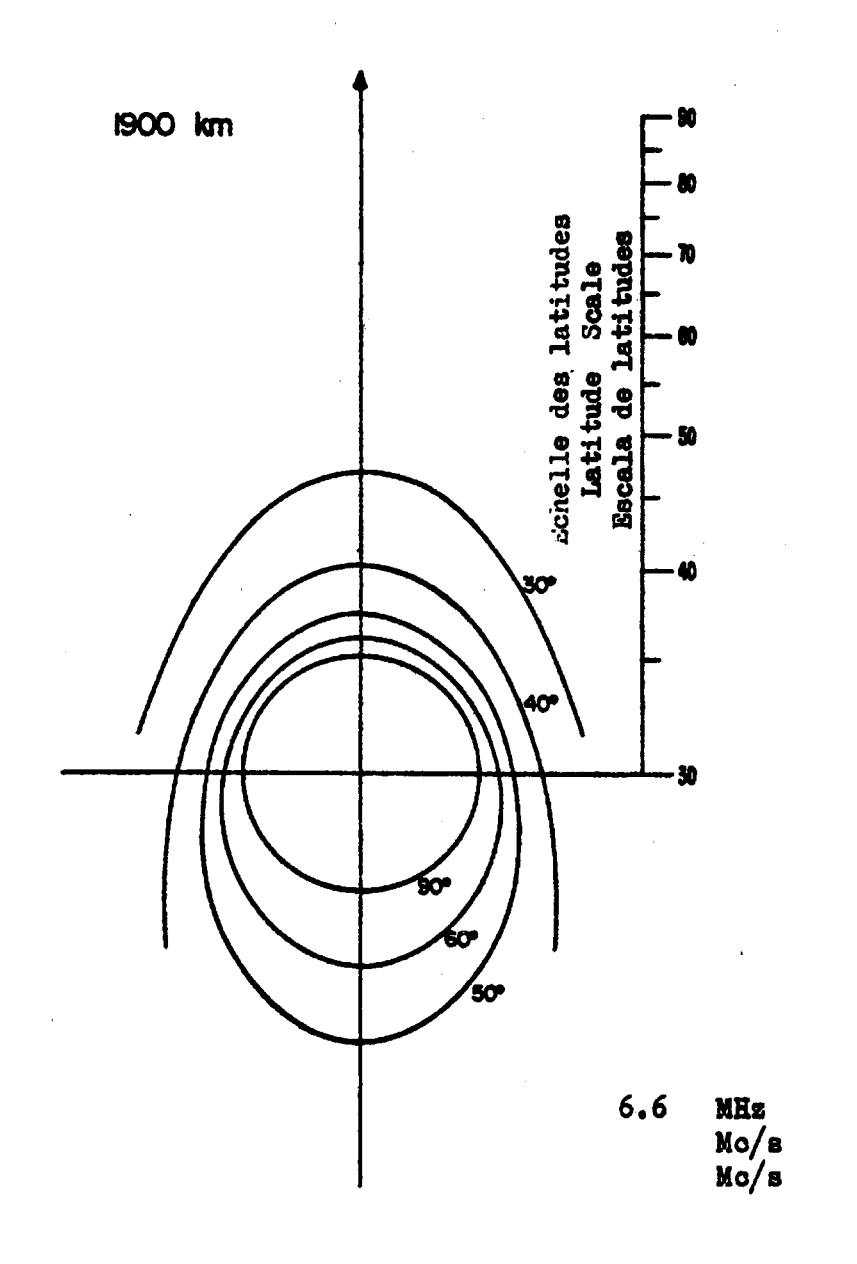

 $\bar{z}$ 

**JOUR<br>DAY<br>DIA** 

 $\langle$ 

 $\bar{\beta}$ 

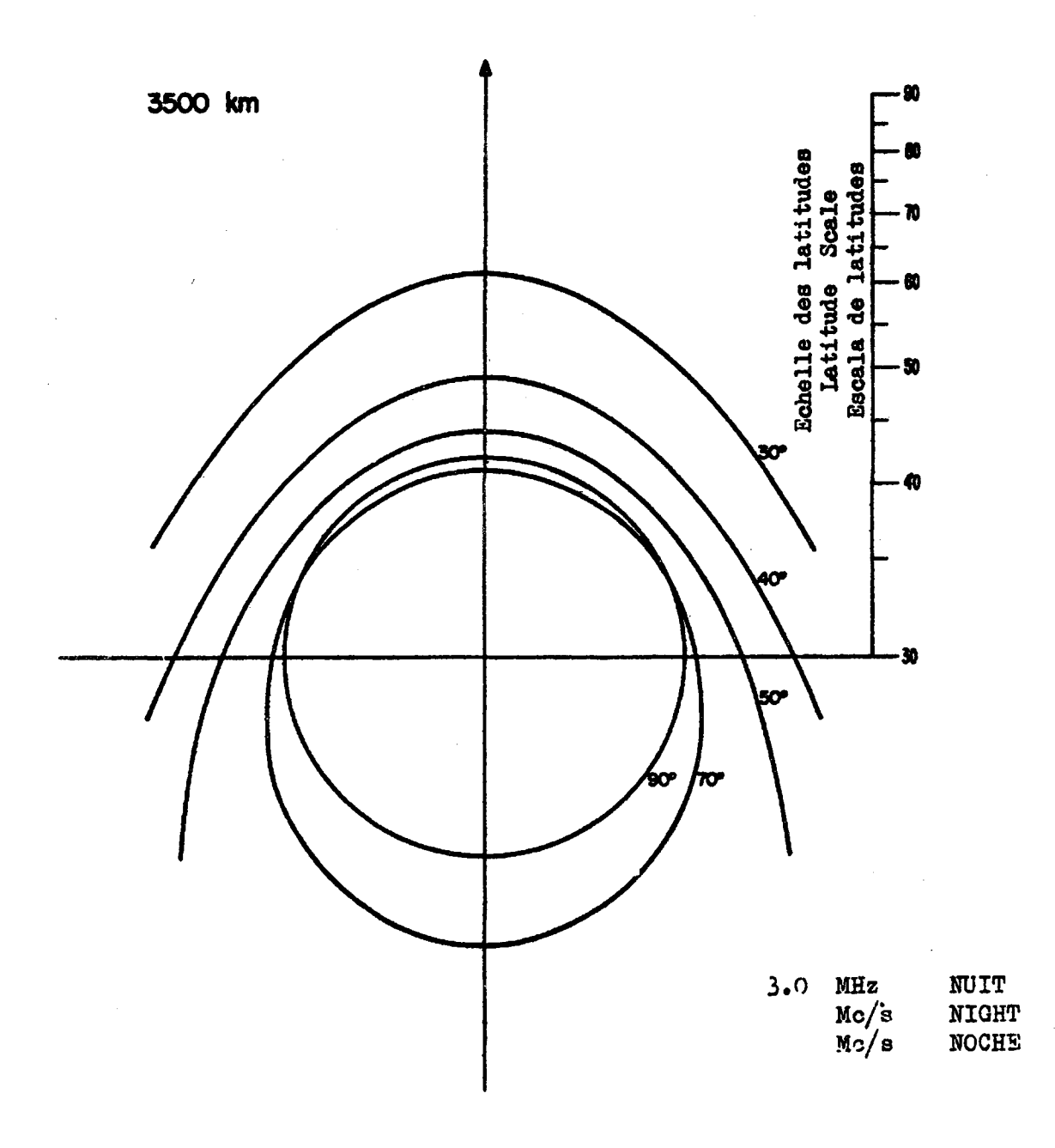

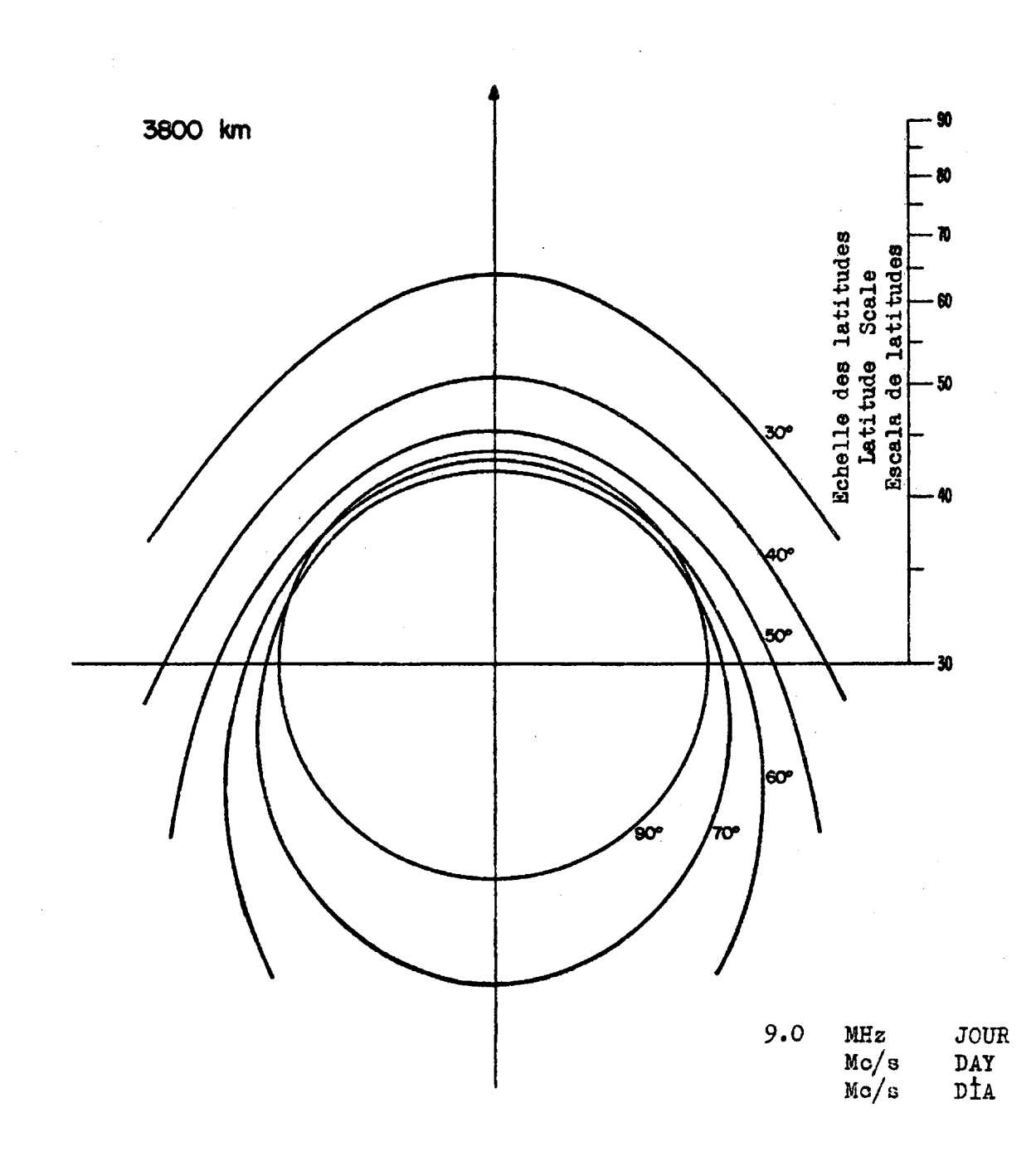

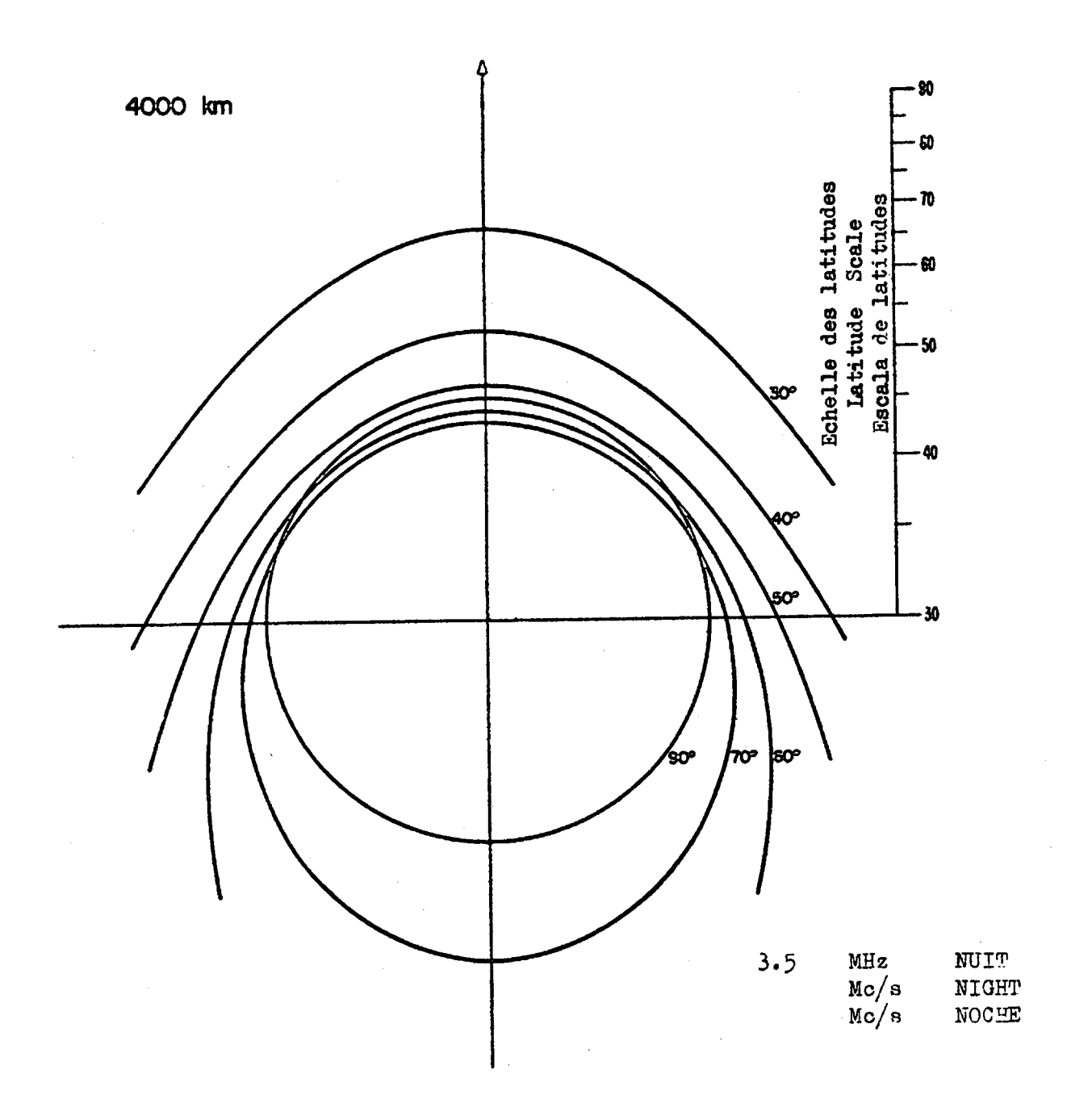

 $\hat{\mathcal{A}}$ 

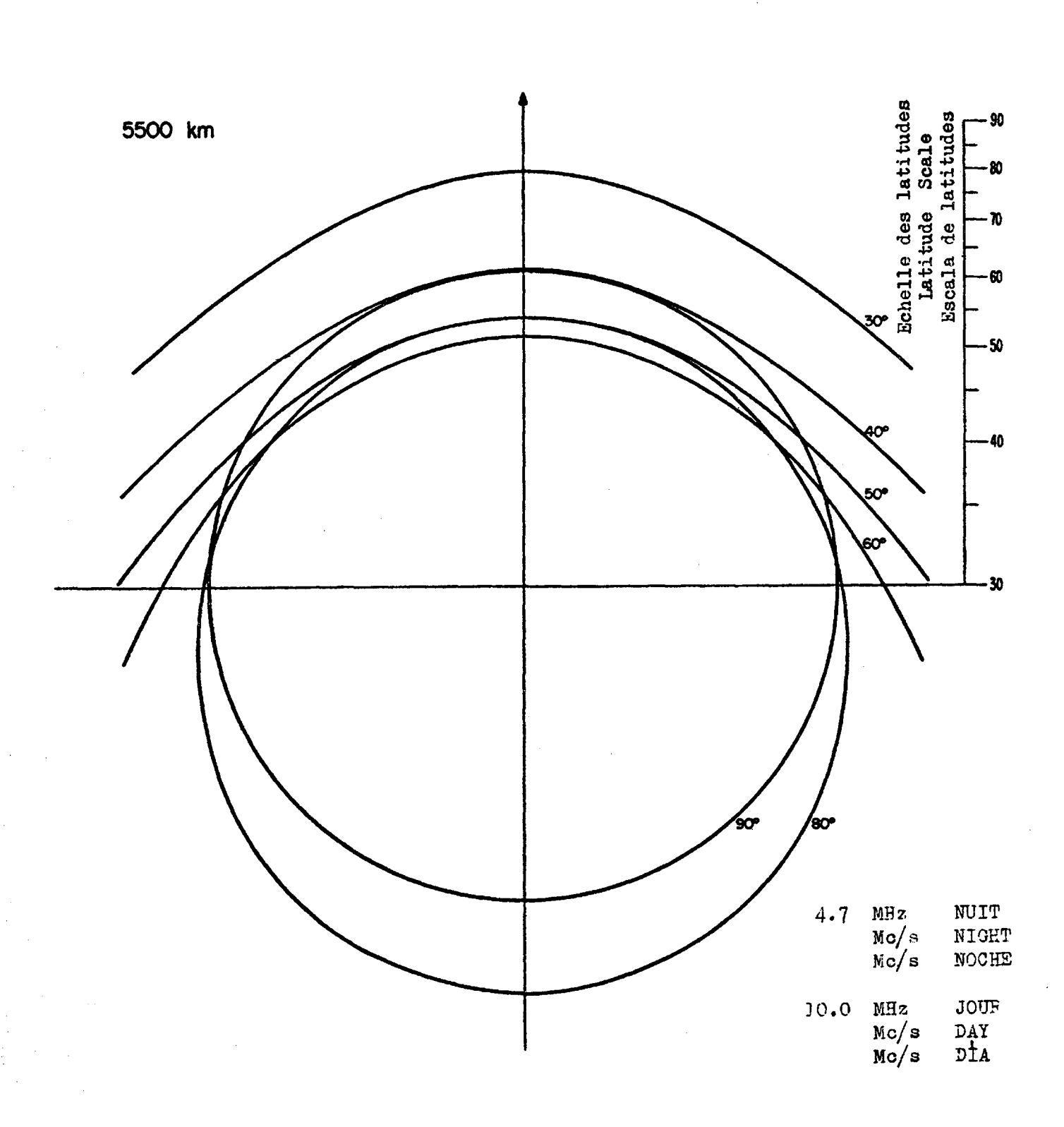

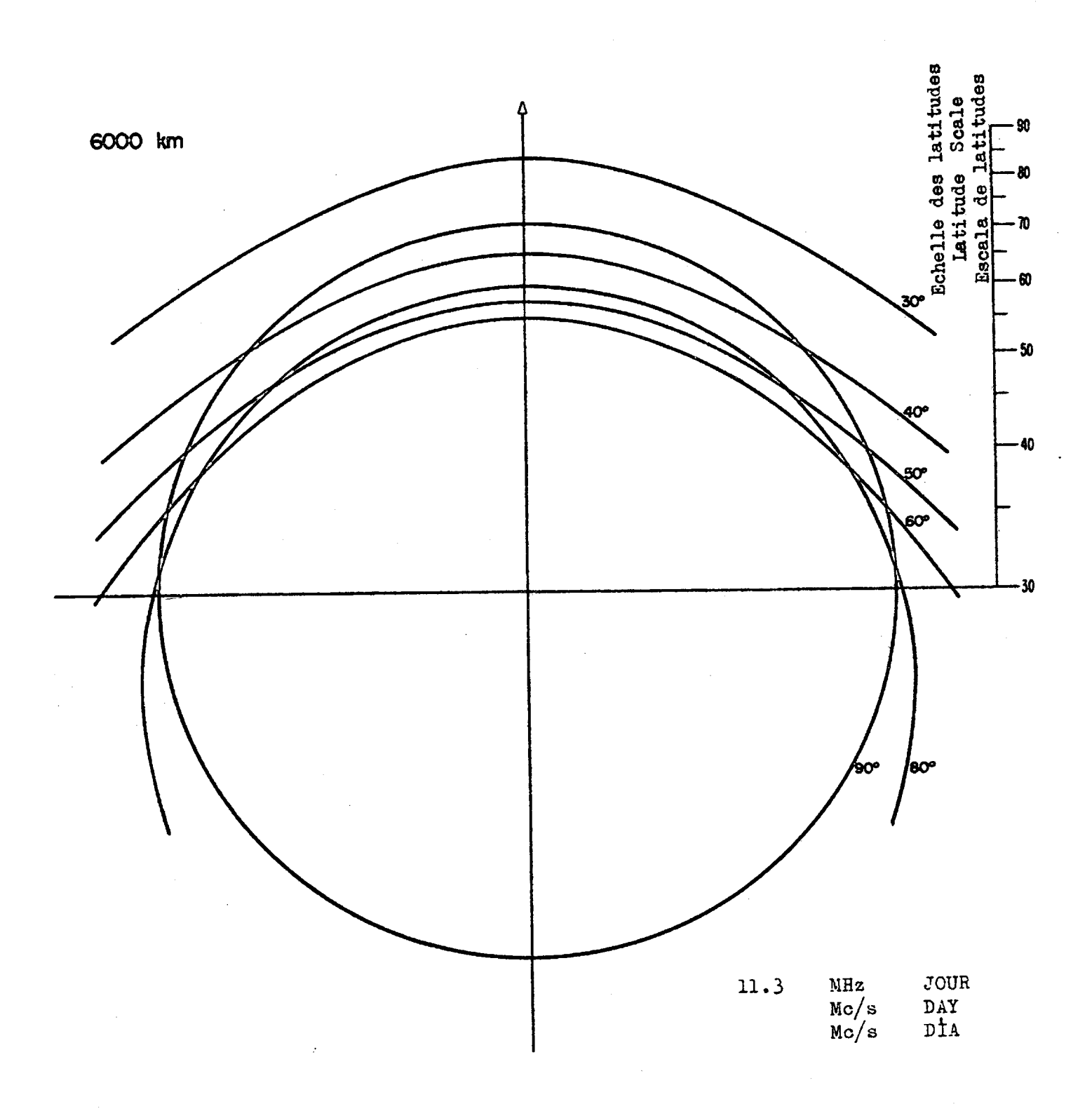

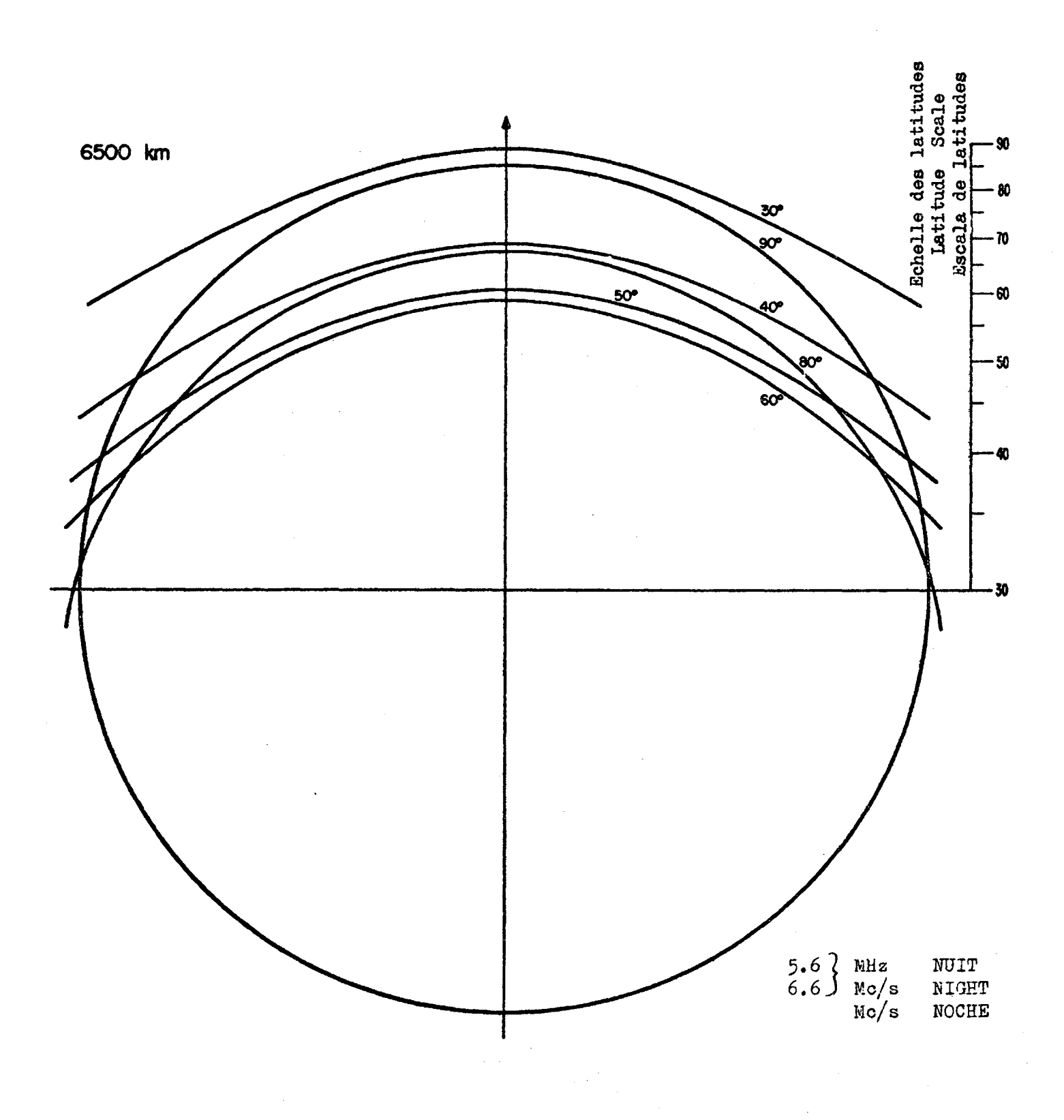

 $\bar{\beta}$ 

### **Principes de •planification —- Utilisation des émissions à bande .latérale uni que**

**4.1** La première session de la C.A.E.R, aéronautiques de Genève (1964) **estime qu'il est prématuré de décider que le service mobile■aéronautique (r ) doit utiliser la technique des émissions à bande ,latérale unique (BLU).**

**4.2 Elle s 'est néanmoins fondée sur l'hypothèse que dans .,1'.avenir des .émissions à bande latérale unique pourront être requises par le service mobile aéronautique (r ).**

**4.3 II a été, par conséquent, décidé que la première session devait définir des principes de planification propres à permettre à la seconde session de la C.A.E.R» aéronautiques (1965) d'élaborer des plans permettant de continuer à assurer l 'application de la technique de la double bande latérale (DBL) tout en permettant l'introduction de la technique de la bande latérale unique lorsqu'elle sera requise»**

**4.4 , La fixation de la date à partir de laquelle les émissions à bande latérale unique (BLU) pourront être systématiquement utilisées est une question que la seconde session de la C.A.E.R» aéronautiques pourra examiner en détail, d 'après les besoins que révélera l 'analyse des statistiques et des caractéristiques techniques des autres systèmes de radiocommunication,**

#### 4.5 Renseignements relatifs aux assignations

*i*

- **4.5.1 On admet que, pour les émissions de classe A3, les fréquences de modulation ont pour limite supérieure 3 000 Hz et que, pour les autres classes d 'émission autorisées, le rayonnement des bandes latérales ne dépasse pas celui des émissions de classe A3.**
- **4.5.2 Afin d 'éviter les brouillages susceptibles de résulter de l'emploi simultané d 'une même voie pour des émissions de classes différentes, l 'utilisation pour diverses classes d 'émission (voir le paragraphe "Classes d'émission") des voies telles qu'elles résultent des dispositions relatives à l 'espacement entre fréquences fera l 'objet d 'arrangements particuliers entre les administrations intéressées, aucune priorité de principe n 'étant accordée à une classe d 'émission déterminée»**
- **4.5.3 II est reconnu qu'il est possible de fractionner en plusieurs voies chacune des voies résultant des espacements adoptés»**
- **4.5.4 Les arrangements visés aux paragraphes 4.5.2 et 4.5.3 ci-dessus seront conclus en vertu des dispositions de l'article 43 (Arrangements particuliers) de la Convention internationale des téléccomunications de Genève (l959) et de l'article 4 du Règlement des radiocommunications de Genève (1959).**
- **4\*5.5 L 'Organisation de l 'Aviation civile internationale (O.A.C.I.) assure dans une grande partie du monde la coordination internationale entre les radiocommunications du service mobile aéronautique (R). Il convient donc, le cas échéant, de consulter cette organisation en particulier pour utiliser les fréquences prévues dans le Plan.**
- **4\*5\*6 Une émission à bande latérale unique (BLU) faite dans une voie' unique utilisée conformément aux dispositions du paragraphe 4.5\*5,, occupera exclusivement la moitié supérieure de cette voie, laquelle est désignée dans le Plan par sa fréquence centrale.**
- **4\*5\*7 Une station émettant en BLU conformément aux dispositions du paragraphe 4.5\*3, pourra fonctionner soit dans la moitié supérieure soit dans la.moitié inférieure des voies désignées dans le Plan par leurs fréquences centrales.**
	- **4.5.7.1 Une station émettant en BLU dans la moitié supérieure de la voie, utilisera la bande latérale supérieure, la . fréquence de l 'onde porteuse (fréquence de référence) ayant la valeur mentionnée dans le Planj**
	- **4\*5.7\*2 Une station émettant en BLU dans la moitié inférieure de la voie, utilisera la bande latérale supérieure, la fréquence de l 'onde porteuse (fréquence de référence) étant inférieure à la fréquence centrale mentionnée dans le Plan et la différence entre ces deux fréquences étant celle qui est indiquée dans le tableau ci-dessous î**

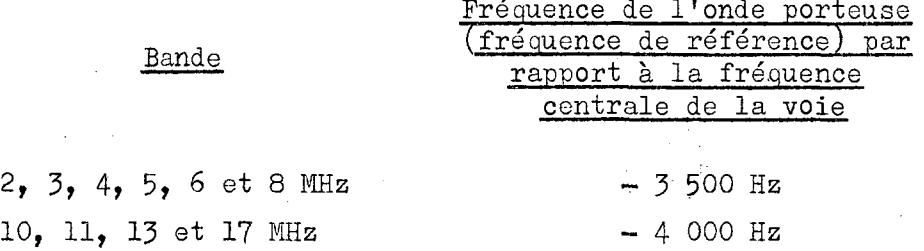

### **4.5.8 Résolution N° 1 - Relative aux objectifs fondamentaux du nouveau Plan d 'allotissement de fréquences pour le service mobile** aéronautique (R)

**La première session de la C.A.E.R. aéronautiques de Genève (l964),**

#### **considérant**

**a) qu'il est essentiel que le plan de fréquences qui devra être élaboré par la seconde session de la C.A.E.R. aéronautiques (1965) assure au service mobile aéronautique (r ) les moyens de continuer à fonctionner sans interruption et avec un maximum d'efficacité;**

**b) que des dispositions voulues doivent être prises en même temps pour permettre, d'introduire des systèmes et des classes, d'émission appelés à remplacer graduellement ceux qui.sont actuellement en usage;**

#### **décide'**

**qu'il convient que la seconde session de la C.A.E.R. -aéronautiques (l965) établisse un nouveau plan de fréquences fondé sur l'utilisation actuelle de la radiotéléphonie à double bande latérale et conçu en vue de permettre l 'introduction de la radiotéléphonie à bande latérale unique, sans exclure l'utilisation d'autres classes d'émission (voir pages 3 et** 4**).**

#### **5. Principes de base pour 1'allotissement des fréquences**

**5.1 Dans toute révision du Plan d'allotissement des fréquences pour le service mobile aéronautique (r ) dans ses bandes exclusives entre 2 850 et 17 970 kHz, il convient de maintenir le principe de base de 1 'allotissement** des fréquences à des zones géographiques (appelées ZLAMP et ZLARN, et définies **dans la section I de la partie I de l 'appendice 26 au Règlement des radiocommunications de Genève, 1959).**

**5.2 La C.A.E.R. aéronautiques a eu l'occasion d'examiner au cours de sa première session certains rapports relatifs au contrôle des émissions ainsi que d'autres données qui montrent dans quelle mesure l'utilisation des fréquences du service mobile aéronautique (r ) est susceptible d'être défavorablement influencée dans certaines régions par des brouillages nuisibles causés par des stations d'autres services.**

**Lorsque la seconde session de la C.A.E.R. aéronautiques (1965) examinera l'appendice 26 et les dispositions connexes du Règlement des radiocommunications de Genève (1959), elle devra maintenir en vigueur la Résolution N° 2 en insistant sur le fait que les brouillages en question compromettent la sauvegarde de la vie humaine dans les airs et la régularité de l'exploitation des transports aériens. Les administrations aussi bien que les organismes compétents de l'Union devraient mettre en oeuvre tous les moyens dont ils disposent afin d'assurer l'élimination de ces brouillages.**

**La C.A.E.R, aéronautiques doit considérer comme un principe de base pour l'élaboration d'un plan de fréquences que toutes les voies des bandes de fréquences comprises entre 2 850 et 17 970 kHz attribuées en exclusivité au service mobile aéronautique (r ) doivent demeurer entièrement à la disposition de ce service.**

**5.3 Résolution N° 2 - Relative à l'utilisation des fréquences des bandes d'ondes décamétriques attribuées en exclusivité au service mobile aéronautique (R***~]*

**La première session de la C.A.E.R. aéronautique de Genève (l964),**

#### **considérant**

**a) que les résultats du contrôle des émissions relatifs à l'utilisation des fréquences dans les bandes attribuées en exclusivité au service mobile aéronautique (r ) entre 2 850 et 17 970 kHz montrent qu'un certain nombre de. fréquences de ces bandes sont utilisées par des stations appartenant à des services autres que le service mobile aéronautique (r ), et que ces stations causent des brouillages nuisibles aux communications dudit service, sur certaines routes aériennes internationales ;**

**b) que le service mobile aéronautique (r ) est un service de sécurité auquel des bandes de fréquences exclusives ont été spécialement attribuées afin d'assurer la sécurité et la régularité de la navigation aérienne le long des routes nationales ou internationales de l'aviation civile comme il est précisé au numéro 429 du Règlement des radiocommunications de Genève (l959) ;**

**c) que, aux fins d'assurer, de façon appropriée et efficace la sauvegarde de la vie humaine et des biens dans les airs et de développer les services de navigation aérienne, il est indispensable que les voies de communication du service mobile aéronautique soient protégées contre les brouillages nuisibles ;**

#### **décide**

**que les administrations, tenant compte du fait que le service mobile aéronautique (r ) est un service de sécurité, doivent éviter de faire fonctionner des stations d'autres services sur des fréquences comprises dans les bandes attribuées en exclusivité à ce service, sauf dans les conditions prévues expressément au numéro 115 ou au numéro 415 du Règlement des radiocommunications de Genève (l959).**

#### **6. Espacement des voies dans les bandes du service mobile aéronautique (r ) comprises entre 2 850 kHz à 17 970 kHz**

**6.1 La séparation actuelle de 7 kHz sera maintenue dans les bandes 2, 850 - 3 025 kHz, 3 400 - 3 500 kHz et 4 650 - 4 700 kHz.**

**6.2 En réduisant la largeur de certaines voies dans les quatre bandes comprises entre 5 480 (5 450 dans la Région 2) et 8 965 kHz, il serait 'possible de créer un petit nombre de voies supplémentaires; toutefois, une 'telle réduction ne sera pas réalisable tant du point de vue de l 'économie que du point de vue de l 'exploitation, au moment où le plan révisé sera mis en vigueur. En conséquence, la première session de la C.A.E.R. aéronautiques de Genève (1964) suggère que la disposition actuelle des voies dans les bandes considérées ne soit pas modifiée.**

6.3 **Un espacement de 8 kHz peut être adopté pour les bandes supérieures à 10 MHz; la portion du spectre des fréquences ainsi libérée fournira dans** la partie supérieure de la bande des 17 MHz et dans la partie inférieure de **la bpnde des 10 MHz deux voies supplémentaires de largeur réduite utilisa**bles par le service mobile aéronautique (R) à des fins qui seront précisées **par la seconde session de la C.A.E.R. aéronautiques (**1965**).**

### **- 53 -**

#### **CHAPITRE II**

### **AUTRES CRITERES ET ELEMENTS QU'IL CONVIENT DE PRENDRE EN CONSIDERATION DANS TOUTE REVISION DU PLAN D \* ALLOTISSEMENT DES FREQUENCES POUR LE SERVICE MOBILE AERONAUTIQUE (r ) CONTENU. DANS L \* APPENDICE 26 AU REGLEMENT DES RADIOCOMMUNICATIONS-DE GENEVE (l959). ET DES DISPOSITIONS CONNEXES**

### **1.** Résolution N° 3 - Relative au groupement des lignes aériennes mondiales **principales**

**La première session de la C.A.E.R. aéronautiques de Genève (l964),**

#### **avant examiné**

a) les résolutions N<sup>os</sup> 13 et 14 de la Conférence administrative des **radiocommunications de Genève (l959) relatives à l 'élaboration de plans d 'allotissement révisés pour le service mobile aéronautique, et à l 'utilisation des fréquences du service.mobile aéronautique (r ) ;**

**b) la Recommandation 2/l de la Réunion spéciale des télécommunications de l'O.A.C.I. (**1963**), Document N° 8329, COSP/lI, relative à l'ajustement des limites des zones de passage des lignes aériennes mondiales principales (ZLAMP);**

**c) les propositions et rapports d'études présentés à la première** session de la C.A.E.R. aéronautiques de Genève (1964) dans les Documents N<sup>OS</sup> I-1, **1-3, 1-7, 1-8, 1-11 et son addendum, 1-27, 1-52, 1-53, 1-76;**

#### **considérant**

**a) qu'il est probable qu'un plus grand nombre d'administrations seront représentées à la seconde session de la C.A.E.R. aéronautiques (1965)î**

**b) que les administrations présenteront aux fins d'examen à la seconde** session de la C.A.E.R. aéronautiques (1965) des statistiques sur l'exploi**tation des aéronefs sur les lignes aériennes mondiales principales ;**

**c) qu'il ne serait pas, souhaitable de reviser le groupement des lignes aériennes internationales dans les ZLAMP ou de créer de nouvelles ZLAMP afin de satisfaire aux besoins de l'exploitation, tant que les statistiques dont il est fait mention au considérant b) ne sont pas disponibles;**

#### **décide**

**1. de ne recommander, pour l'instant, ni modification aux limites** actuelles des ZLAMP, telles qu'elles sont définies dans l'appendice 26 au. **Règlement des radiocommunications de Genève (l959), ni délimitation de**  $\mathbf{r}$ **nouvelles ZLAMP ;**

**2. que la seconde session de la C.A.E.R. aéronautiques (**1965**) examinera en détail tous les facteurs dont elle aura connaissance, compte tenu de ceux qui sont mentionnés ci-dessus, afin de déterminer les modifications à apporter aux limites des ZLAMP et/ou de créer de nouvelles ZLAMP.**

#### **2. Résolution N° 4 - Relative au groupement des lignes aériennes régionales et nationales (ZLARN)**

**La première session de la C.A.E.R. aéronautiques de Genève (**1964**),**

**vu**

**a) la Résolution N° 14 de la Conférence administrative des radiocommunications de Genève (1959), relative** *a* **l'utilisation des fréquences du service** mobile aéronautique (R);

**b) les Recommandations** 2/8 **et** 2/9 **de la Réunion spéciale des télécommunications de l'O.A.C.I. (**1963**), Document N° 8329, COSP/II, relatives aux modifications proposées pour les ZLARN;**

**c) les propositions et les rapports d'études présentés à la première session de la C.A.E.R. aéronautiques de Genève (**1964**) dans les Documents N°s 1-1,. 1-7, 1-8, 1-11 et son addendum, 1-75, 1-110 (Rev.) ;**

#### **considérant**

**a) qu'il no serait pas souhaitable d'apporter la moindre modification aux limites des ZLARN, aussi longtemps que le groupement des lignes aériennes** internationales dans les ZLAMP n'aura pas été entièrement revisé ou que de **nouvelles ZLAMP n'auront pas été créées;**

**b) que des statistiques sur l'exploitation des aéronefs sur les lignes aériennes régionales et nationales doivent être présentées par les administrations** *a* **l'examen de la seconde session de la C.A.E.R. aéronautiquos (19^5) ;**

#### **décide**

**1. de ne recommander, pour l'instant, aucune modification aux limites actuelles des ZLARN telles qu'elles sont définies dans l'appendice 26 au Règlement des radiocommunications de Genève (1959) ;**

**2, que la seconde session de la C.A.E.R. aéronautiques (1965) devra examiner en détail tous les points susmentionnés, qui lui serviront de base pour les modifications à apporter aux limites des ZLARN.**

#### **3. Voies communes aux services (r ) et (OR)**

**Dans toute révision du plan de fréquences pour le service mobile aéronautique (r ) dans ses bandes exclusives entre 2 850 et 17 970 kHz, il** convient de conserver les dispositions relatives aux voies communes aux servi**ces (R) et (OR), telles qu'elles sont prévues au point 3 de la section II A de la partie I de l 'appendice 26 au Règlement des radiocommunications de Genève (1959).**

### **4. Modifications à apporter aux nages 58 et 41 de l'appendice 26 au Règlement des radiocommunications de Genève (1959)**

**La première session de la C.A.E.R. aéronautiques de Genève (1964) considère qu'il convient de modifier de la façon suivante les pages 38 et 41 de l'appendice** 26 **au Règlement des radiocommunications de Genève (1959) î**

**Page 38 de l'appendice 26**

 $\omega_{\rm{max}}$ 

 $\bar{\mathcal{A}}$ 

**MOD**

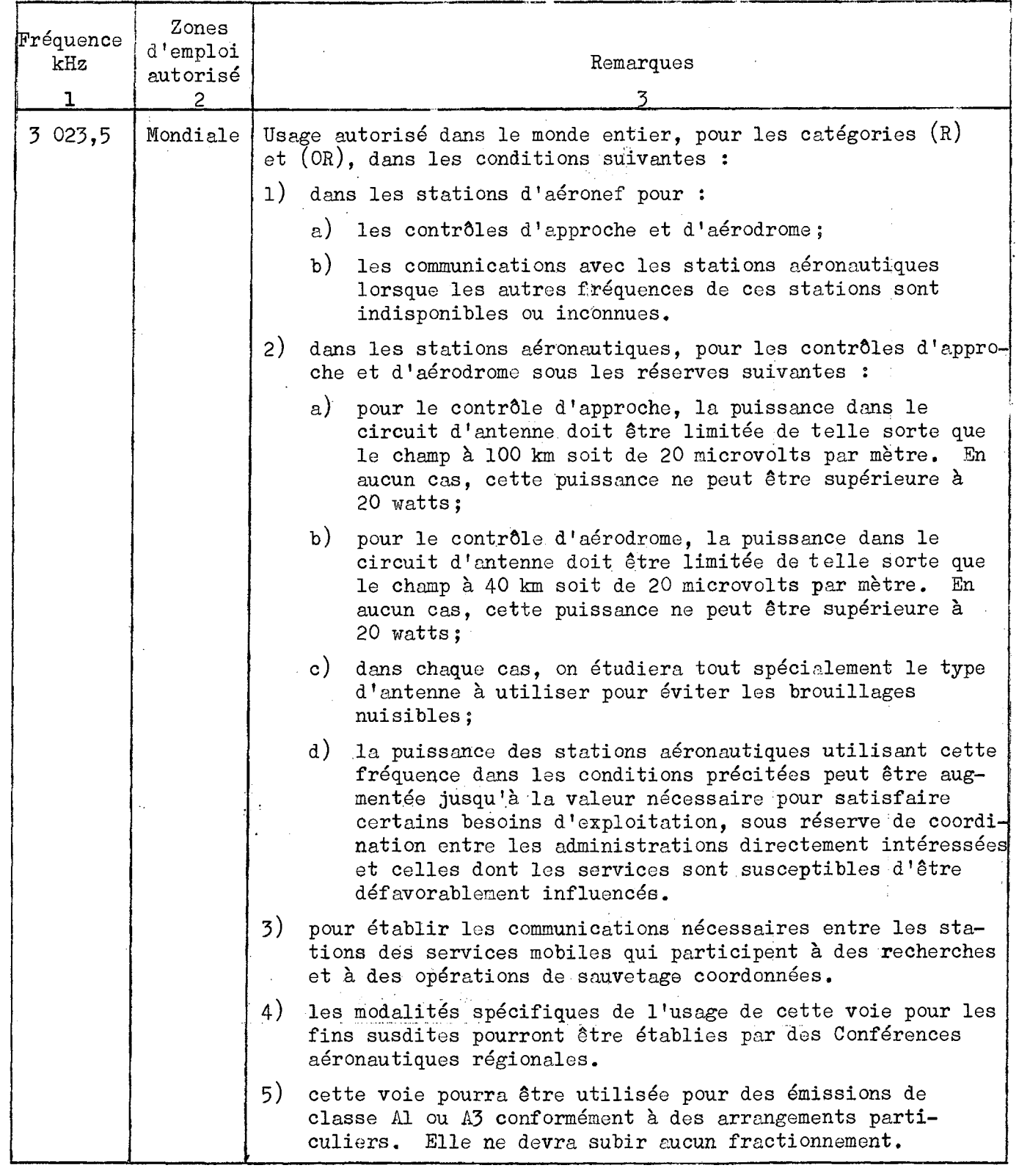

 $\mathcal{A}$ 

 $\bar{\mathcal{A}}$ 

 $\frac{1}{2}$ 

**Page 41 de l 'appendice 26**

**MOD**

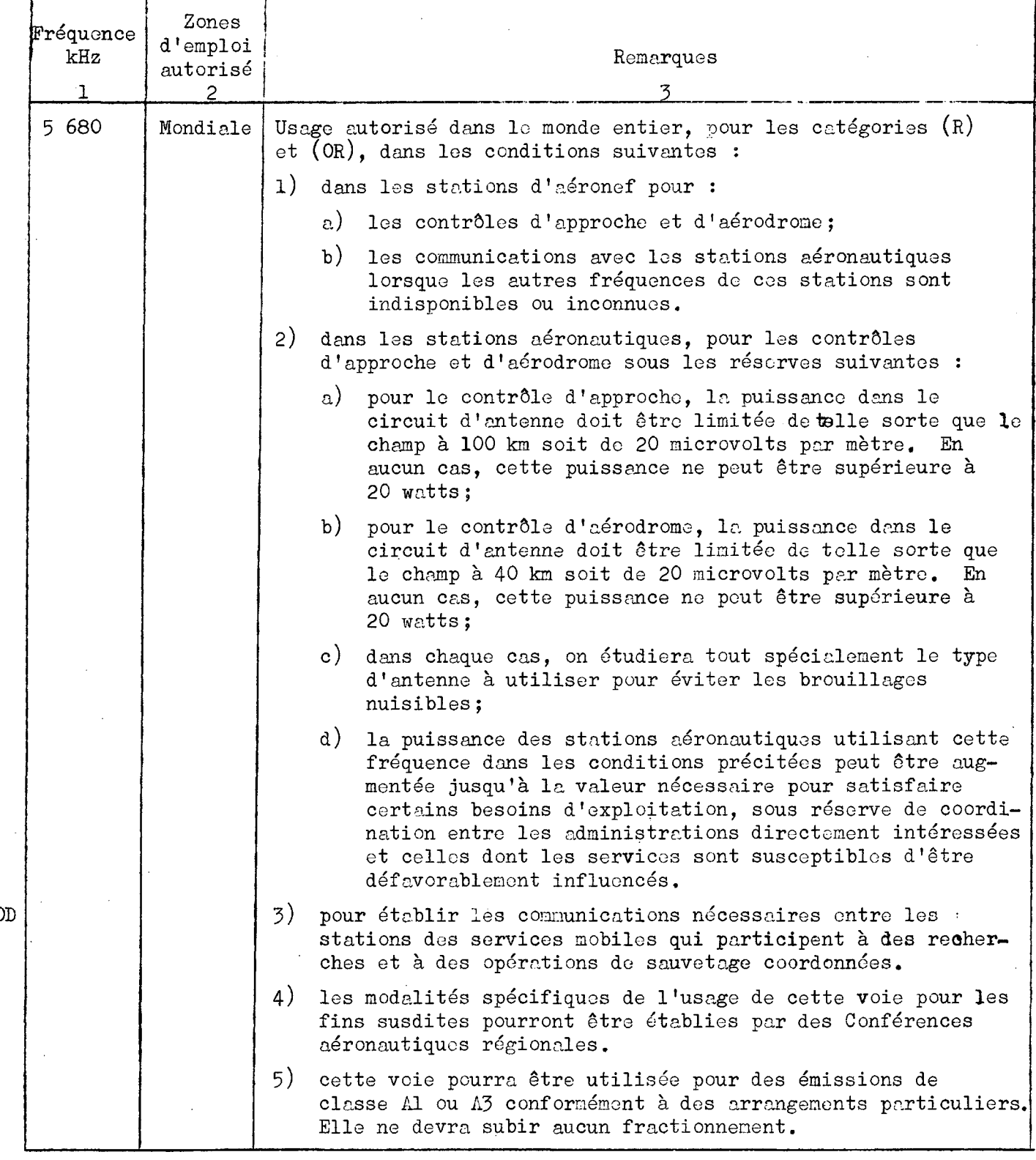

**La première session de la C.A.E.R. aéronautiques de Genève (**1964**),**

#### **considérant**

**a) que plusieurs administrations se livrent activement** *a* **des travaux ayant pour but de mettre au point des systèmes de communication utilisant les ondes décamétriques ou les ondes métriques, ou** *a* **d 'autres travaux visant à améliorer le fonctionnement du service mobile aéronautique (R);**

b) que parmi les systèmes ainsi étudiés, on peut citer : les systèmes **à ondes métriques à portée étendue, les systèmes,à ondes métriques à grande portée, les systèmes de radiocommunications spatiales, et d 'autres systèmes, y compris les systèmes automatiques de transmission de données;**

**c) q u 'entre les deux-sessions de la Conférence, des progrès peuvent etre faits dans l 'étude des-systèmes-susmentionnés ;**

**d) que leur mise en oeuvre pourrait avoir des incidences importantes sur les besoins futurs en ondes décamétriques;**

#### **décide**

**de demander aux administrations qui envisagent de faire face aux besoins du service mobile aéronautique (r ) en mettant en oeuvre de meilleures méthodes et/ou en utilisant des fréquences autres que celles des bandes d 'ondes décamétriques, de présenter leurs projets à la seconde session de** la C.A.E.R. aéronautiques (1965) en indiquant les dates envisagées pour leur **mise en application.**

#### **6. Résolution 1° 6 - Relative** *a* **l 'utilisation des ondes métriques pour les communications du service mobile aéronautique**

**La première session de la C.A.E.R. aéronautiques de Genève (**1964**),**

#### **considérant**

**a) que, du point de vue du service mobile aéronautique, les communications par ondes métriques sont plus sures et mieux protégées contre les bruits radioélectriques que les communications par ondes décamétriques;**

**b) .que, du point de vue technique, ainsi que du point de vue de l 'exploitation, l 'utilisation des ondes métriques par l 'aviation a fait des progrès notables depuis l'élaboration du Plan d'allotissement des fréquences contenu dans l 'appendice 26 au Règlement des radiocommunications de Genève (**1959**):**

**c) que l'emploi des ondes métriques, dans leurs diverses formes d 'application, pourrait entraîner une réduction sensible des demandes de fréquences dans les bandes d'ondes décamétriques attribuées au service mobile aéronautique (r ) ;**

**d) qu'en raison du développement du réseau général de télécommunication dans de nombreuses régions du monde, les possibilités de desservir ces régions au moyen d'ondes métriques s'accroissent à un rythme rapide;**

#### **décide**

1. que les administrations doivent, dans toute la mesure du possible, **utiliser des ondes métriques pour les besoins du service mobile aéronautique (r );**

**2. que les administrations, lorsqu'elles présenteront des renseignements statistiques sur l 'exploitation de leurs aéronefs, devront tenir compte des possibilités de faire face aux besoins en communications du service mobile aéronautique (r ) au moyen de la mise en oeuvre de techniques utilisant les ondes métriques, après avoir pris en considération les facteurs d'ordre économique, technique et opérationnel,**

### **7\* Résolution N° 7 - Relative à l 'utilisation des ondes métriques nour la diffusion de renseignements météorologiques:dans le service mobile aéronautique (R)**

**La première session de la C.A.E.R. aéronautiques de Genève (1964),**

#### **considérant**

**a) que les voies de transmission disponibles pour les communications du service mobile aéronautique (r ) dans les bandes de fréquences comprises entré 2 850 et 17 970 kHz sont en nombre limité;**

**b) que les besoins en fréquences pour les communications du service mobile aéronautique (r ) et pour la diffusion de renseignements méréorologiques à destination des aéronefs civils ne font que croitre ;**

**c) que les caractéristiques de propagation des ondes décamétriques les rendent indispensables aux besoins de l 'aviation civile pour des communications à grande distance ;**

**d) que la Recommandation N° 15 de la Conférence internationale administrative des radiocommunications aéronautiques de Genève (l949) et la Résolution N° 14 de la Conférence administrative des radiocommunications de Genève (l959) invitent instamment les administrations à "assurer l'utilisation aussi large que possible des ondes métriques afin de diminuer le trafic dans les bandes d'ondes décamétriques du service mobile aéronautique (R)" ;**

**e) que depuis 1949, l'aviation civile a accompli des progrès techniques appréciables permettant d 'étendre la portée utile des ondes métriques utilisées pour les communications du service mobile aéronautique (r ) ;**

**f) que cette extension peut être de nature à répondre en partie aux besoins sans cesse croissants en matière de diffusion de renseignements météo rologiques à destination des aéronefs civils;**

#### **décide**

**que les administrations utiliseront dans toute la mesure du possible les ondes métriques pour la diffusion de renseignements météorologiques à destination des aéronefs civils.**

### **8, Résolution N° 8 - Relative à la diffusion des renseignements météorologiques**

**La première session de la C.A.E.R. aéronautiques de Genève (1964),**

**vu**

**a) le rapport et les recommandations de la Réunion spéciale des télécommunications de l 'O.A.C.I.' (1963), Document N° 8329, COSp/lI (point 5 de l 'ordre du jour);**

**b) les propositions présentées à la première session de la C.A.E.R. aéronautiques de Genève (1964) dans les Documents N°s 1-1, 1-3, 1-9, 1-11 et** son addendum, I-23, I-78 et I-115;

**décide**

**de renvoyer la question à la seconde session de la C.A.E.R. aéronautiques (1965), aux fins d 'examen lors de l 'étude des statistiques sur l 'exploitation des aéronefs fournies par les administrations.**

### $-61 -$

#### **CHAPITRE III**

### **PRINCIPES D'EXPIOITATION SELON LESQUELS IL CONVIENT D'EVALUER LES BESOINS** EN FREQUENCES DES BANDES D'ONDES DECAMETRIQUES POUR LES COMMUNICATIONS **DU SERVICE MOBILE AERONAUTIQUE (r )**

**Nombre d 'aéronefs pouvant etre desservis au moyen d 'une fréquence ou d 'une famille de fréquences des bandes d 'ondes décamétriques. compte tenu des délais acceptables nour les messages**

**1.1 Dans les zones de passage des lignes aériennes mondiales principales (ZLAMP) :**

- **une famille de fréquences des bandes d 'ondes décamétriques doit pouvoir desservir un maximum de 12. aéronefs en l 'espace d 'une heure,**
- **une fréquence unique des bandes d 'ondes décamétriques doit pouvoir desservir un maximum de 10 aéronefs en l'espace d 'une heure.**

**1.2 Dans les zones, des lignes aériennes régionales et nationales (ZLARN) ï**

- **le nombre maximal d 'aéronefs qui peuvent être desservis au moyen d 'une famille de fréquences ou d 'une fréquence unique des bandes d 'ondes décamétriques peut être très variable; il est donc possible que les chiffres indiqués pour les ZLAMP ne soient pas applicables dans toutes les ZLARN. Du fait des incertitudes qui se présentent** au sujet de cette question, il a été convenu qu'elle devrait être **réexaminée par la seconde session de la C.A.E.R. aéronautiques (l965) (voir la Recommandation N° 2, chapitre IV, page 68).**
- **Formule proposée nour l 'évaluation des besoins en ondes décamétriques nour l 'exploitation dans les ZLARN**  $\mathcal{L}^{\text{max}}_{\text{max}}$  , where  $\mathcal{L}^{\text{max}}_{\text{max}}$

### **2\*1 Introduction**

**La première session de la C.A.E.R. aéronautiques de Genève (**1964**) a** examiné en détail plusieurs formules proposées. Il lui a paru évident qu'en **raison de la diversité des types de vols effectués dans les différentes** régions du monde, la formule à utiliser doit être très simple et de caractère **très général. La simplicité de la formule adoptée en définitive doit pouvoir faciliter le rassemblement des données statistiques par les administrations.**

**• Etant donné que toutes les administrations sont en mesure de fournir** des renseignements sur les heures de vol des aéronefs immatriculés, il a été **reconnu qu'il convient que ces renseignements servent de base à l 'établissement d 'une formule simple.**

#### **2.2 Formule proposée**

**Le nombre N des aéronefs qui ont besoin d 'être desservis au moyen d 'ondes décamétriques dans une ZLARN donnée pendant l 'heure de pointe peut s 'exprimer par :**

$$
N = \frac{T_{\text{a}}}{52 \times 7 \times 24} \quad K
$$

**où :**

- **T = Nombre total annuel d Jheures de vol effectuées par les aéronefs équipés d'une installation à ondes décamétriques et détenant un certificat d 'exploitation de station d 'aéronef\***
- **K = Facteur de correction établissant une relation entre le trafic horaire'de pointe et la moyenne horaire du trafic pour toute' l 'année.**

**52 x 7 x 24 = Nombre approximatif d'heures d 'une année.**

#### **2** *.3* **Commentaire**

**Il a été admis que les demandes de voies des bandes d 'ondes décamétriques, présentées par les administrations, en vue de la seconde session de la C-.A.E,Rf aéronautiques (**1965**), pourront excéder le nombre de voies disponibles dans le plan. Il n 'est pas absolument indispensable de préciser la valeur assignée au facteur K, Bien que ce facteur soit susceptible d'accuser des variations considérables d 'une zone à une autre, il convient néanmoins d 'adopter une valeur uniforme constante du facteur K afin de respecter le principe fondamental de la répartition équitable des fréquences entre les zones. Bien que la valeur exacte de K n 'ait pas une importance capitale, la valeur 2,9, représentant une moyenne raisonnable pour toutes les zones, a été adoptée à titre provisoire.**

**Dans sa forme définitive, la formule proposée peut donc s'écrire :**  $N = \frac{2,9 \text{ T}}{8736}$ 

**ou**

**(environ) T**  $N = \frac{a}{\sqrt{2\pi}}$ **5000**

### *3•* **Détermination des besoins en fréquences pour 1 'exploitation dans les ZI&RN**

#### **Application de la formule**

**La première session de la C.A.E.R. aéronautiques de Genève (**1964**) a étudié la formule du paragraphe 2 ci-dessus en tenant compte de différents facteurs dont ceux relatifs à l'exploitation, mais sans faire référence aux considérations techniques et mathématiques qui avaient permis de l'établir.**

**En conséquence, si l'on inclut dans la formule le nombre d'heures de vol effectuées par les aéronefs équipés d 'une installation à ondes décamétriques dans les régions où les communications sont assurées sur ondes métriques, on risque d'obtenir des statistiques qui ne refléteront pas la situation d 'une manière suffisamment précise pour que la seconde session puisse en faire usage.**

**La première session de la C.A.E.R. aéronautiques de Genève (l964)a donc** décidé que, dans cette formule, le terme "T<sub>o</sub>" serait défini de la manière **suivante : ^**

**T = Nombre total annuel d 1heures de vol effectuées par les aéronefs équipés d 'une installation à ondes décamétriques, moins le nombre total annuel d 'heures durant lesquelles les communications ont été assurées sur ondes métriques.**

**Elle a, en conséquence, adopté pour les statistiques d 'exploitation des aéronefs un formulaire spécial de notification reproduit au chapitre IV (voir la Résolution N°** *9,* **page 65).**

**Elle est aussi parvenue à la conclusion que s 'il était souhaitable que K (facteur de correction pour les ZLARN) ait une valeur constante, elle ne disposait cependant pas d 'éléments suffisants pour en déterminer la valeur ou pour confirmer la valeur provisoire 2,9. En conséquence, elle invite les administrations à rassembler dés données supplémentaires pour permettre à la deuxième session de la C.A.E.R. aéronautiques (1965) dé reprendre l 'étude de cette question (voir la Recommandation N° 2, page 68).**
#### CHAPITEE IV

### FORME SELON LAQUELLE LES RENSEIGNEMENTS RELATIFS A LA DETERMINATION DES EESOINS EN FREQUENCES DES BANDES D'ONDES DECALTRIQUES POUR LES COMMUNICATIONS DU SERVICE MOBILE AERONAUTIQUE (R) DOIVENT ETRE PRESENTES A L'UNION AVANT LA SECONDE SESSION DE LA C.A.E.R. AERONAUTIQUES (1965), ET DATE LIMITE AVANT LAQUELLE IL CONVIENT QU'ILS SOIENT PRESENTES

#### $\mathbf{1}$ . Résolution Nº 9 - Relative à l'envoi par les administrations des statistiques dos vols régionaux et nationaux

La première session de la C.A.E.R. aéronautiques de Genève (1964),

#### considérant

 $a)$ la Résolution Nº 525 de la dix-huitième session du Conseil d'administration (1963) relative à la détermination des principes d'exploitation selon lesquels il convient d'évaluer les besoins en fréquences des bandes d'ondes décamétriques pour les communications du service mobile aéronautique  $(R)$ :

 $b)$ la forme sous laquelle ces statistiques d'exploitation devront être présentées à l'I.F.R.B.;

que ces statistiques d'exploitation devront être fournies pour une  $c$ ) période continue de douze mois ne devant pas commencer avant le ler janvier  $1963;$ 

#### décide

de demander aux administrations de prendre les mesures requises pour fournir les statistiques d'exploitation des vols régionaux et nationaux relatifs aux aéroneis relevant de leur juridiction, sur le formulaire prescrit ci-après qui devra parvenir à l'I.F.E.B. le ler novembre 1964 au plus tard;

¥.

### **\*) FORMULAIRE DE NOTIFICATION '**

### **POUR LES STATISTIQUES D'EXPLOITATION DES AERONEFS ZONES DE PASSAGE DES LIGNES AERIENNES REGIONALES ET NATIONALES**

### **1. Administration fournissant les données**

**2. Période de douze mois choisie**

**3» Renseignements d'exploitation relatifs aux heures de vol des aéronefs équipés d'une installation à ondes décamétriques et.détenant un certificat d'exploitation de station d'aéronef**

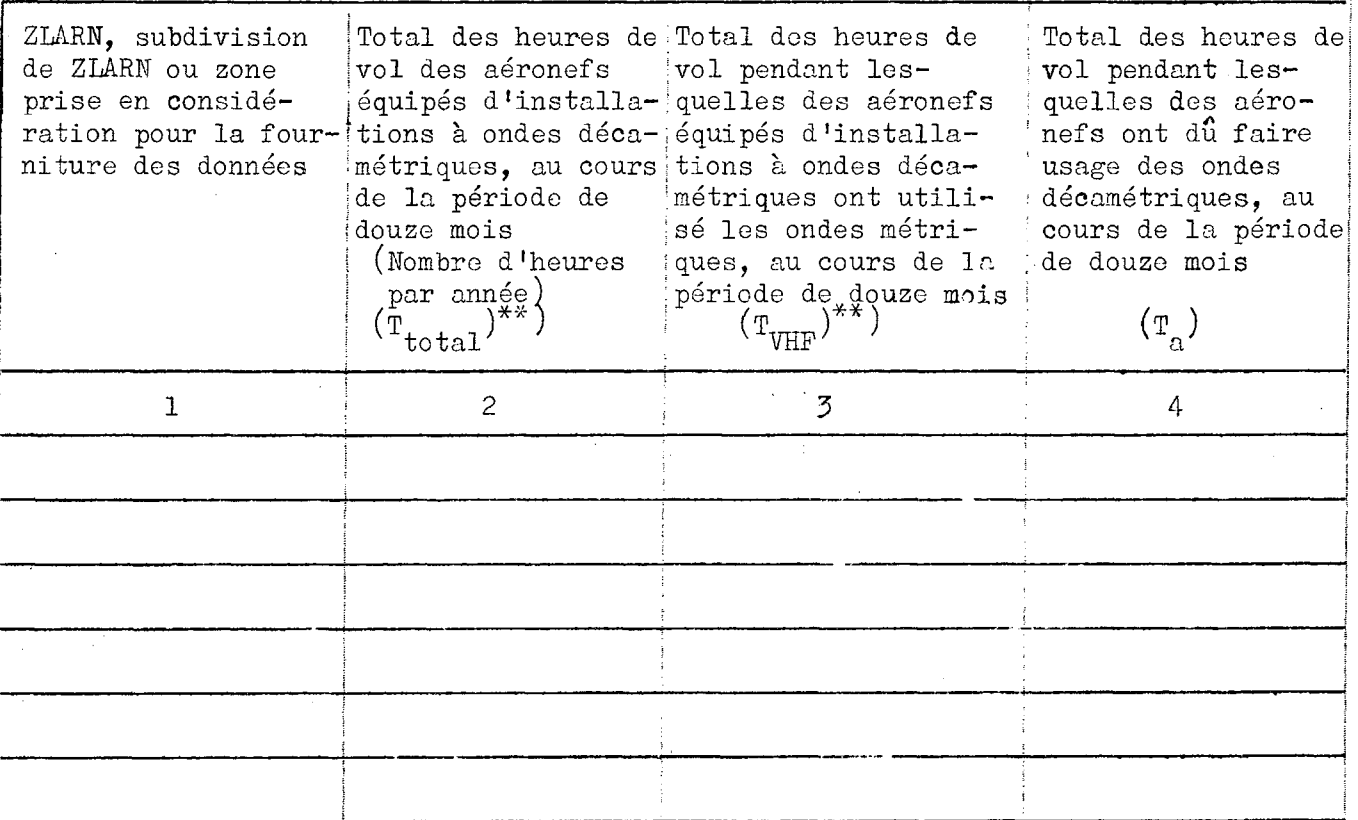

- **\*) Les instructions relatives à la manière de remplir"le formulaire sont données à la pago 67-.**
- \*\*) Dans les pays où sont établies directement les statistiques T<sub>o</sub>, les colonnes  $T_{total}$  et  $T_{VHF}$  peuvent être laissées en blanc.

#### $2.$ **Instructions sur la manière de remplir le formulaire de notification**

**Le formulaire servant à notifier les statistiques d'exploitation d'après lesquelles seront déterminés les besoins en ondes, dénamétriques,. dans les zones de passage des lignes aériennes régionales et nationales est divisé en deux sections du point de vue des renseignements à fournir** *i*

- **la première section, point** 1 **et** 2**, est destinée à l'inscription des renseignements de caractère administratif** 5
- **la deuxième section, point** 3**, sert a inscrire les renseignements concernant la durée totale de la période pendant laquelle l'exploi**tation requiert des communications en ondes décamétriques.

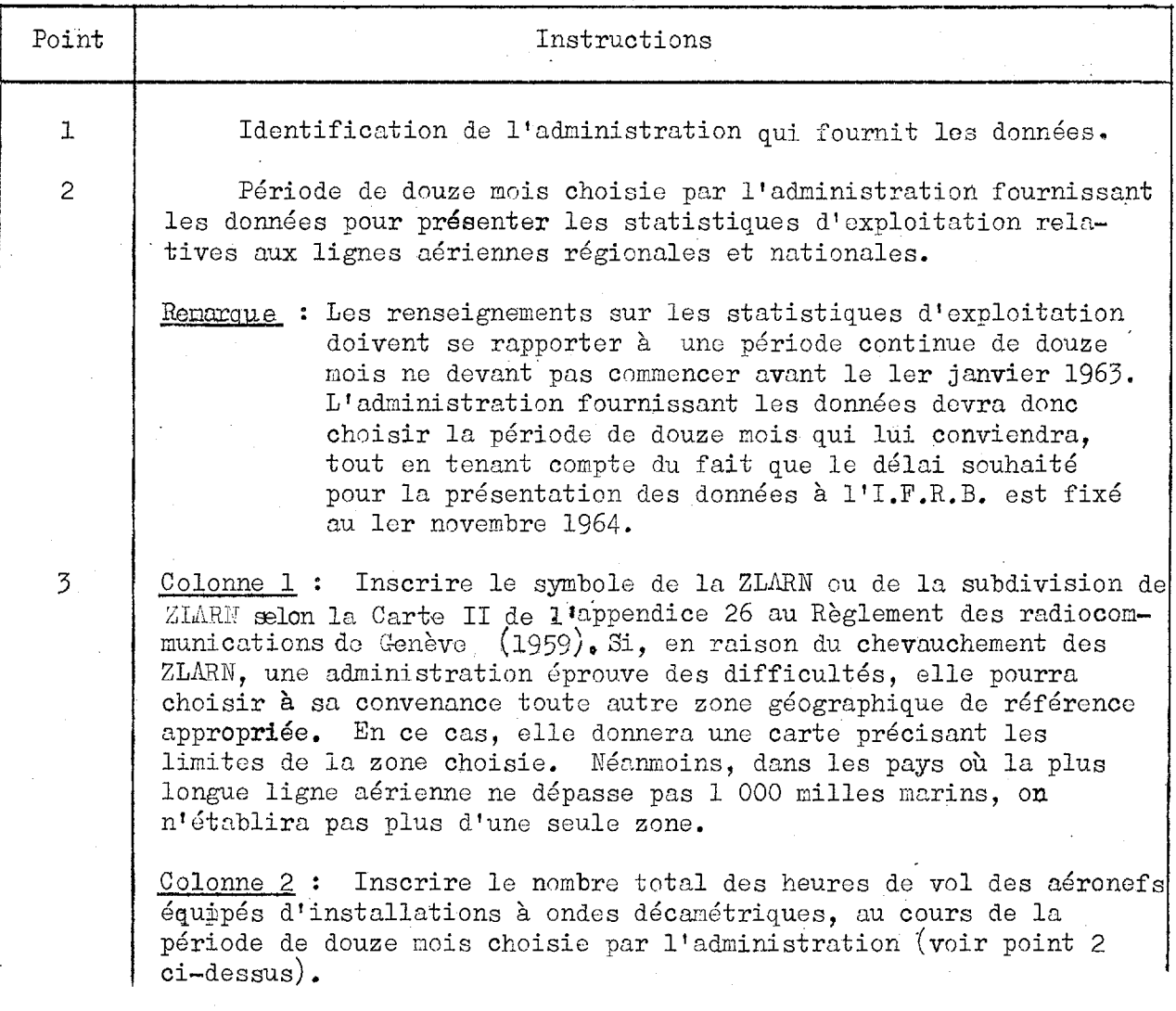

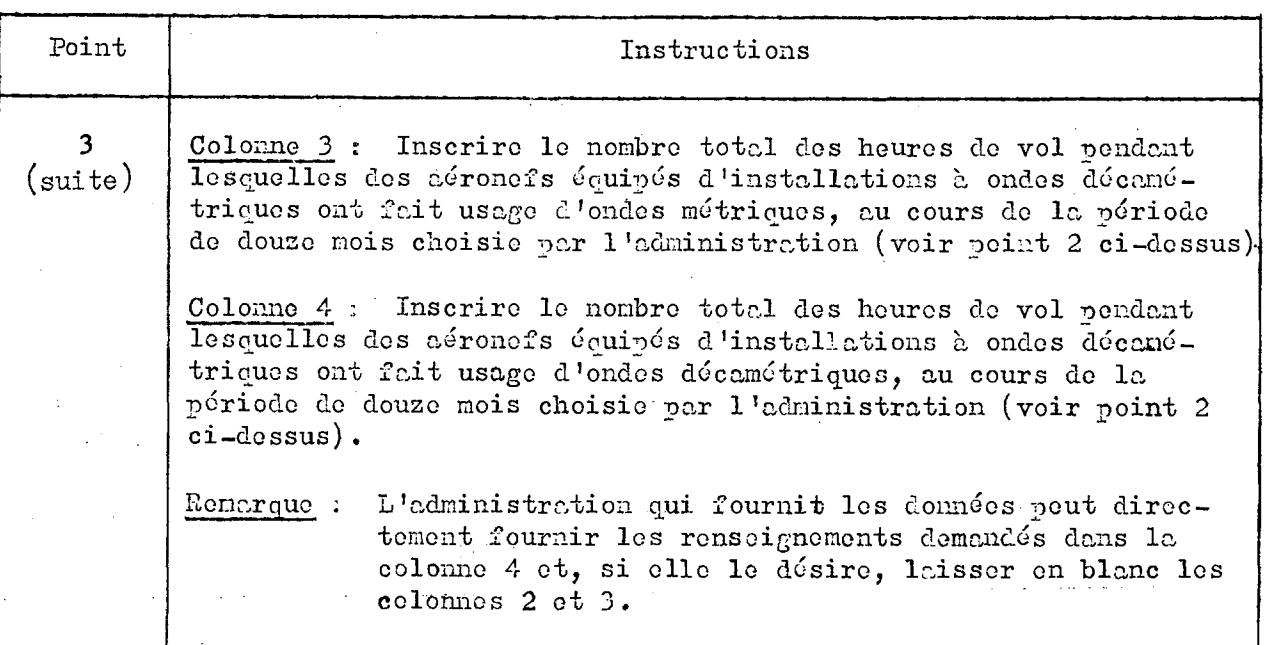

**3. Recommandation H° 2 - Rolative aux renseignements à fournir par les administrations** *b.* **la socondo session do la C.A.E.R. aoronautiouos (1965) concernant les vols sur les lignes aériennes régionales ot nationales**

**La première session do la C.A.E.R. aéronautiques de Genève (1964),**

#### **considérant ;**

a) que l'expérience acquise par les administrations quant à l'utilisation des ondes décamétriques pour les vols sur les lignes aériennes régionales **ot nationales peut ôtre précieuse pour la seconde session do la C.A.E.R. aéronautiques (1965) j**

**b) que les études effectuées par les administrations sur la densité du trafic dans leurs régions peuvent être utiles pour évaluer lo coefficient de correction'II établissant une relation entre l'activité pondant l'heure do** pointe et l'activité horaire moyenne pour toute l'année.

#### **recommande**

**1. que lo facteur R soit une valeur constante utilisable pour toutes los ZLARN et que la socondo session examine la possibilité d'utiliser pour toutes les ZLARN lo môme chiffre pour lo nombre maximal d 'aéronefs pouvant etre desservis ;**

**- au moyen d'une fréquence,**

**- et/ou au moyen d'une famille do fréquences;**

**2\* aux administrations de poursuivre leurs études concernant une meilleure approximation'''du 'facteur de correction X mentionné ci-dessus et la détermination du nombre maximal d'aéronefs qui peuvent être desservis pendant une heure au moyen d'une fréquence ou d'une famille de fréquences, compte tenu du fait que ces chiffres doivent etre les memes pour toutes les ZLARN;**

*3\** **aux administrations de communiquer les données résultant de leur expérience de l'utilisation des ondes décamétriques dans les ZLARN (en désignant les fréquences par. leur ordre de grandeur en MHz), afin que la seconde session de la C.A.E.R\* aéronautiques (1965) puisse en tenir compte pour le choix, de l'ordre de grandeur des fréquences à allotir à une ZLARN donnée.**

#### **4» Résolution N° 10 - Relative aux données concernant, L'utilisation des ondes** métriques par le service mobile aéronautique (R)

La première session de la C.A.E.R. aéronautiques de Genève (1964),

#### **considérant**

**. a) que l'utilisation des ondes métriques aura une incidence sur les besoins en fréquences qui devront être alloties par la seconde session de la C.A.E.R. aéronautiques ( 1965.) ?.**

**b) que la seconde session de la C.A.E.R. aéronautiques (1.965) devra disposer des données relatives à la façon dont lés lignes aériennes mondiales principales sont desservies au moyen d'ondes métriques lorsqu'elle examinera les statistiques concernant le trafic aérien international pour déterminer les besoins en ondes décamétriques;**

**c) qu'il est souhaitable que toutes les administrations adoptent des critères uniformes pour signaler la façon dont les lignes aériennes relevant de leur juridiction sont desservies au moyen d'ondes métriques;**

#### **décide**

**1. que, dès le début de la seconde session de la C.A.E.R. aéronautiques (1965), les administrations devront être en mesure de mettre à la disposition de la Conférence les données concernant la portée effective des installations à ondes métriques du service'mobile aéronautique qui desservent les lignes aériennes internationales (contrôle du trafic aérien et contrôle d'exploitation. do leurs pays);**

**2. que la portée effective sera considérée comme étant la distance a laquelle des communications en ondes métriques' peuvent etre assurées pendant au moins 90\$ du temps, à une altitude de vol minimale donnée ;**

**\* '** *\** **✓** *3\** **que les données fournies par les administrations seront présentées sous forme de courbes 'ou de 'graphiques, selon les cas, avec des indications** sur l'orientation des zones de couverture.

**La première session de la C.A.E.R, aéronautiques de Genève (1964),**

**considérant**

**a) la Résolution N° 525 de la dix-huitième session du Conseil d'administration (**1963**) relative à la détermination des principes d'exploitation selon lesquels il convient d'évaluer les besoins en fréquences des bandes d'ondes décamétriques pour les communications du service mobile aéronautique (R);**

**b) la forme sous laquelle ces statistiques d'exploitation devront** être présentées à l'I.F.R.B.;

**c) que ces statistiques d'exploitation devront porter sur la période comprise entre le 2 août 1964 à 0001-h. GMT et le 8 août 1964 à 2400 h. GMT;**

#### **décide**

**d'inviter les administrations à prendre les mesures requises pour fournir les statistiques d'exploitation des vols internationaux sur le formulaire\*), qui devra parvenir** *a* **l'I.F.R.B. le 1er octobre 1964" au plus tard ;**

 $*)$ **Les annexes 1 à 8 données ci-après constituent un guide pour la mise en application de cette résolution : ï Formulaire de notification (p. 7l) Annexe 1 : Instructions sur. la manière de remplir le formulaire de Annexe 2 Notification (p. 73) : Planisphère pour la présentation des statistiques sur l'exploi-Annexe 3 tation des aéronefs comportant les divisions ci-après (p.** 83**)** *:* **a) cases numérotées de 2 à 1018 b) zones d'analyse : Symboles désignant les pays (p. 85) Annexe 4 : Symboles désignant les compagnies de transport aérien (p. 89) Annexe 5 : Tableau de concordance approximative entre les ZLAMP et les Annexe 6 zones d'analyse (p. 95) : Liste des aéroports principaux (avec référence aux numéros Annexe 7 des cases du planisphère) (p. 96) Distance entre aéroports en milles marins ( p .** 125**) : Exemple de formulaire rempli (p. 119)• Annexe 8**

#### $- 71 -$

# STATISTIQUES SUR L'EXPLOITATION DES AERONEFS **AUGUSTS Annexe 1 au Chapitre IV**

#### **LIGNES AERIENNES MONDIALES PRINCIPALES**

#### **FORMULAIRE DE NOTIFICATION**

 $\sim 10$ 

Administration qui fournit les données **\_\_\_\_\_\_\_\_\_\_\_\_\_\_\_\_\_\_\_\_\_\_** 

**Période du 2 août 1964 à 0001 TMG au 8 août 1964 à 2400 TMG**

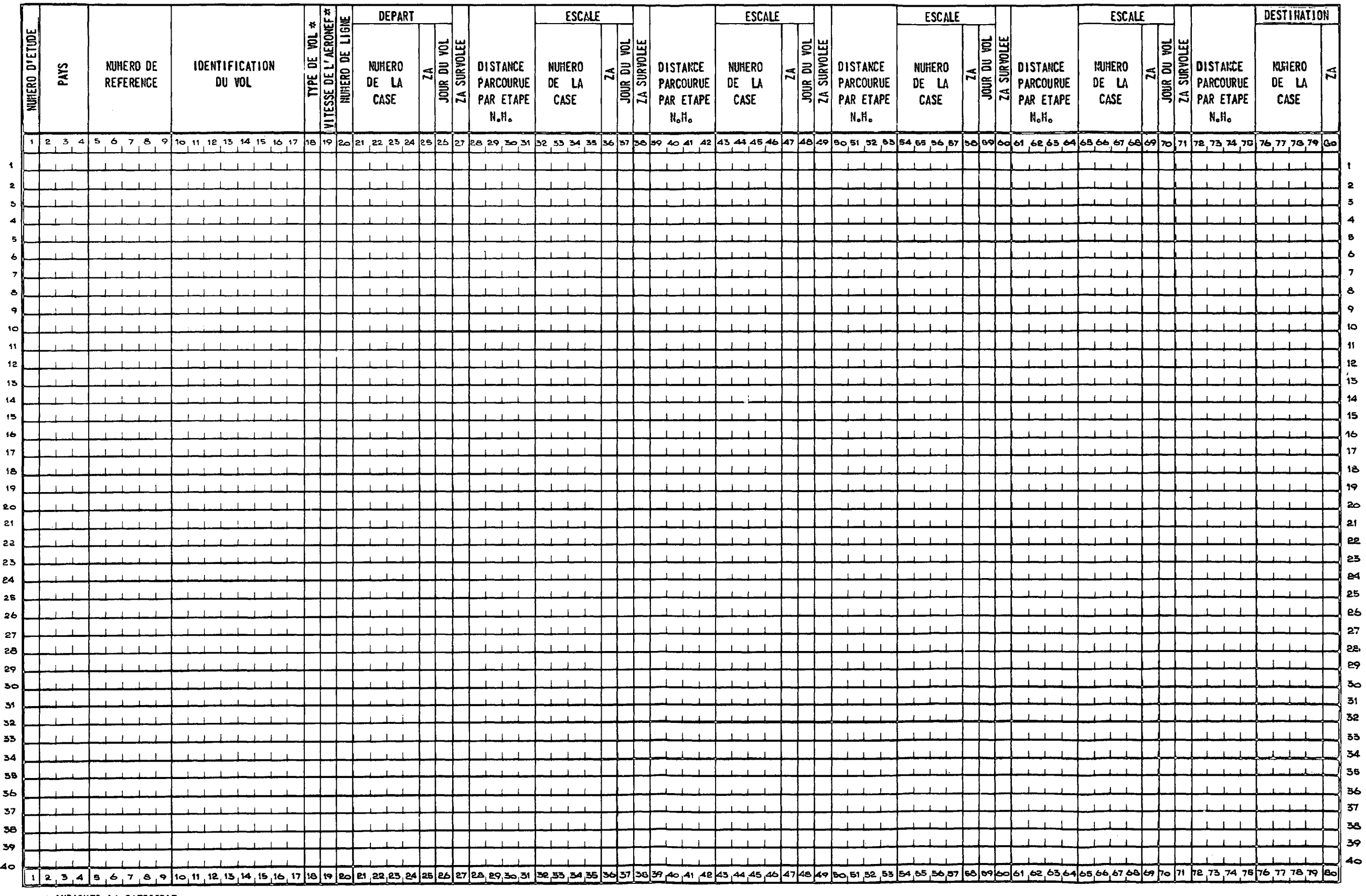

 $\sim$ 

**\* INDIQUER LA CATEGORIE** 

 $\sim 10^{-1}$ 

 $\sim 10^7$ 

### **PAGE INTENTIONALLY LEFT BLANK**

### **PAGE LAISSEE EN BLANC INTENTIONNELLEMENT**

#### **ANNEXE 2 AU CHAPITRE IV**

### INSTRUCTIONS SUR LA MANIERE DE REMPLIR LE FORMULAIRE **DE NOTIFICATION (VOIR ANNEXE 1 AU CHAPITRE IV)**

#### **Généralités**

**1.1 En prévision dé l'abondance dos données qui devront être traitées dans un temps limité, un formulaire a été mis au point qui permettra de transcrire directement, sans opération intermédiaire, les renseignements sur des cartes perforées à GO colonnes . Il importe donc que les administrations** veillent avec une extrême attention à ce que les renseignements ne soient **pas inscrits sur les formulaires de manière erronée ou imprécise.**

**1.2 Le formulaire est divisé on 80 colonnes correspondant à celles des cartes perforées a CO colonnes qui seront utilisées pour introduire les 'données dans un système électronique de traitement de données. Les colonnes** sont numérotées de l à 30, et des lignes de rappel sont destinées à faciliter **l 'inscription correcte des renseignements à fournir.**

1.3 Le formulaire servant à notifier les données concernant l'exploi**tation des aéronefs utilisant les ondes décamétriques dans les zones de passage des lignes aériennes mondiales principales peut se subdiviserj du point de vue dos renseignements à fournir, en quatre sections ;**

- **la première section (colonnes 1 à 20) sort à inscrire les renseignements de caractère général et administratif)**
- **la deuxième section (colonnes 21 à 26) sert à inscrire los renseignements concernant le point de départ du vol ;**
- **la troisième section (colonnes 27 a 75) sert à inscrire les renseignements relatifs à n 'importe quelle escale et aux zones d'analyse**
- **la quatrième section (colonnes 76 à 80) sert à inscrire les renseignements relatifs à la fin du vol.**

1.4 Les vols doivent être signalés par l'administration du pays auquel **appartiennent les aéronefs. Toutefois, pour, les vols effectués par des aéronefs en location pour lesquels l 'administration qui autorise l 'exploi**tation ou qui exploite l'aéronef n'est pas la nême que l'administration au **nom do laquelle 1 'aéronef est immatriculé, c 'est l'administration exploitante ou celle qui autorise l'exploitation qui est chargée de fournir les statistiques sur l'exploitation dos aéronefs.**

**1.5 Ne pas mentionner dans les statistiques los vols dont les liaisons air-sol (Contrôle de la circulation aérienne et Contrôle d'exploitation) sont assurées intégralement sur ondes métriques; c'est le cas par exemple des vols** Londres-Paris ou Montréal-Chicago.

#### **2. Explication des titres et sous-titres utilisés dans le formulaire Ae notification**

**2.1 PAYS - Ces colonnes sont réservées au symbole désignant le pays qui fournit les renseignements contenus dans le formulaire. On trouvera à l 'annexe 4 au chapitre IV la liste de ces symboles, extraite de la Préface à la Liste internationale des fréquences.**

**2.2 LE NUMERO DE REFERENCE est le numéro d 'ordre donné à chacun des vols indiqués pour un pays.**

**2.3 L 'IDENTIFICATION DU VOL est constituée, dans le cas d'une compagnie aérienne, par les deux lettres désignant cette compagnie, suivies du numéro du vol. La liste des symboles adoptés pour désigner les compagnies aériennes figure à l 'annexe 5 au chapitre IV. Si le symbole désignant une compagnie ne figure pas dans l'annexe 5 au chapitre IV, les administrations intéressées** indiqueront leur identification nationale du vol. Au cas où un numéro de vol **ne serait pas disponible, les administrations utiliseront pour leurs aéronefs une identification ne comportant pas plus de huit caractères.**

**2.4 TYPE DU VOL - Les vols sont répartis en deux catégories :**

**- catégorie 1 : vols réguliers;**

**- catégorie 2 : vols non réguliers y compris les transports aériens de caractère général et les transports militaires empruntant les routes internationales de l 'aviation civile.**

**2.5 VITESSE DE L 'AERONEF - Les vitesses des aéronefs ont été classées en trois catégories :**

- **catégorie 1 : vitesses inférieures à 350 noeuds;**
- **catégorie 2 : vitesses de 350 à 500 noeuds;**
- **catégorie 3** *•* **vitesses supérieures à 500 noeuds.**

**2.6 NUMERO DE LIGNE - Cette colonne est destinée à l 'inscription du numéro de la ou des lignes du formulaire qui sont occupées par les renseignements' concernant un même vol.**

**2.7 DEPART - Indique l 'endroit et le jour du commencement d 'un vol ayant lieu au cours de la semaine.de l 'étude; toutefois, si le vol a commencé le 2 août 1964 avant 0001 TMG, le commencement du vol, pour les besoins de l 'étude, correspondra au premier départ de l 'aéronef après le début de la semaine de l 'étude.**

**2.8 LE NUMERO DE LA CASE est celui de l 'une des subdivisions numérotées de 2 à 1818 du planisphère qui figure à l 'annexe 3. au chapitre IV.**

**2.9 ZA est l'abréviation utilisée pour désigner les zones d'analyse A à U figurant sur le planisphère de l'annexe 3 nu chapitre IV. Ces zones** sont établies uniquement pour les-besoins de l'unalyse statistique-des informations notifiées par les administrations au moyen du formulaire de **l'annexe 1 au chapitre IV.**

**2.10 JOUR DU VOL (TMG) - indique le jour de la semaine où commence chaque étape du vojL',**

**2.11 ZA SURVOLEE - indique un vol sans escale au-dessus d'une, zone d'analyse.**

**2.12 LONGUEUR DE L'ETAPE - indique en milles marins la longueur de chaque étape du vol.**

**2.13 DESTINATION - indique la fin d'un vol s'il a lieu durant la semaine de l 'étude; toutefois, si le vol se termine après 2400 TMG le 8 août 1964, -la DESTINATION, pour les besoins de l'étude, sera la première escale de l'aéronef après la fin de la semaine de l'étude.**

 $\hat{\mathcal{A}}$ 

 $\bar{z}$ 

#### **3. Instructions détaillées concernant les renseignements inscrire dans les différentes colonnes du formulaire**  $\hat{\mathcal{A}}$

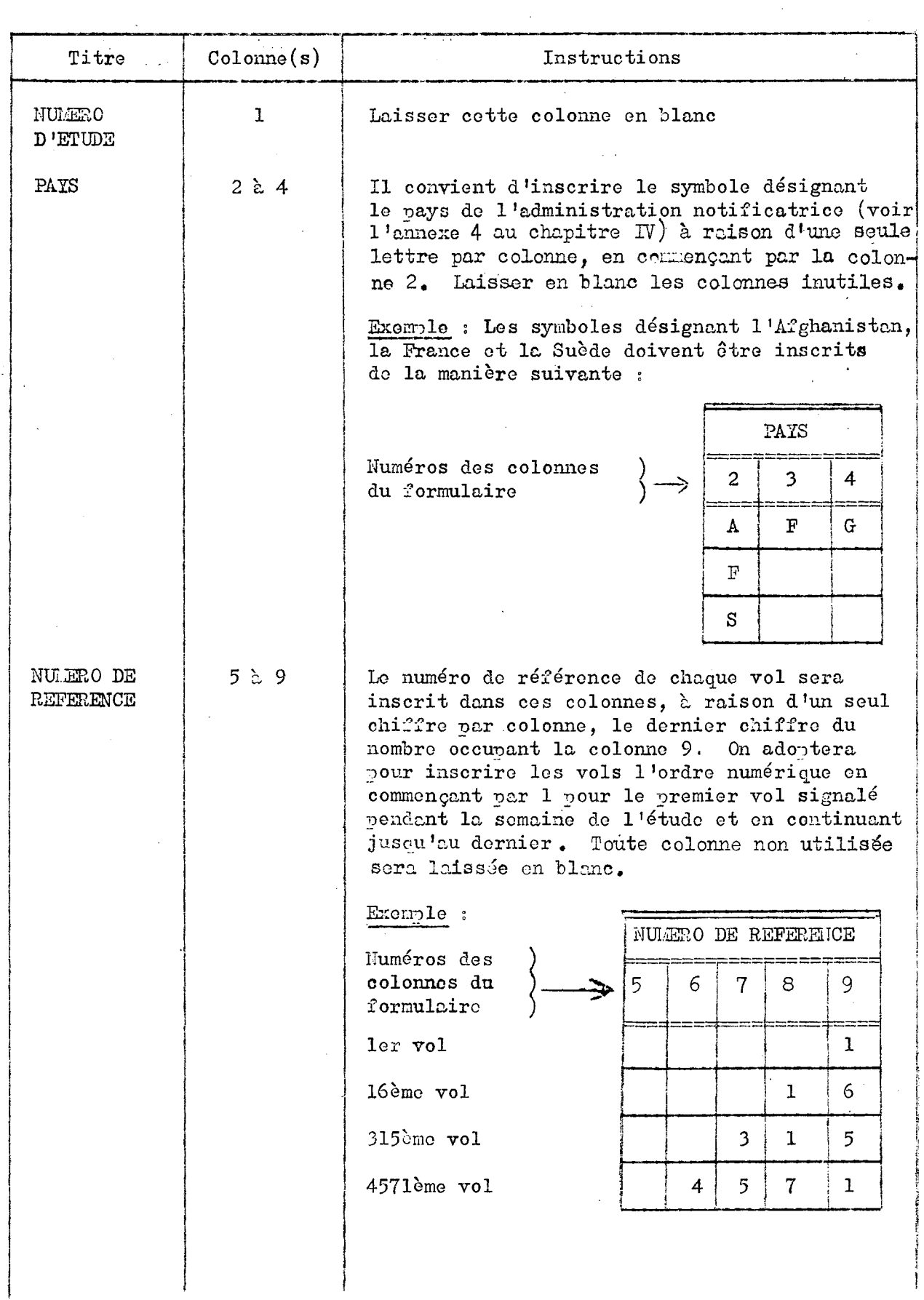

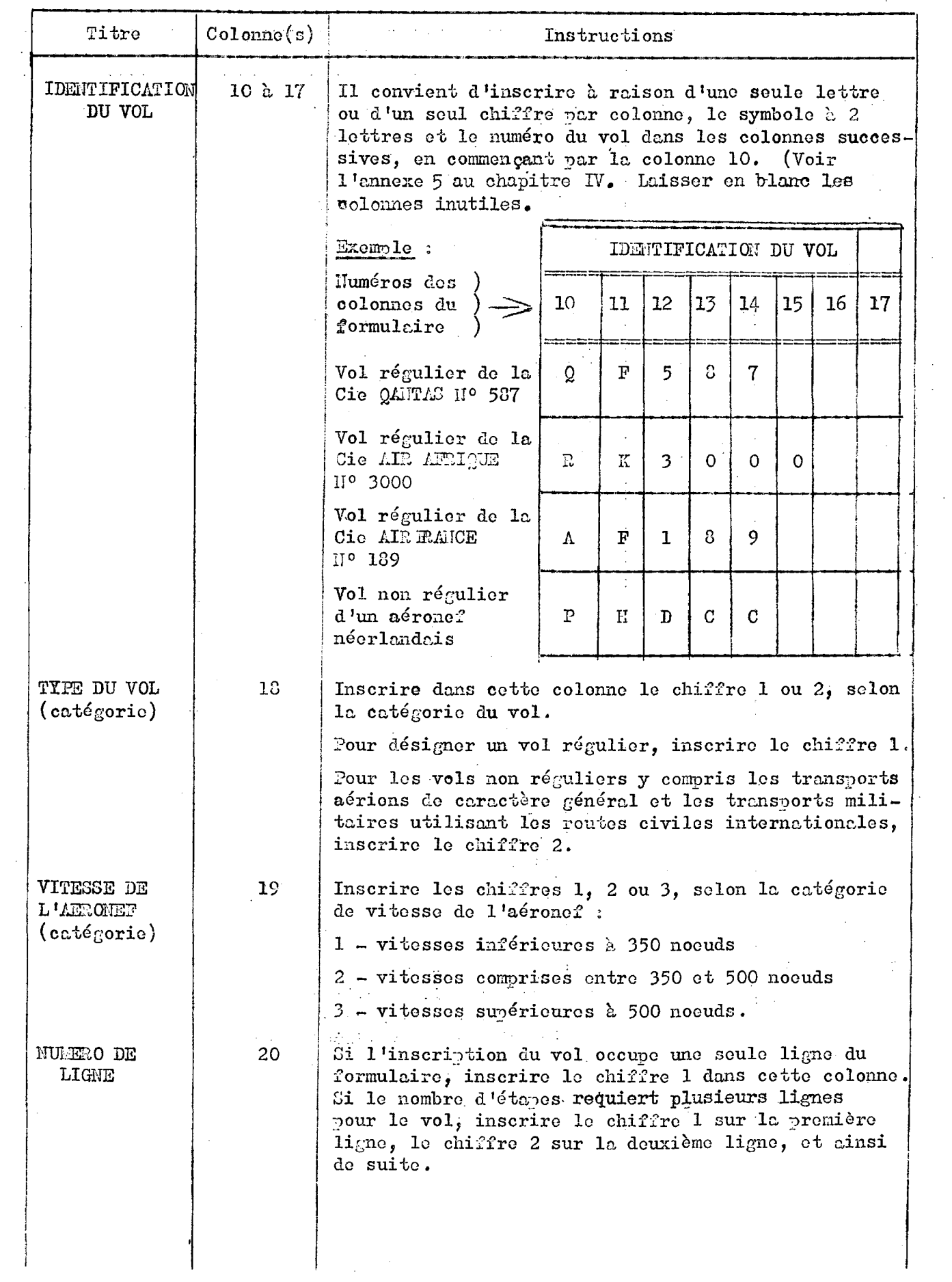

 $\label{eq:2.1} \begin{split} \mathcal{L}_{\text{max}}(\mathbf{r}) & = \mathcal{L}_{\text{max}}(\mathbf{r}) \mathcal{L}_{\text{max}}(\mathbf{r}) \,, \end{split}$ 

 $\hat{\boldsymbol{\gamma}}$ 

 $\frac{1}{2}$ 

 $\hat{\mathcal{L}}$ 

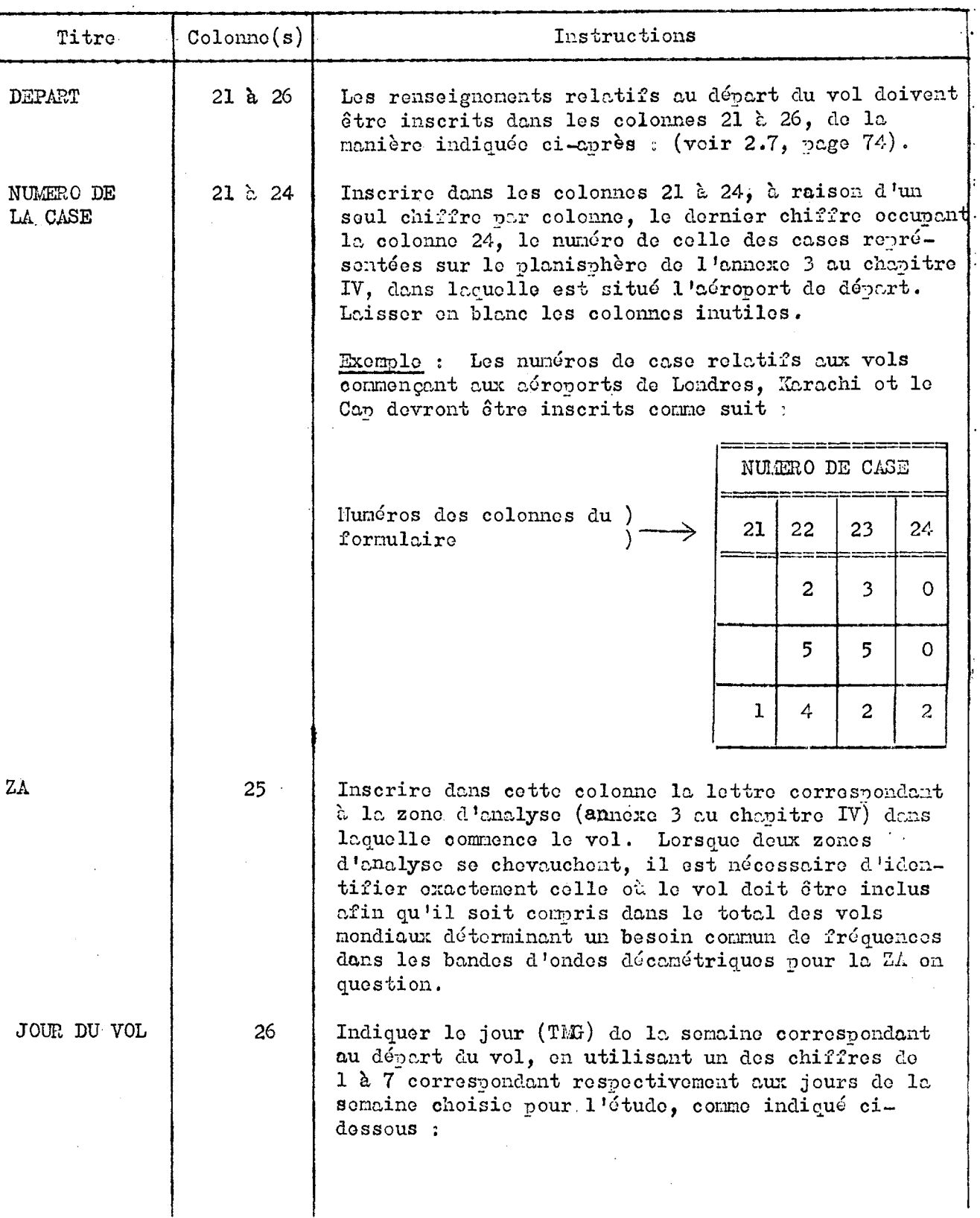

 $\bar{z}$ 

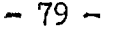

 $\label{eq:2.1} \frac{1}{\sqrt{2}}\int_{\mathbb{R}^3}\frac{1}{\sqrt{2}}\left(\frac{1}{\sqrt{2}}\right)^2\frac{1}{\sqrt{2}}\left(\frac{1}{\sqrt{2}}\right)^2\frac{1}{\sqrt{2}}\left(\frac{1}{\sqrt{2}}\right)^2.$ 

 $\label{eq:2.1} \frac{1}{\sqrt{2\pi}}\sum_{i=1}^n\frac{1}{\sqrt{2\pi}}\sum_{i=1}^n\frac{1}{\sqrt{2\pi}}\sum_{i=1}^n\frac{1}{\sqrt{2\pi}}\sum_{i=1}^n\frac{1}{\sqrt{2\pi}}\sum_{i=1}^n\frac{1}{\sqrt{2\pi}}\sum_{i=1}^n\frac{1}{\sqrt{2\pi}}\sum_{i=1}^n\frac{1}{\sqrt{2\pi}}\sum_{i=1}^n\frac{1}{\sqrt{2\pi}}\sum_{i=1}^n\frac{1}{\sqrt{2\pi}}\sum_{i=1}^n\$ 

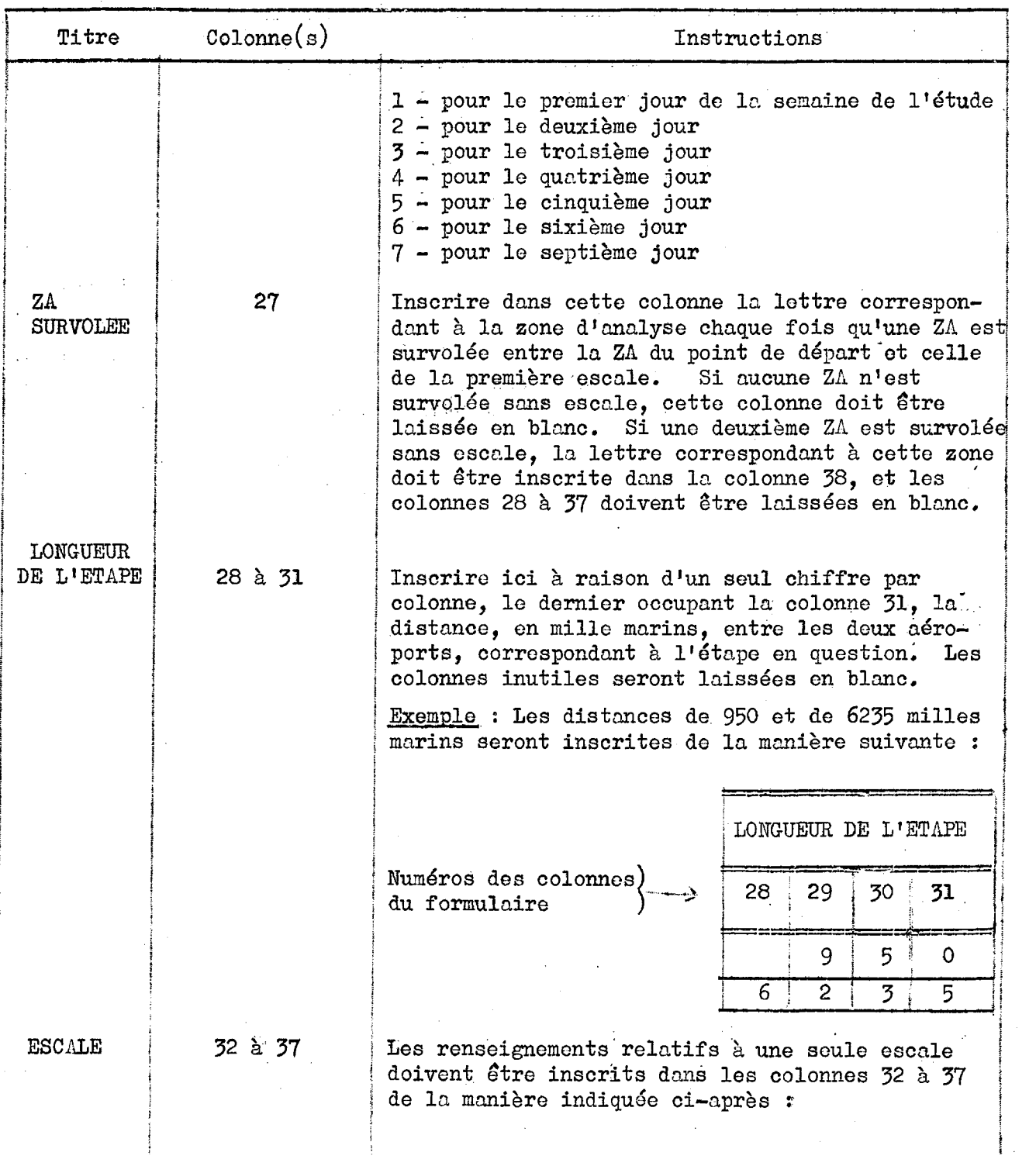

 $\label{eq:2.1} \mathcal{L}(\mathcal{L}^{\text{max}}_{\mathcal{L}}(\mathcal{L}^{\text{max}}_{\mathcal{L}})) \leq \mathcal{L}(\mathcal{L}^{\text{max}}_{\mathcal{L}}(\mathcal{L}^{\text{max}}_{\mathcal{L}}))$ 

 $\frac{1}{2}$ 

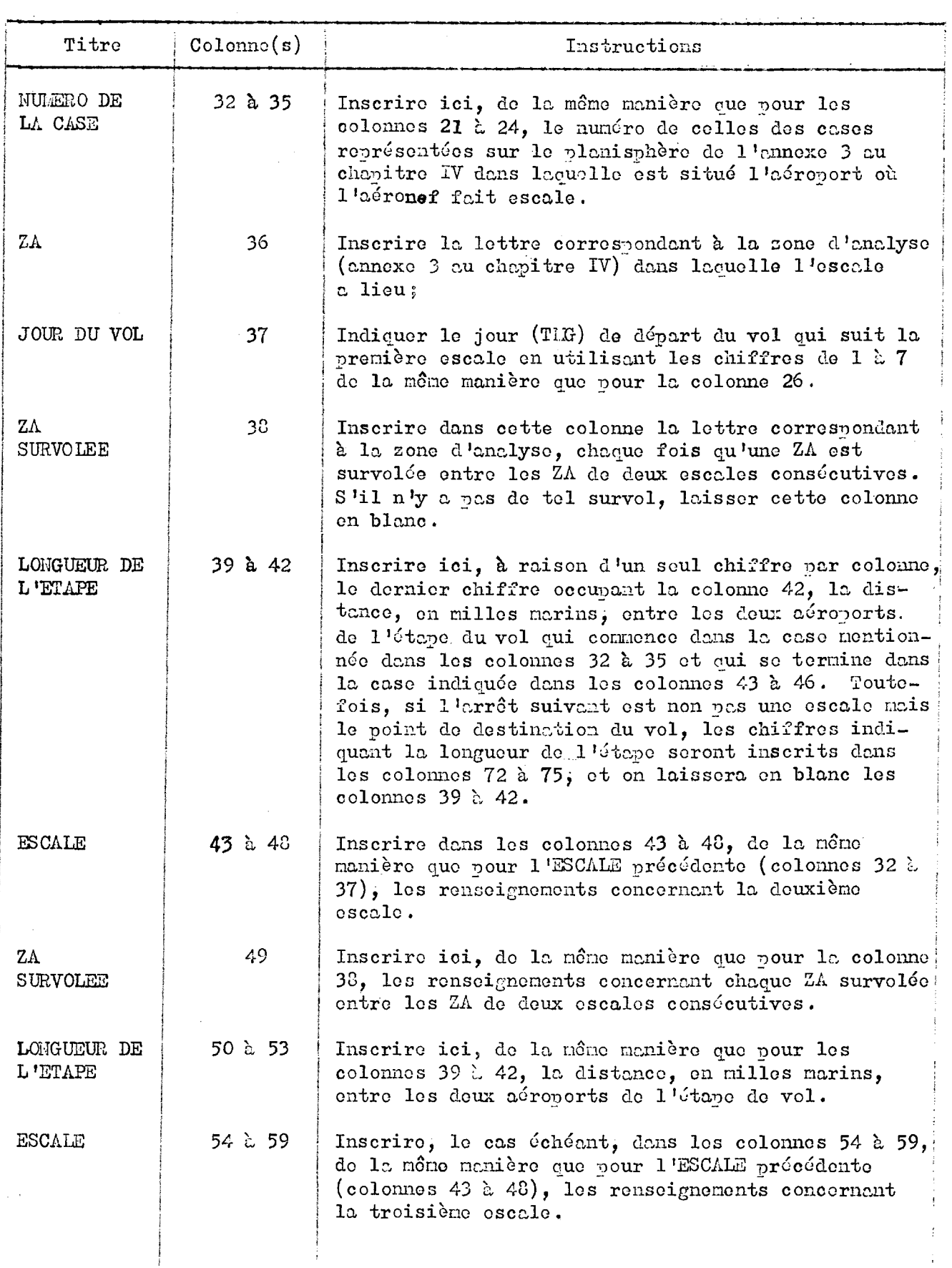

 $\sim 1$ 

 $\mathcal{L}_{\mathcal{A}}$ 

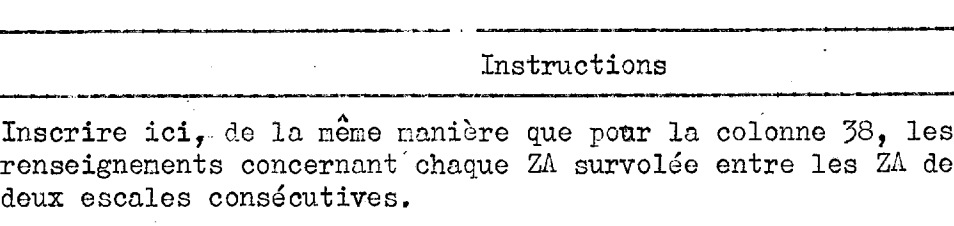

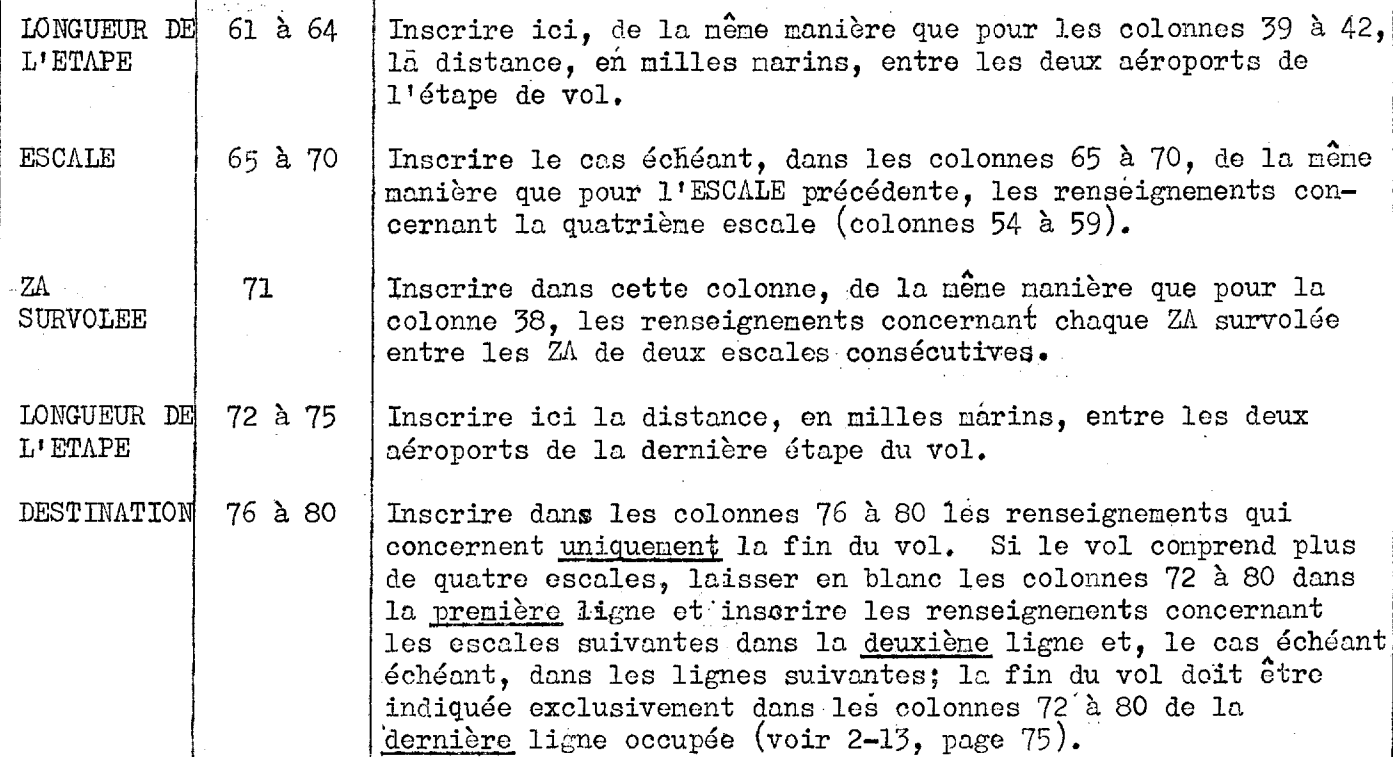

**Titre Colonne(s)**

**60**

 $\frac{1}{2} \sum_{i=1}^{n} \frac{1}{i} \sum_{j=1}^{n} \frac{1}{j} \sum_{j=1}^{n} \frac{1}{j} \sum_{j=1}^{n} \frac{1}{j} \sum_{j=1}^{n} \frac{1}{j} \sum_{j=1}^{n} \frac{1}{j} \sum_{j=1}^{n} \frac{1}{j} \sum_{j=1}^{n} \frac{1}{j} \sum_{j=1}^{n} \frac{1}{j} \sum_{j=1}^{n} \frac{1}{j} \sum_{j=1}^{n} \frac{1}{j} \sum_{j=1}^{n} \frac{1}{j} \sum_{j=1}^{n$ 

**ZA**

**SURVOLEE**

 $-82 -$ 

### 4. Instructions relatives aux vols comprenant plus de quatre escales

**4.1 Si le nombre d'escales est supérieur à quatre et si les données relatives au vol ne peuvent pas être inscrites entièrement sur la première ligne, les renseignements relatifs aux escales suivantes doivent être inscrits dans une deuxième ligne comme indiqué ci-dessous**

- **les renseignements de la première ligne contenus dans les colonnes 2 à 19 inclusivement doivent être répétés sur laldeuxième ligne- dans les mêmes colonnes;**
- **le chiffre 2 doit être inscrit dans la colonne 20 de la deuxi ème ligne ;**
- **les autres renseignements de vol doivent être inscrits sur- la deuxième ligne, en commençant par la colonne 28;**
- **si le nombre d'escales ne dépasse pas huit, inscrire les renseignements relatifs à la fin du vol dans les colonnes 76 à 80 de la deuxième ligne,**

**4.2 Si le nombre d'escales est supérieur à huit et si les données relatives au vol ne peuvent pas être inscrites entièrement sur les deux premières lignes, les autres renseignements relatifs au vol doivent être inscrits de la manière suivante sur une troisième ligne;**

- **les renseignements de la deuxième ligne contenus dans les colonnes 2 à 19 inclusivement doivent être répétés sur la troisième ligne, dans les mêmes colonnes;**
- **le chiffre 3 doit être inscrit dans la colonne 20 de la troisième. ligne ;**
- **les autres renseignements relatifs au vol doivent être inscrits surla troisième ligne, en commençant par la colonne 28;**
- **les renseignements concernant la fin du vol doivent être inscrits dans les colonnes 76 à 80 de la troisième ligne.**

#### WORLD MAP FOR THE

### REPORTING OF AIRCRAFT OPERATION

#### PLANISPHERE POUR LA PRESENTATION

DES STATISTIQUES CONCERNANT L'EXPLOITATION

**STATISTICS** 

DES AERONEFS

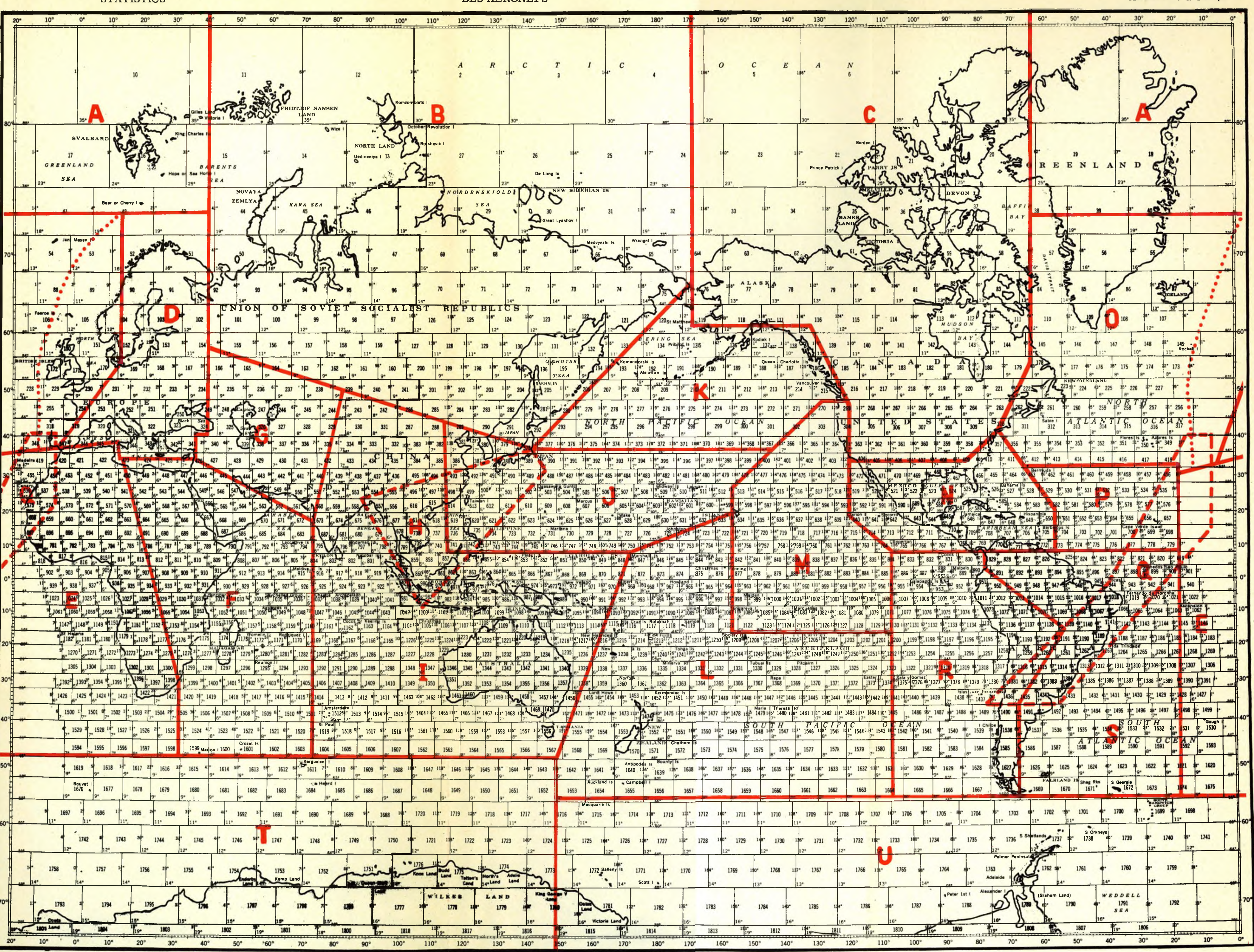

PLANISFERIO PARA LA PRESENTACIÓN DE LAS ESTADISTICAS REFERENTES A LA EXPLOTACIÓN DE LAS AERONAVES

ANNEX 3 to Chap. IV ANNEXE 3 au Chap. IV

ANEXO 3 al.Cap. IV

### **PAGE INTENTIONALLY LEFT BLANK**

### **PAGE LAISSEE EN BLANC INTENTIONNELLEMENT**

# **- 85 -**

### ANNEXE 4 AU CHAPITRE TV

### SYHBOLES DESIGNANT LES PATS

N.B. : Les symboles suivants ont une signification purement géographique.

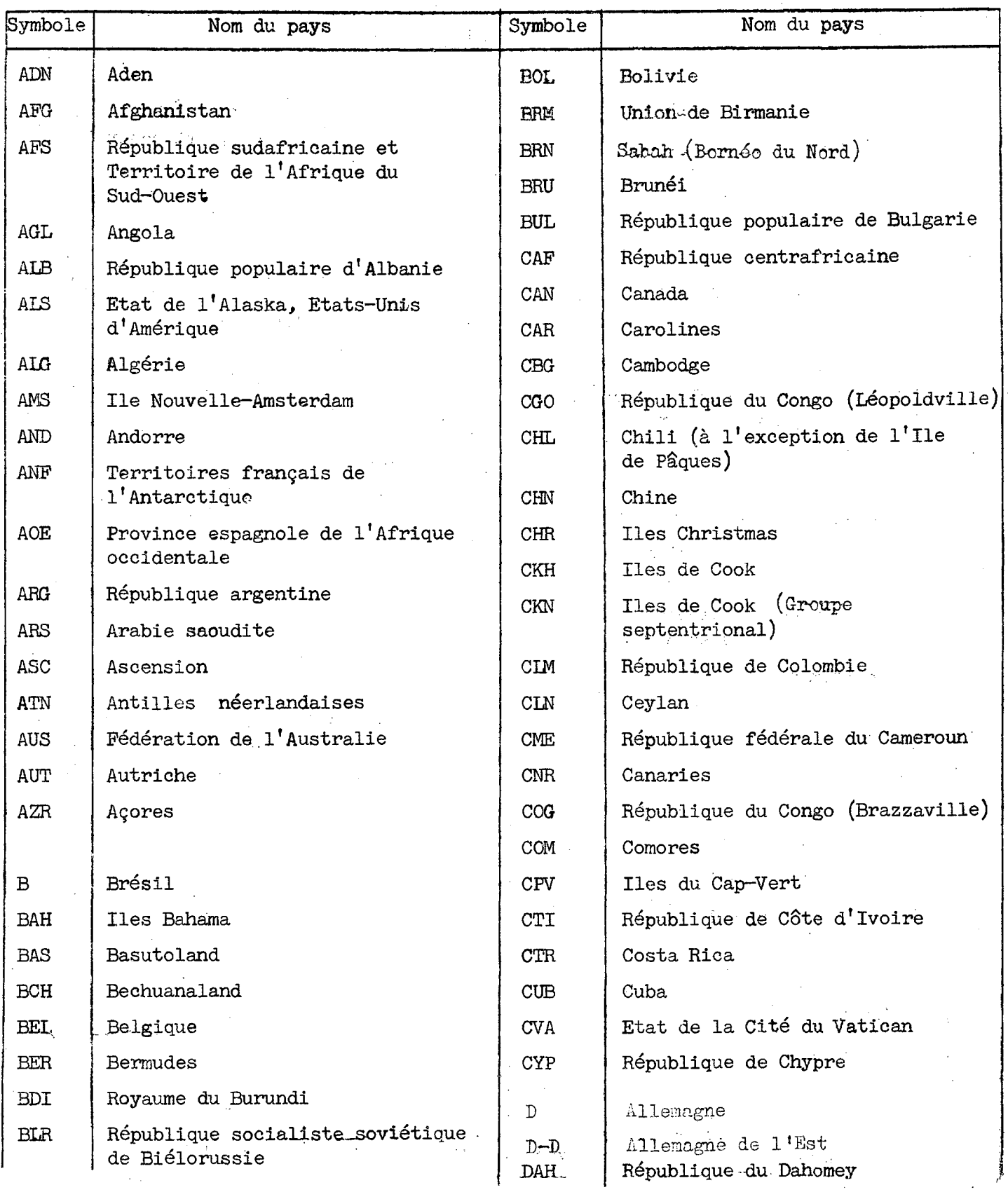

 $\bar{z}$ 

 $\overline{\phantom{a}}$ 

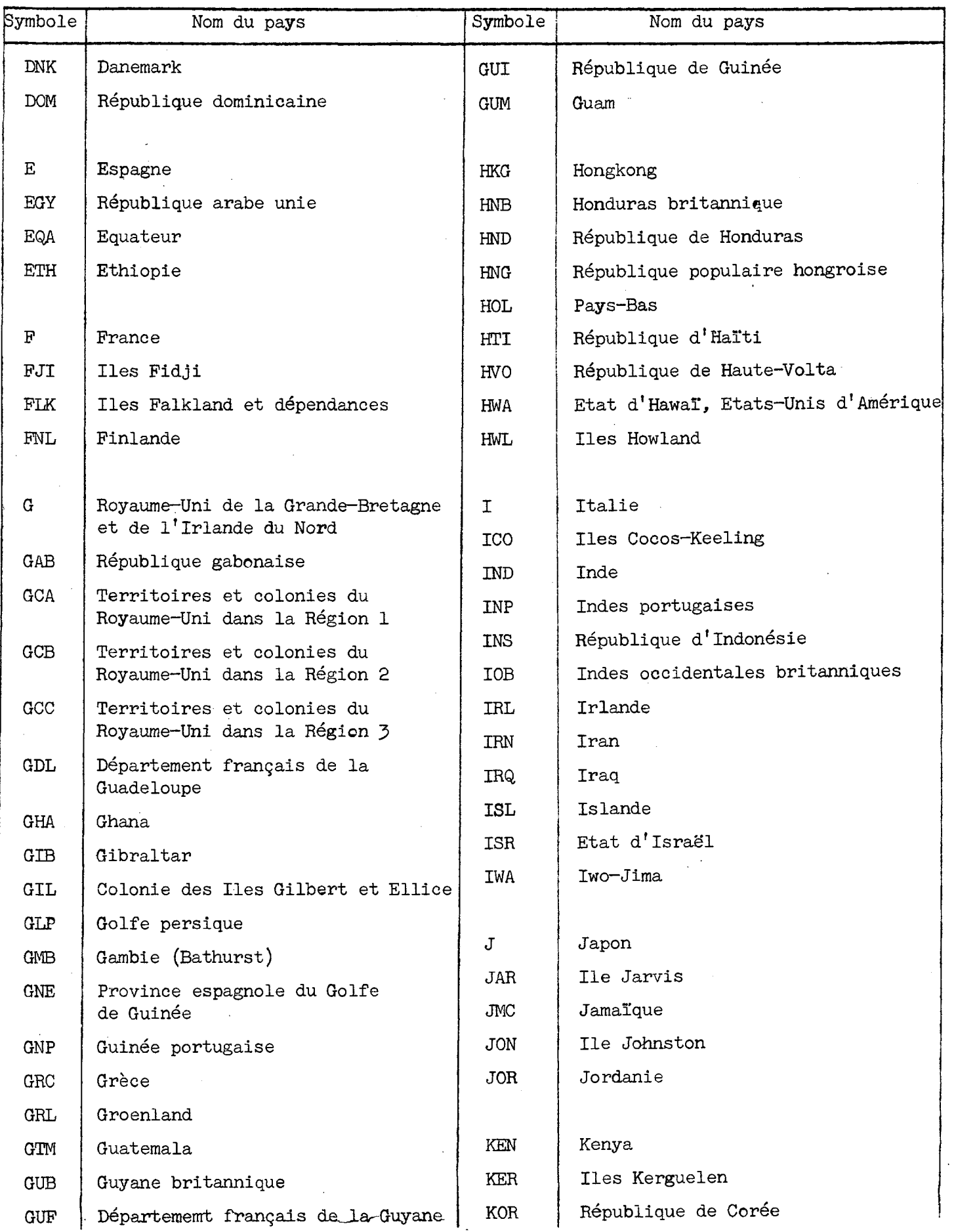

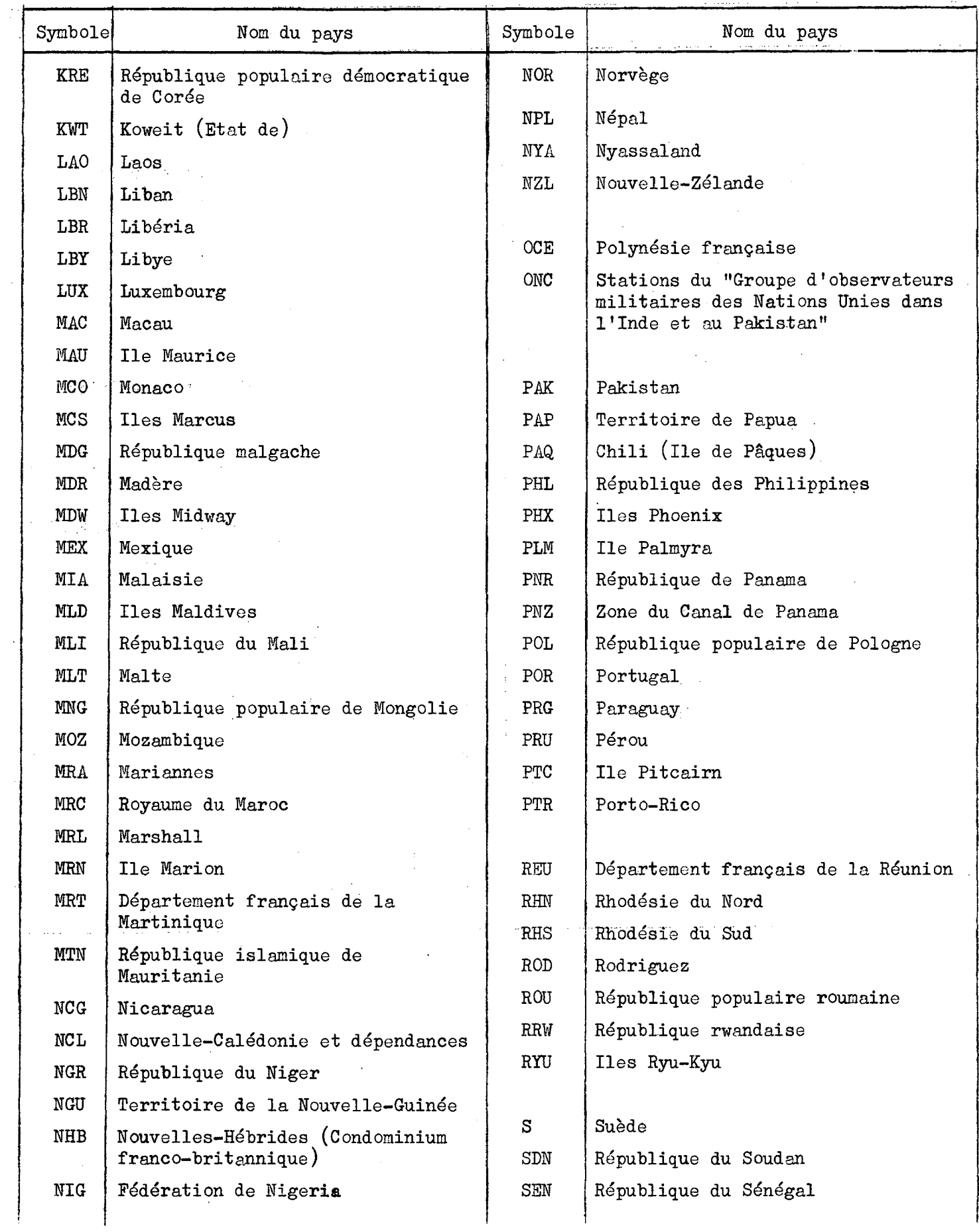

 $\sim$ 

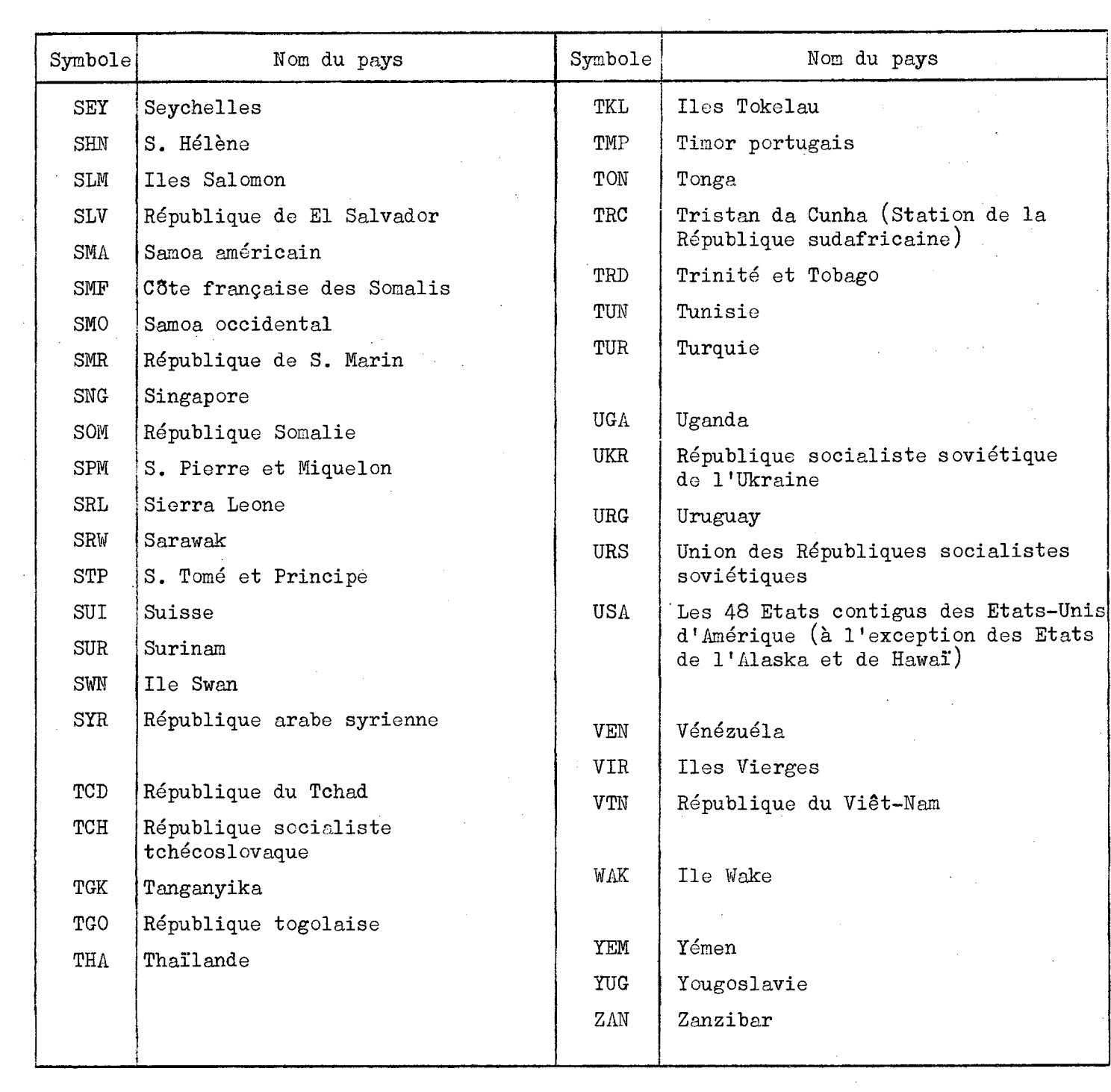

 $\frac{1}{2}$ 

 $\sim$ 

# SYMBOLES DESIGNANT LES COMPAGNIES DE TRANSPORT AERIEN - AIRLINE TWO-LETTER DESIGNATORS

### CUADRO DE ABREVIATURAS QUE DESIGNAN LAS EMPRESAS DE TRANSPORTE AÉREO

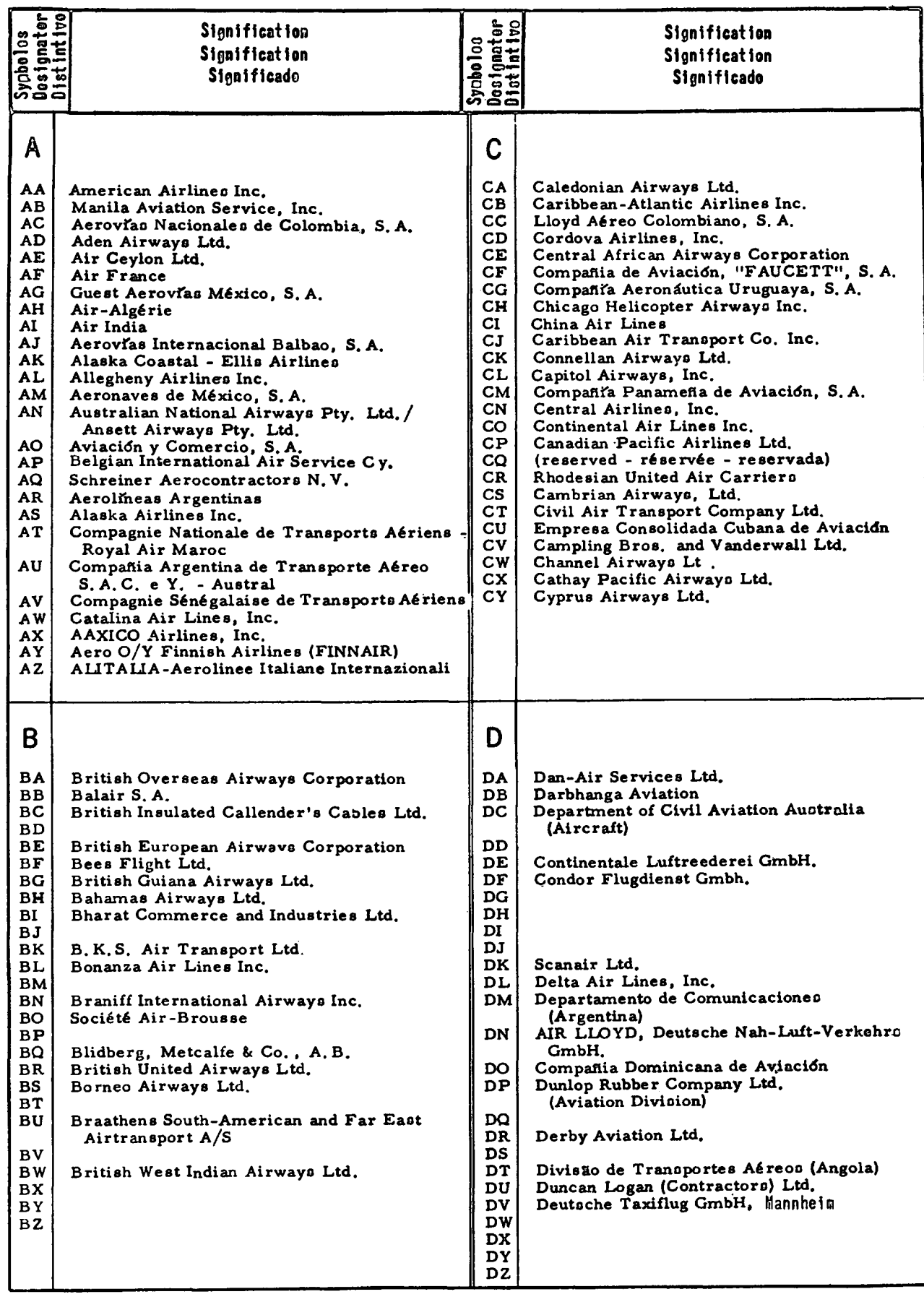

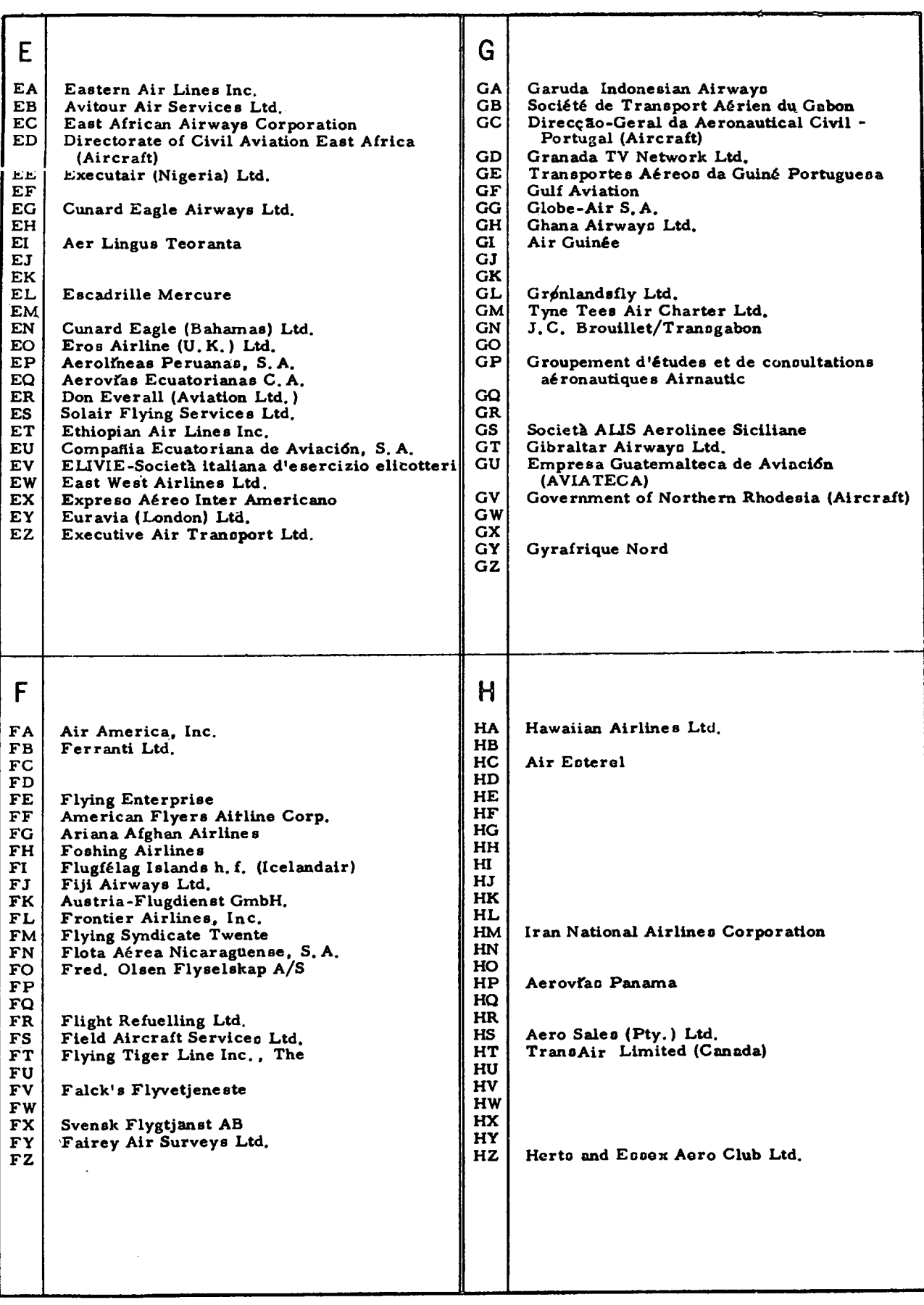

 $\mathbf{I}$ K 1Å **Iragi Airpays** KA Kalinga Airlines 18 Líneas Aóreas de España, S.A. (IBERIA) KB IC Indian Airlines Corporation KC KD  $\mathbf{I}$ KE Korean Air Lines, Inc. IE Aorolineas IDI KF IF Gosellschaft für Internationalon  $\mathbf{KG}$ Aero-Transport, Flugbetriebsgesellschaft Flugverkehr - U.B.H. (INTERFLUG) mbH., Ltd. 16 KH  $\mathbf{H}$ KI KJ Crescent Air Transport  $\mathbf{H}$ Airvays (India) Ltd. KK  $\mathbf{u}$ K. L. M. Royal Dutch Airlines (Koninklijke KI. IK Air Links Ltd. Luchtvaart Maatschappij N.V.) International Airlines Inc.  $\mathbf{L}$ KM m  $\mathbf{K}\mathbf{N}$ Korean National Airlines Aerlinte Eireann KO Kodiak Airways Inc.  $\mathbf{10}$ Interocean Airways, S.A.<br>Transportes Aéroes da India Portuguesa **KP**  $10$ **KO** 1P KAR-AIR O/Y (KAR-AIR) KR 10 KS 1R franian Airways Coopany KT Trans Arabia Airways Air Survey Conpany of India Ltd.<br>Société AIR INTER  $\frac{15}{11}$ Kuwait Airways KII KV Modern Air Transport Inc.  $\mathbf{u}$ Intercontinental U.S., Inc.  $\mathbf{K}\mathbf{W}$ IV KX **KY**  $10$ **KZ**  $\mathbf{X}$ 1Y Arkin Inland Airlinos  $17$ J L **JA** Trans-Asiatic Airlines (Siam) Ltd. LA Linea Aérea Nacional (LAN) **JB** Lloyd Aéreo Boliviano, S.A. Aero-Nord AB LB  $\rm JC$  $\overline{LC}$ Lake Central Airlines, Inc. Jamair Company Ltd. JD LD Líneas Aéreas del Estado  $\mathbf{J}\mathbf{E}$ LE Lebanese International Airways (LIA) JF Johnsons Flying Service Inc. LF Linjeflyg AB JG  $LG$ Luxembourg Airlines (Compagnie luxembourgeoise de Navigation aérienne) - Luxair **JH** Aerovias Sud Americana Inc. LH<sub>1</sub> Deutsche Lufthansa A. G.  $JI$  $JJ$  $\mathbf{L}$ Air Laos JK African Air Cars Ltd. LJ Sierra Leone Airways Ltd. Japan Air Lines Company, Ltd. JL LK Air Ferry Ltd. Air Jamaica  $JM$  $L_{\rm L}$ Loftleidir, Icelandic Airlines Ltd. JORDANIAN (Jordan Airways)  ${\bf J}{\bf N}$ LM  $_{\rm JO}$  ${\bf L}{\bf N}$ Air Liban  $JP$ Adria Aviopromet LO Polskie Linie Lotnicze (LOT) JQ LP LO JR Transports Aériens Libanais JS Service des Transports et de Travail Aérien LR Lineas Aéreas Costarricenses, S.A. Atlas Air Express **JT** Jamaica Air Services LS LT Lufttransport Unternehmen, GmbH.<br>Linea Internacional Aéreo "LIA" JU Jugoslovenski Aerotransport (JAT) LU **IV** Aero Club of East Africa JW  $\mathbf{I} \mathbf{V}$ Linea Aeropostal Venezolana Trek Airways (Pty.) Ltd. JX Aero Exploration **LW** Lloyd International Airways Ltd. British United (C.I.) Ltd. **JY** LX Los Angeles Airways Inc. LY EL AL-Israel Airlines Ltd.  $\overline{17}$ Transport Aérien Civil Bulgare - TABSO  $LZ$ 

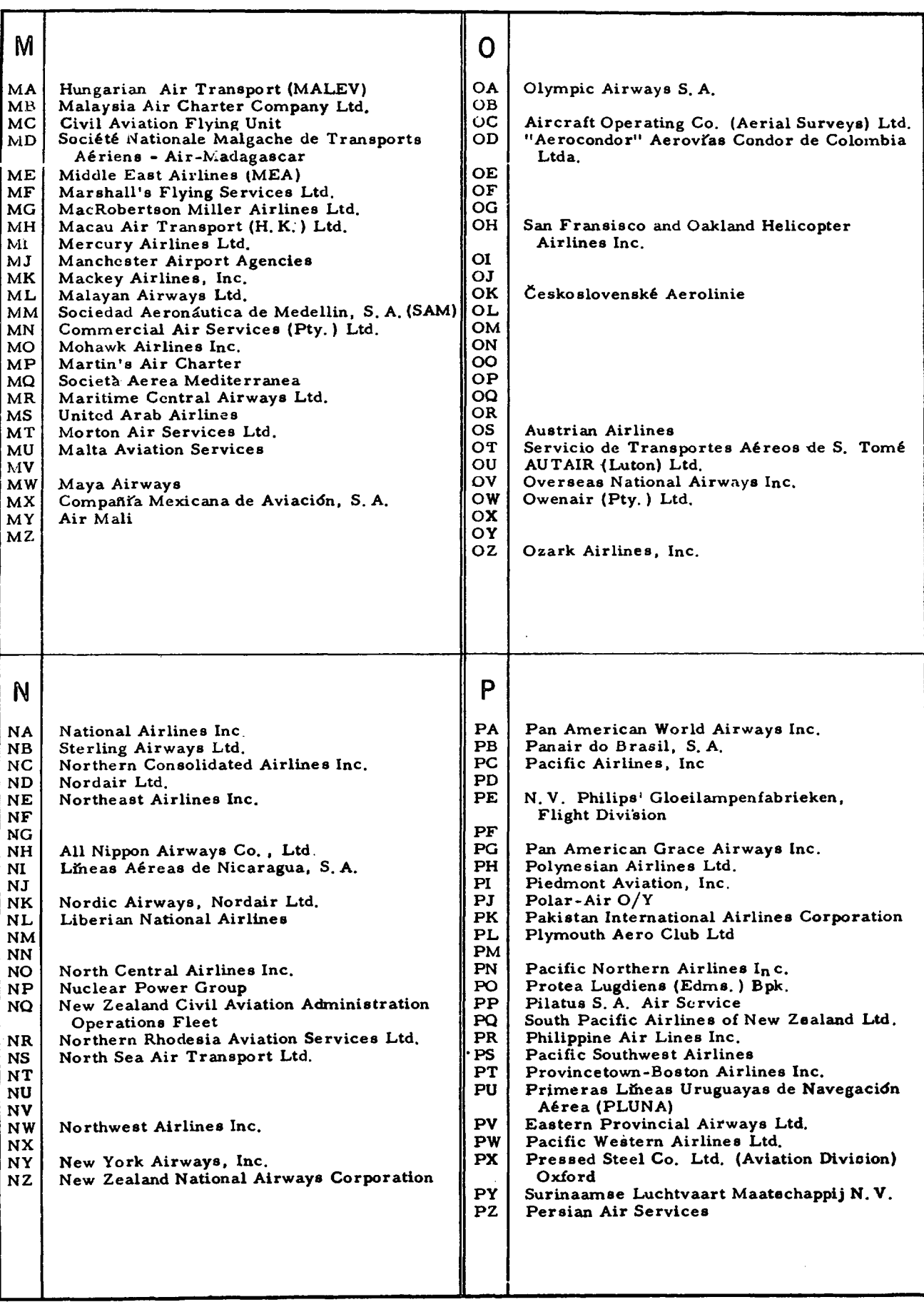

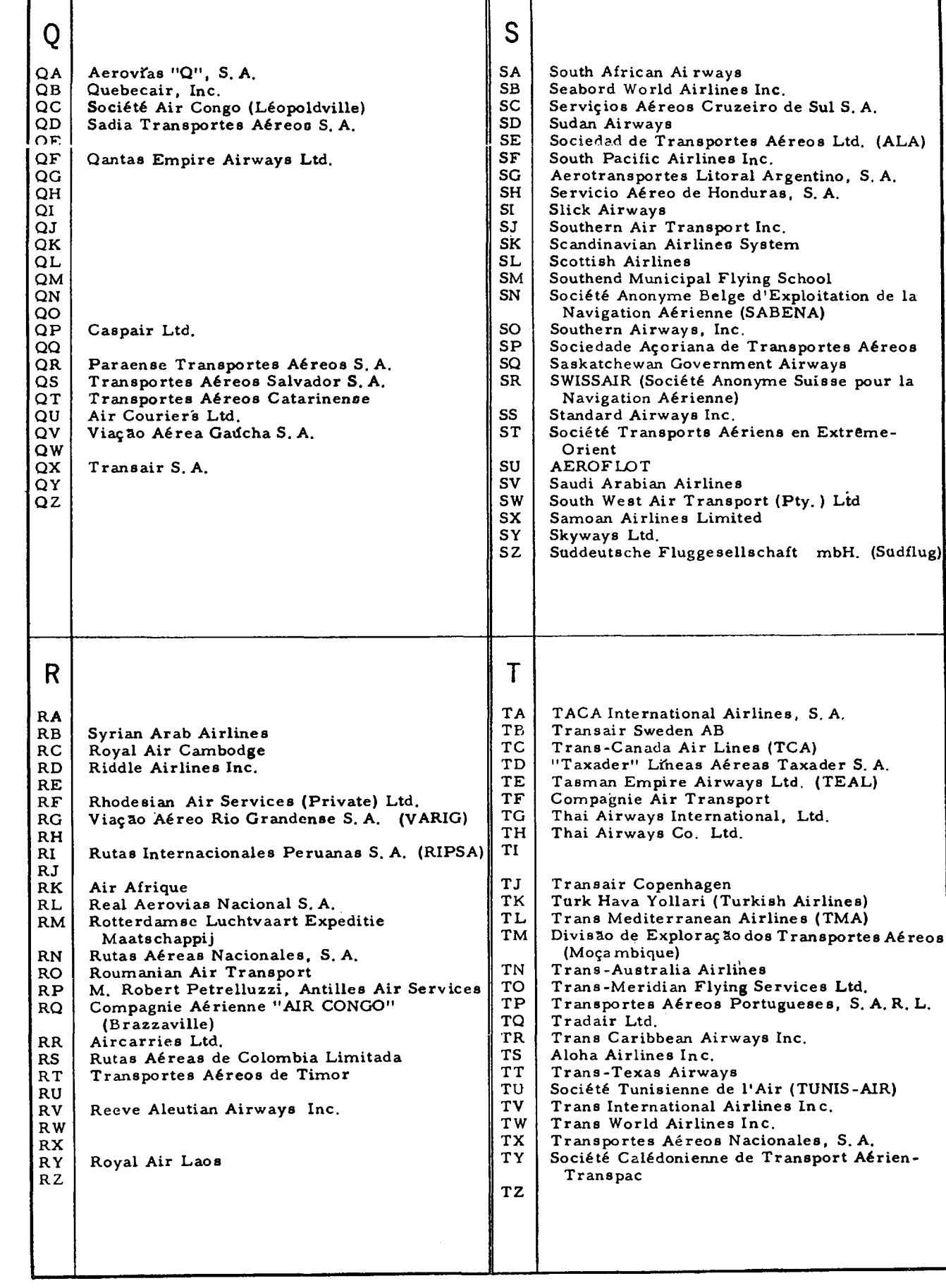

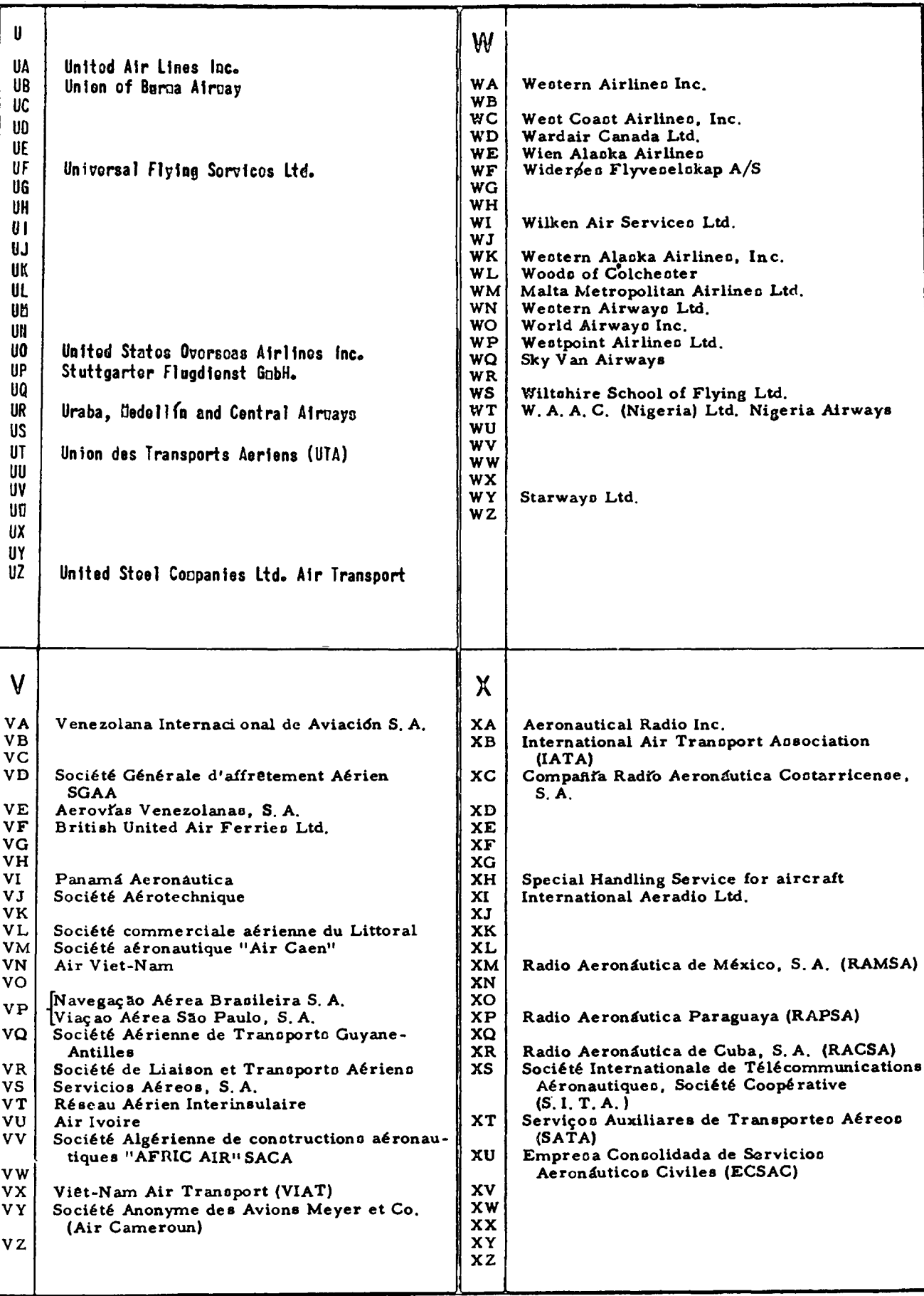

 $\mathcal{L}^{\text{max}}_{\text{max}}$  and  $\mathcal{L}^{\text{max}}_{\text{max}}$ 

#### **ANNEXE 6 AU CHAPITRE IV**

### **TABLEAU DE CONCORDANCE APPROXIMATIVE ENTRE** LES ZONES D'ANALYSE ET LES ZLAMP

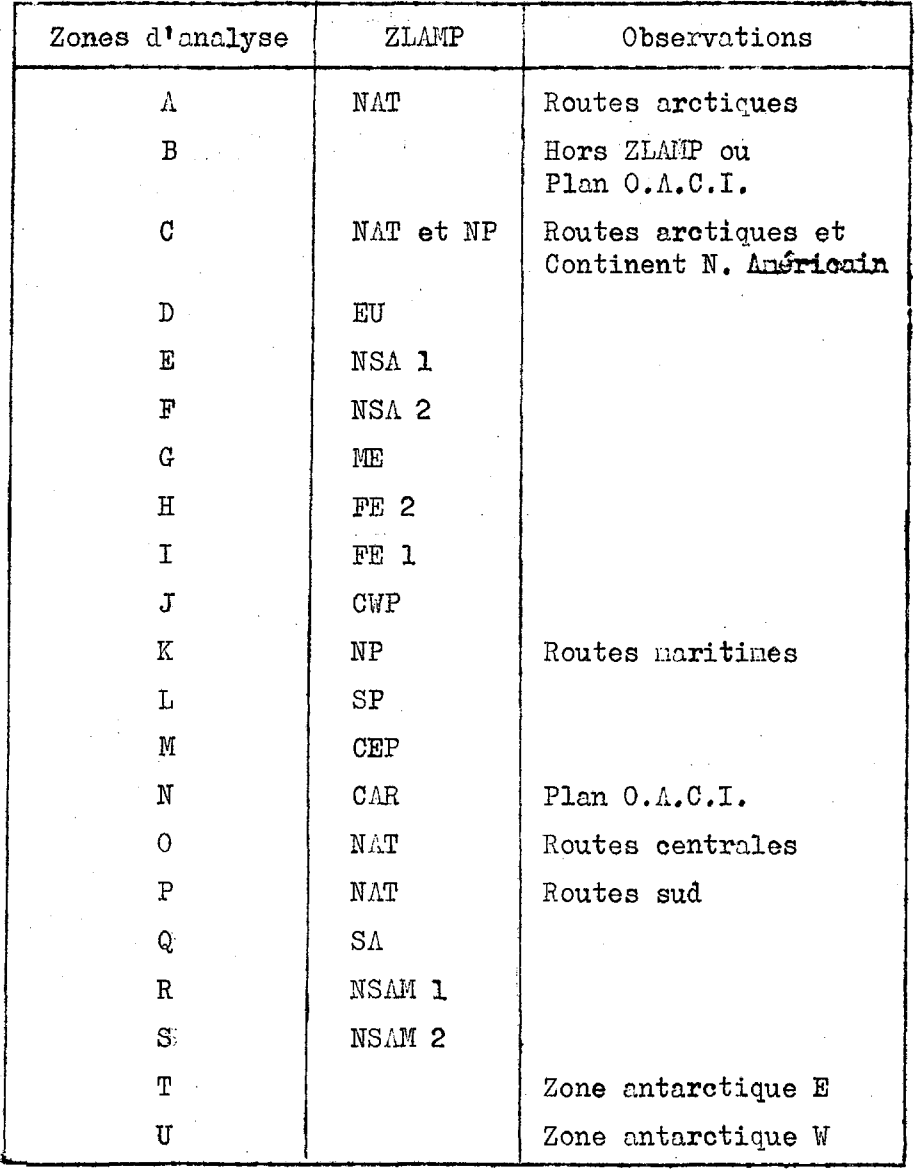

**Note : Ce tableau n 'est présenté qu'à titre indicatif pour faciliter la classification des vols dans les zones d 'analyse, en particulier dans celles qui se chevauchent (D et 0, H et I ou j), (Q et S ou E).**

Exemples : le vol LISBONNE-LONDRES est inclus dans la zone D **le vol LISBONNE-DAKAR est inclus dans la zone Q le vol LONDRES-NE¥-YORK est inclus dans la zone 0**

### **- 95 -**

**ANNEXE 7 AU CHAPITRE IV ANNEX 7 TO CHAFTER IV** ANEXO 7 AL CAPITULO IV

**LISTE DES AEROPORTS PRINCIPAUX**

**LIST OF MAJOR AIRPORTS**

and the component of the component of the component of the component of the component of the component of the component of the component of the component of the component of the component of the component of the component

en al la f<del>inal de la casa de la c</del>asa de la final de la final de la final de la final de la final de la final de<br>La final de la final de la final de la final de la final de la final de la final de la final de la final de

 $\sim$ 

**LISTA DE LOS PRINCIPALES AEROPUERTOS**

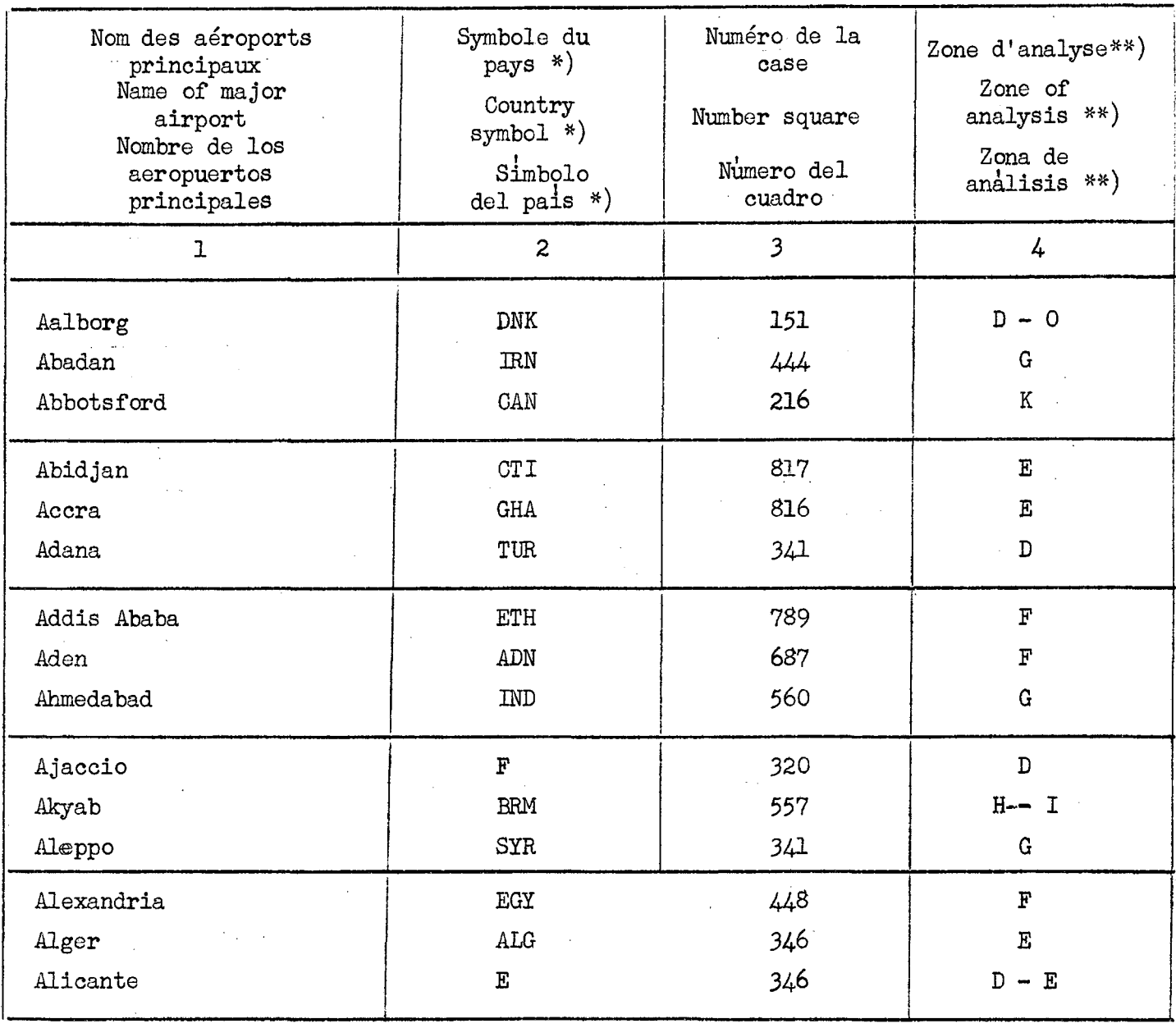

**\*) Les symboles de cette colonne ont une signification purement géographique.**

**\*) The symbols in this column are of geographical significance only.**

Los simbolos de esta columna solo tienen un significado geogràfico.

- **\*\*) Voir la note insérée au bas de la page 95 relative aux indications à retenir dans le choix de la zone d 'analyse pour un vol intéressant un aérodrome principal situé dans une partie du monde comprise dans deux zones d'analyse qui se recouvrent.**
- **\*\*) See the footnote to page 95 regarding the data to be considered in selecting the zone of analysis for a flight concerning a major airport in a part of the world lying between two overlapping zones of analysis.**
- **\*\*) Véase la nota al pie de la pagina 95 relativa a las indicaciones que se han de segùir para elegir las zonas de analisis de un vuelo concerniente a un aerodromo principal, situado en una parte del mundo comprendida entre dos zonas de analisis que se superpongan.**

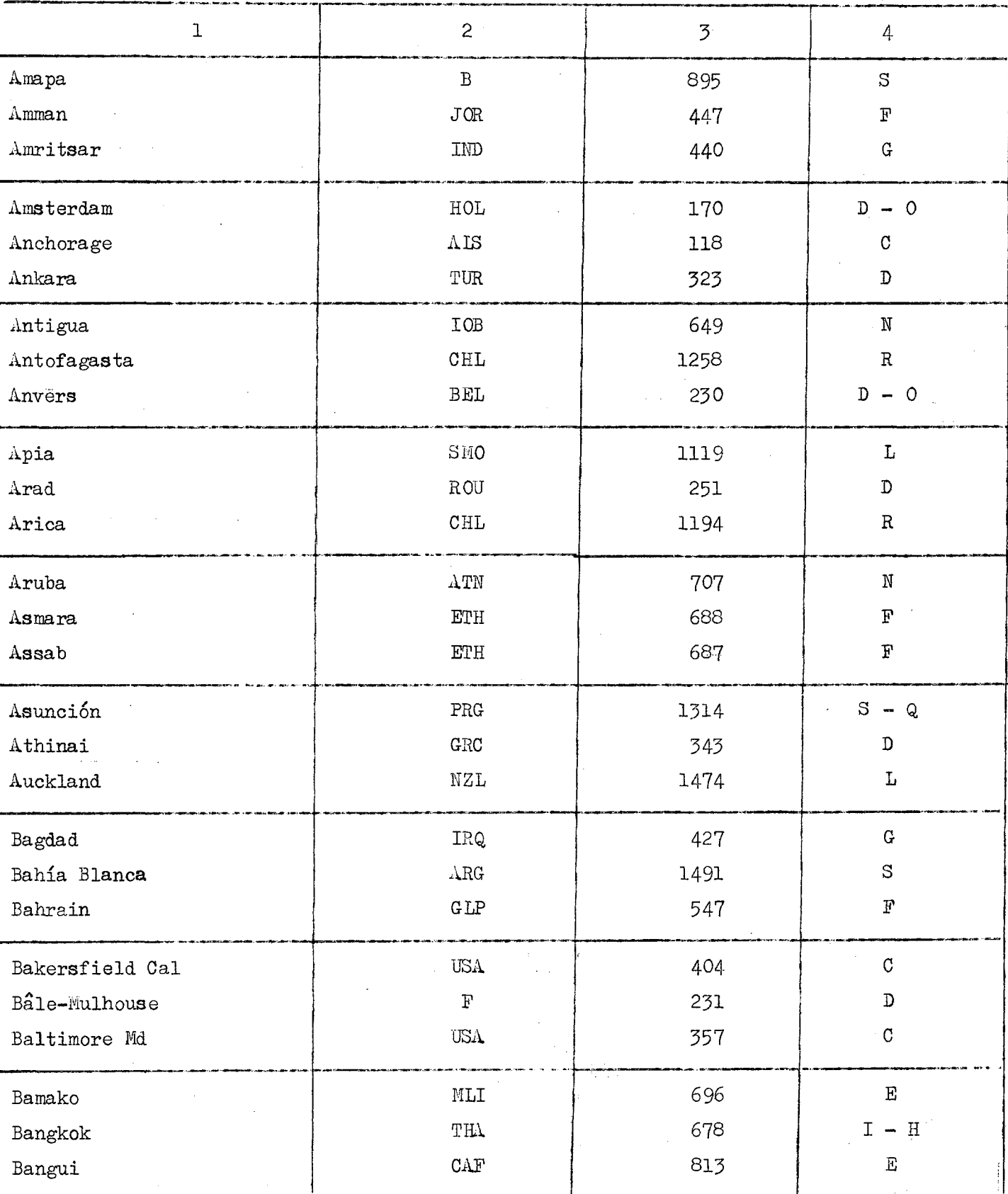

 $-98-$ 

<u> Ma</u>

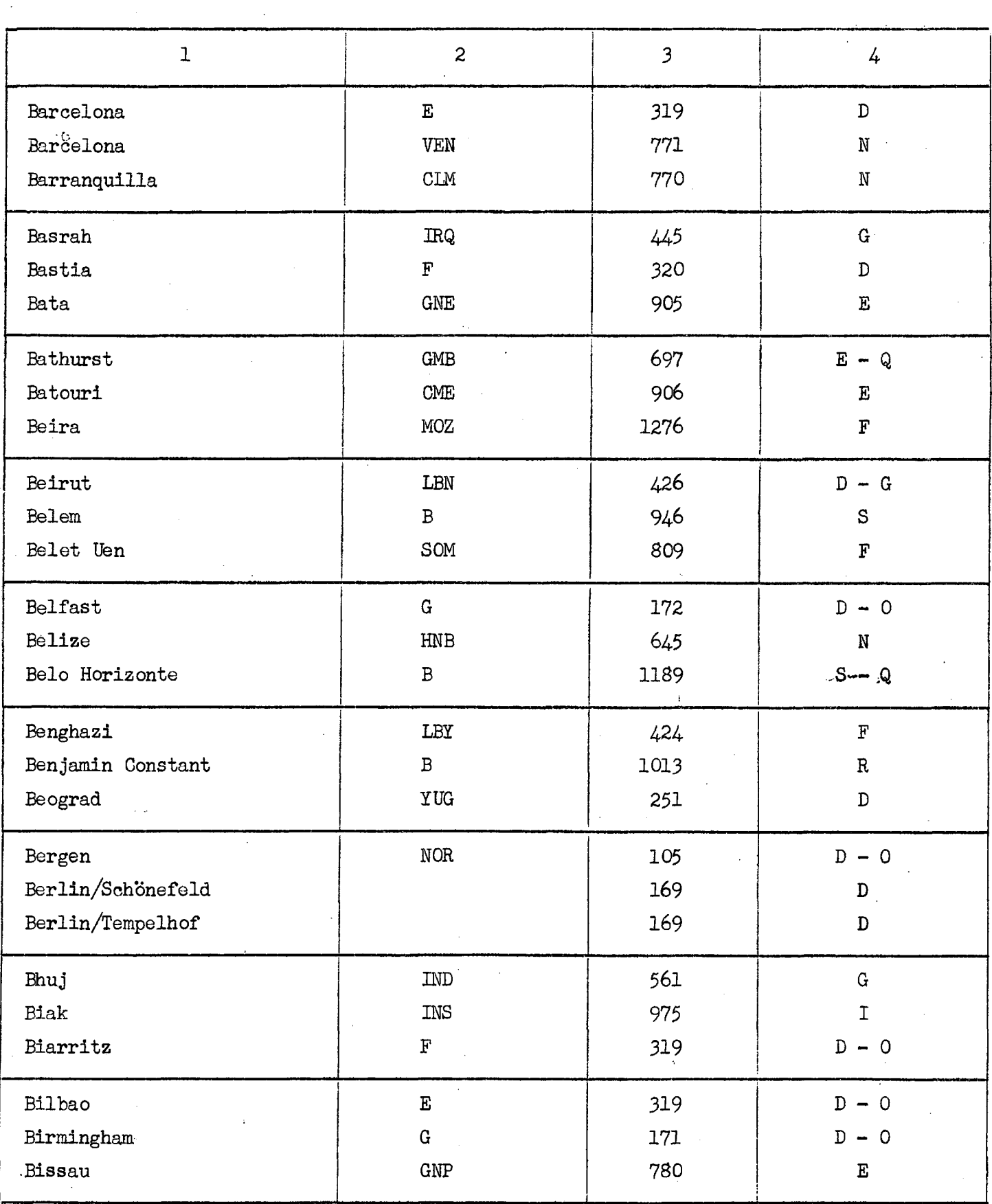

 $\sim$   $\sim$ 

 $\mathcal{A}^{\text{out}}$ 

 $\sim$ 

 $\mathcal{A}^{\mathcal{A}}$ 

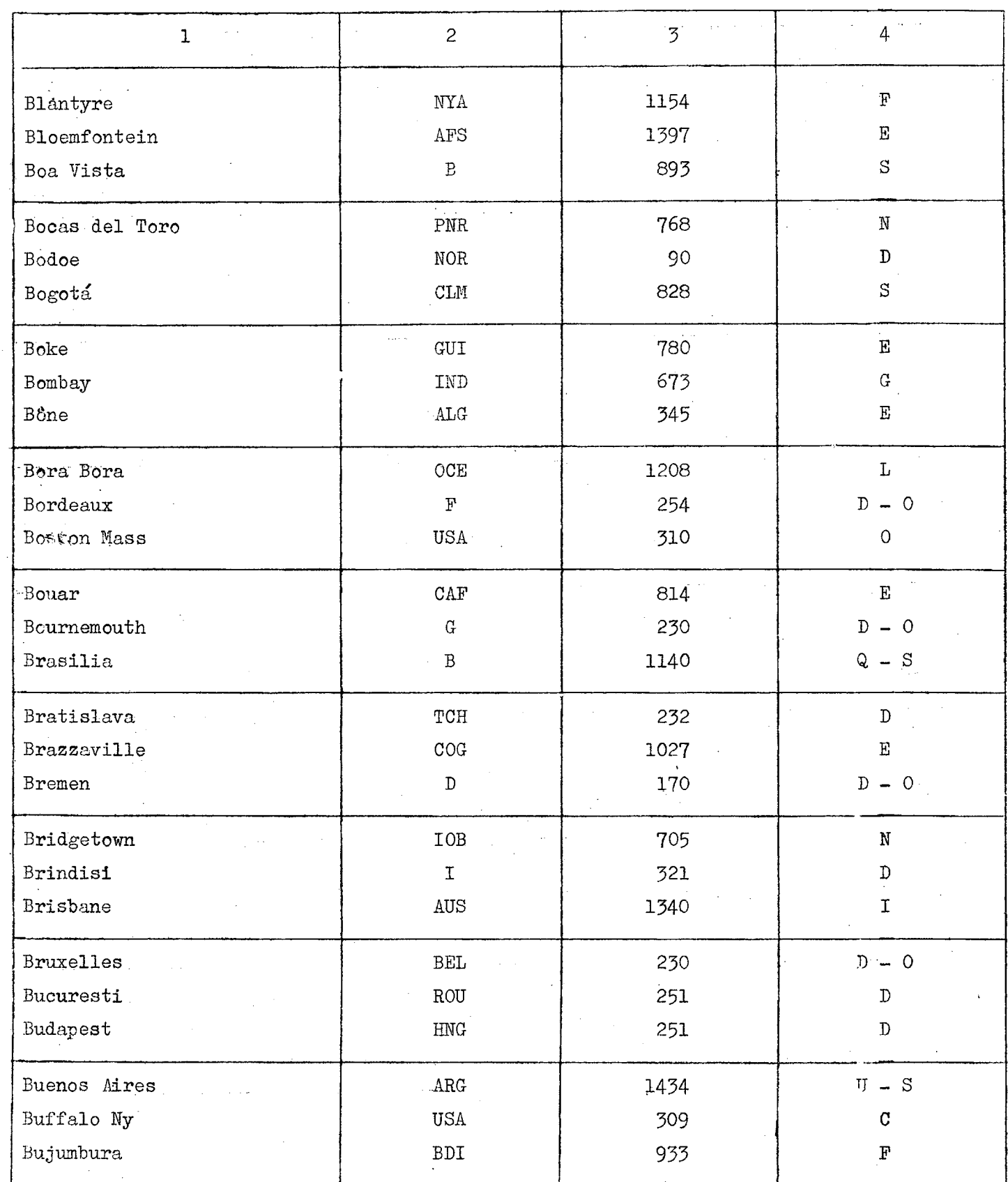

 $\bar{\mathcal{L}}$ 

 $\sim 10$
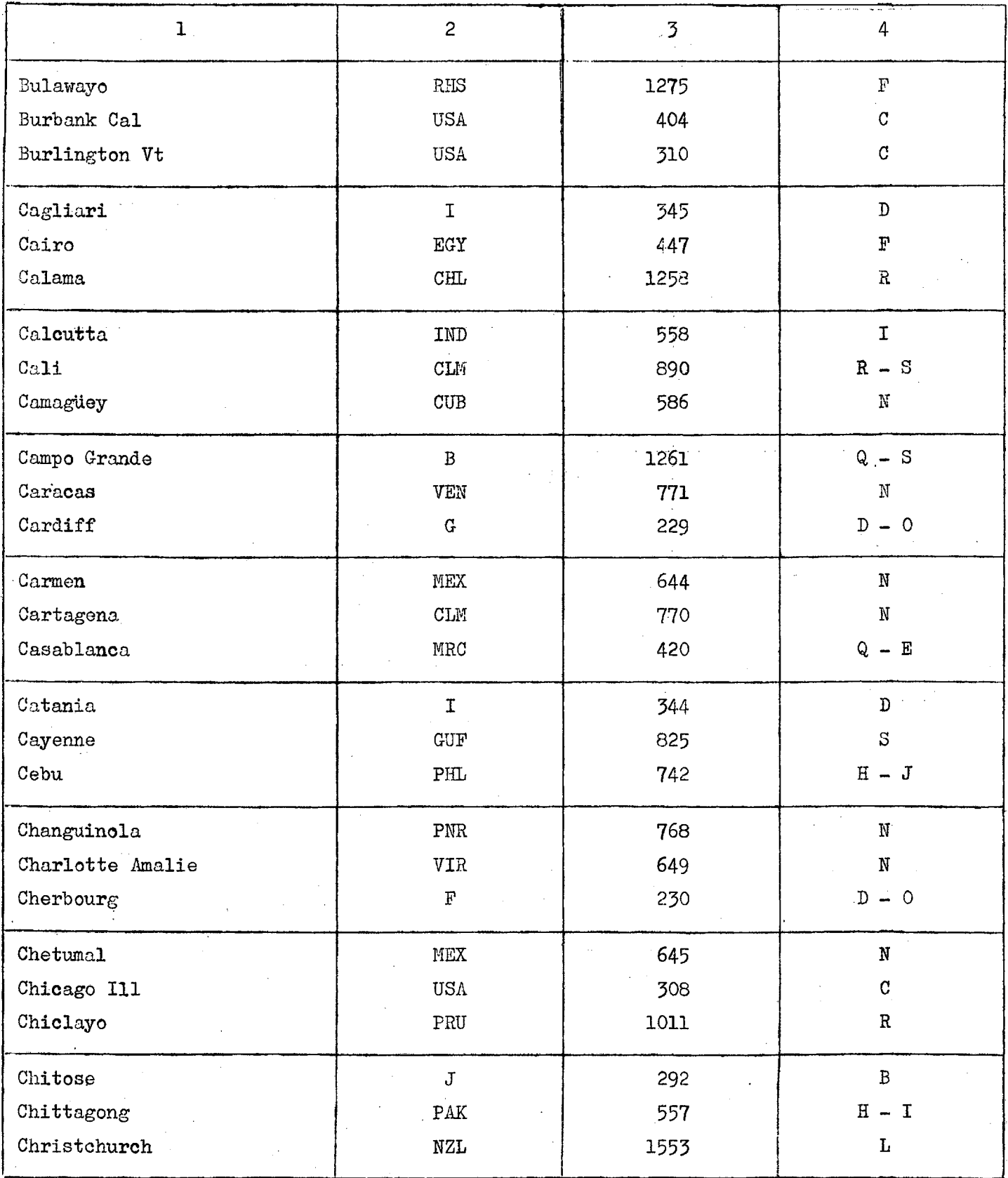

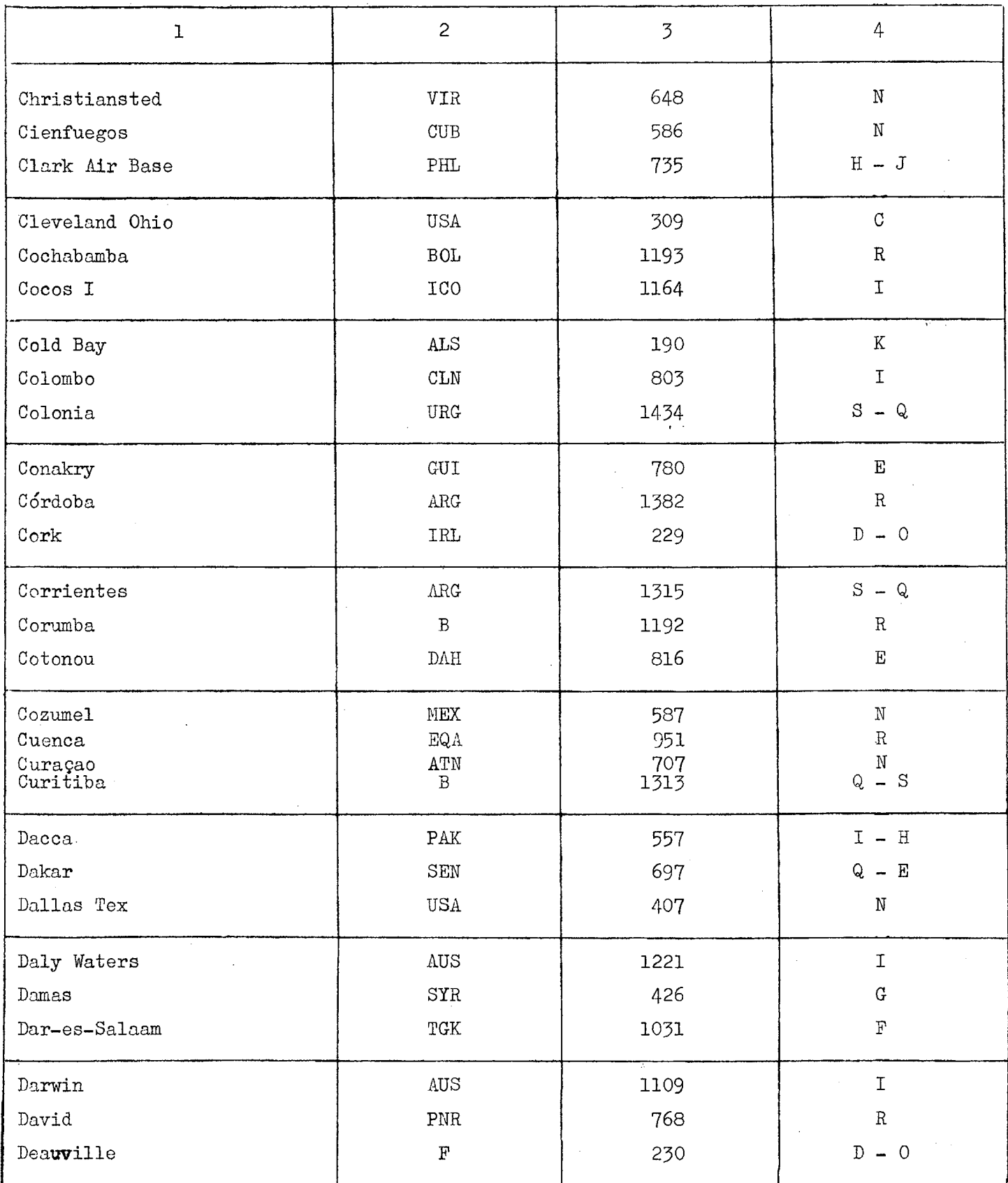

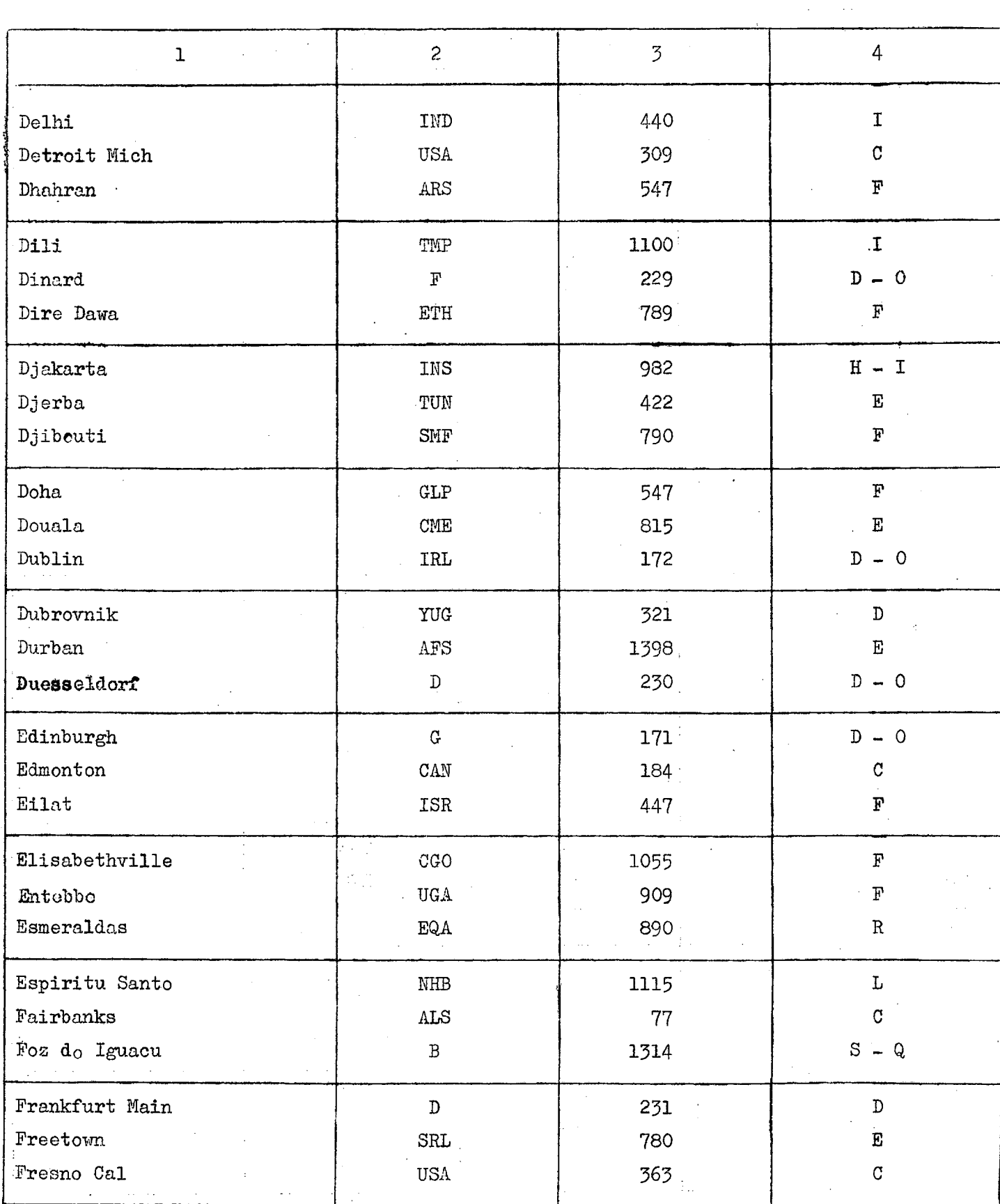

 $\sim$ 

 $\sim$ 

 $\frac{1}{2} \left( \frac{1}{2} \right)$ 

i,

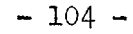

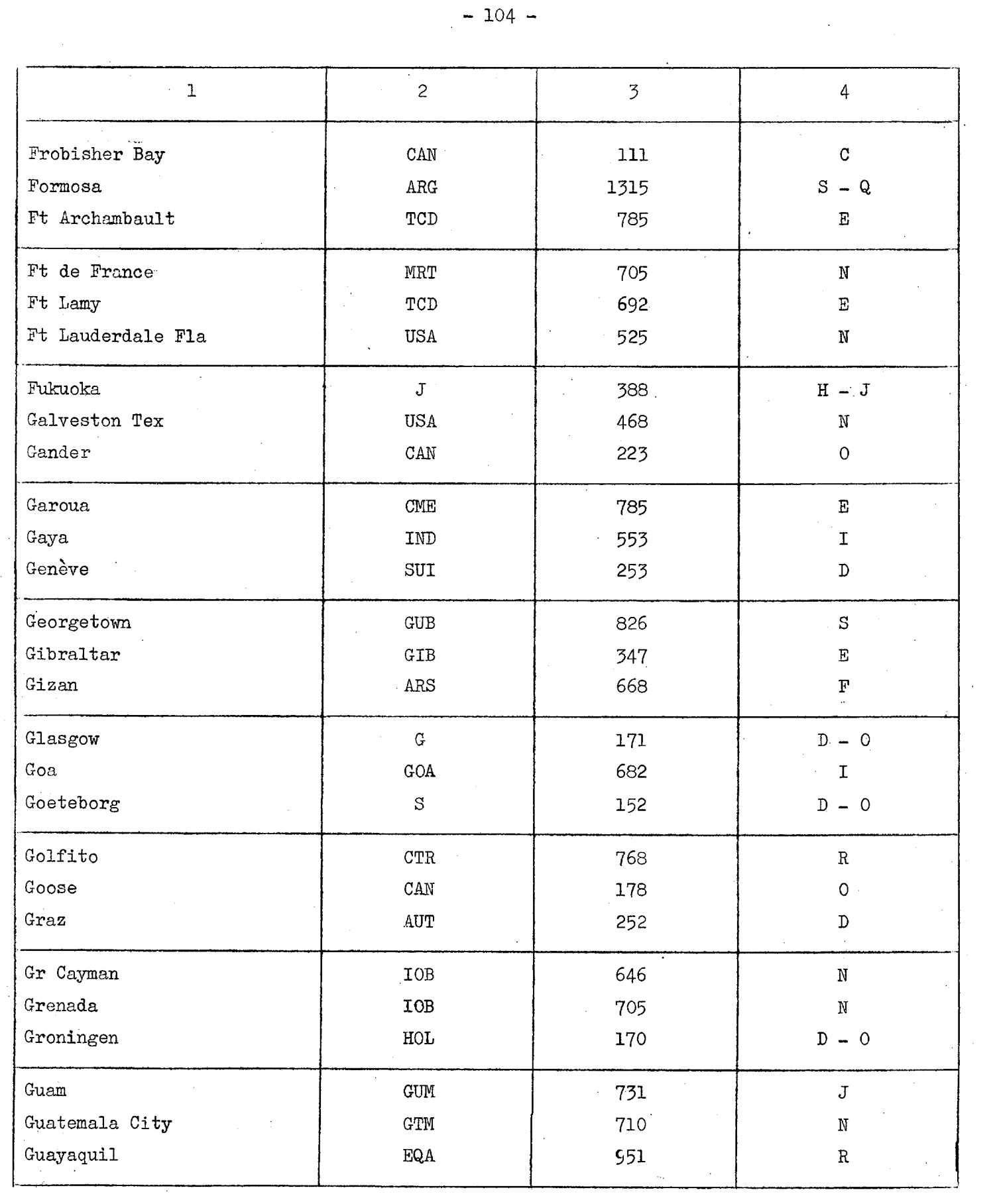

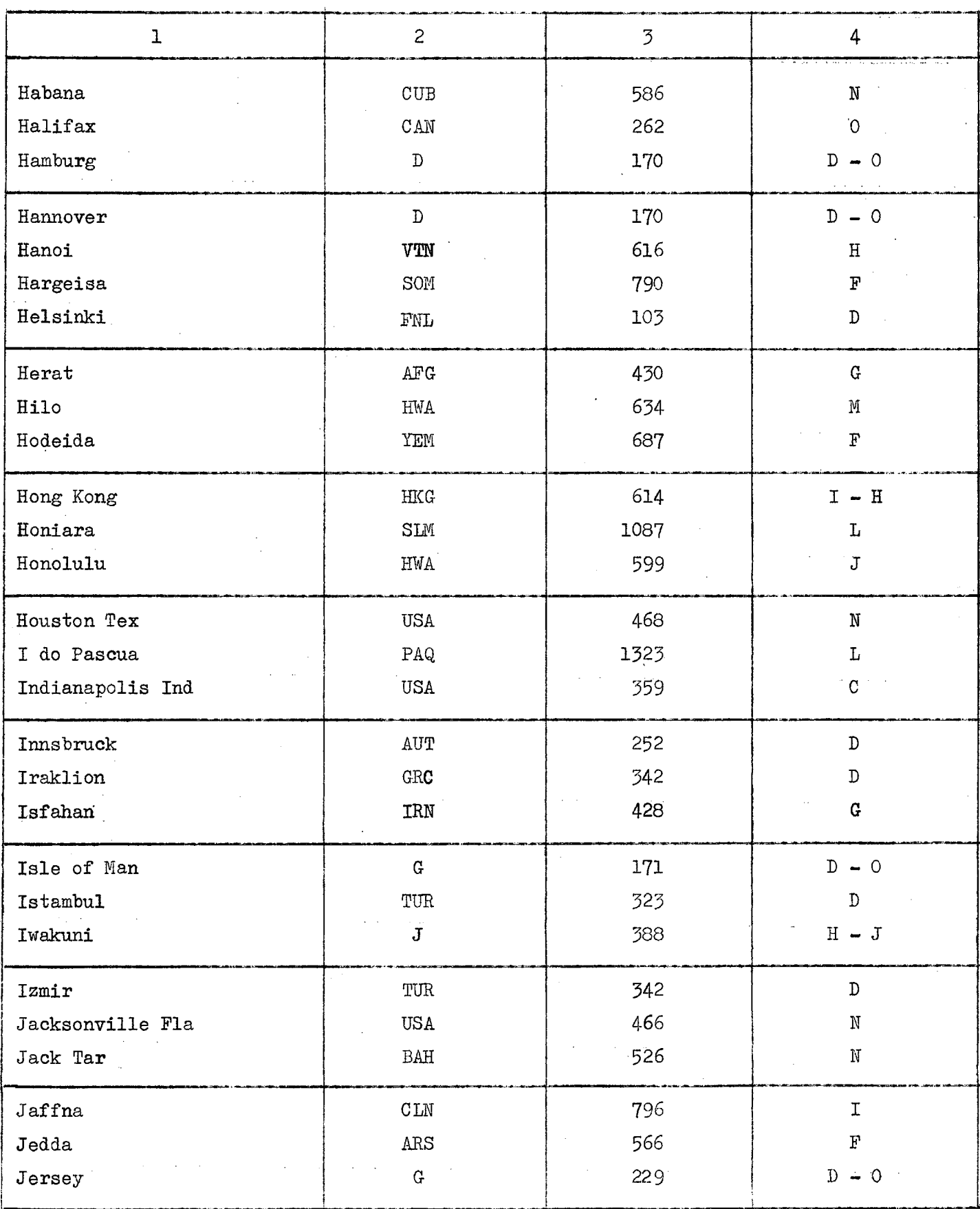

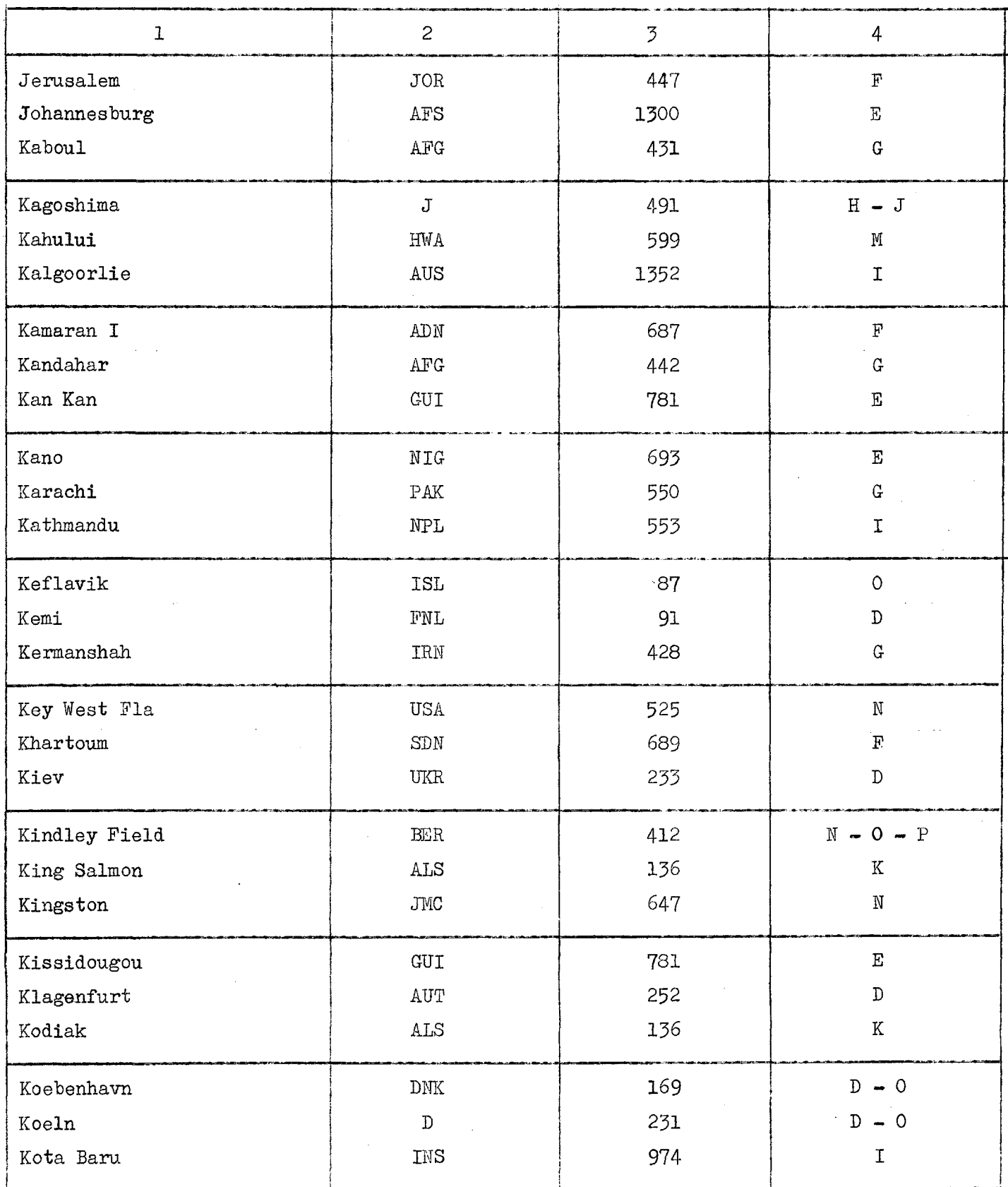

 $\langle \ldots \rangle_{\rm{max}}$ 

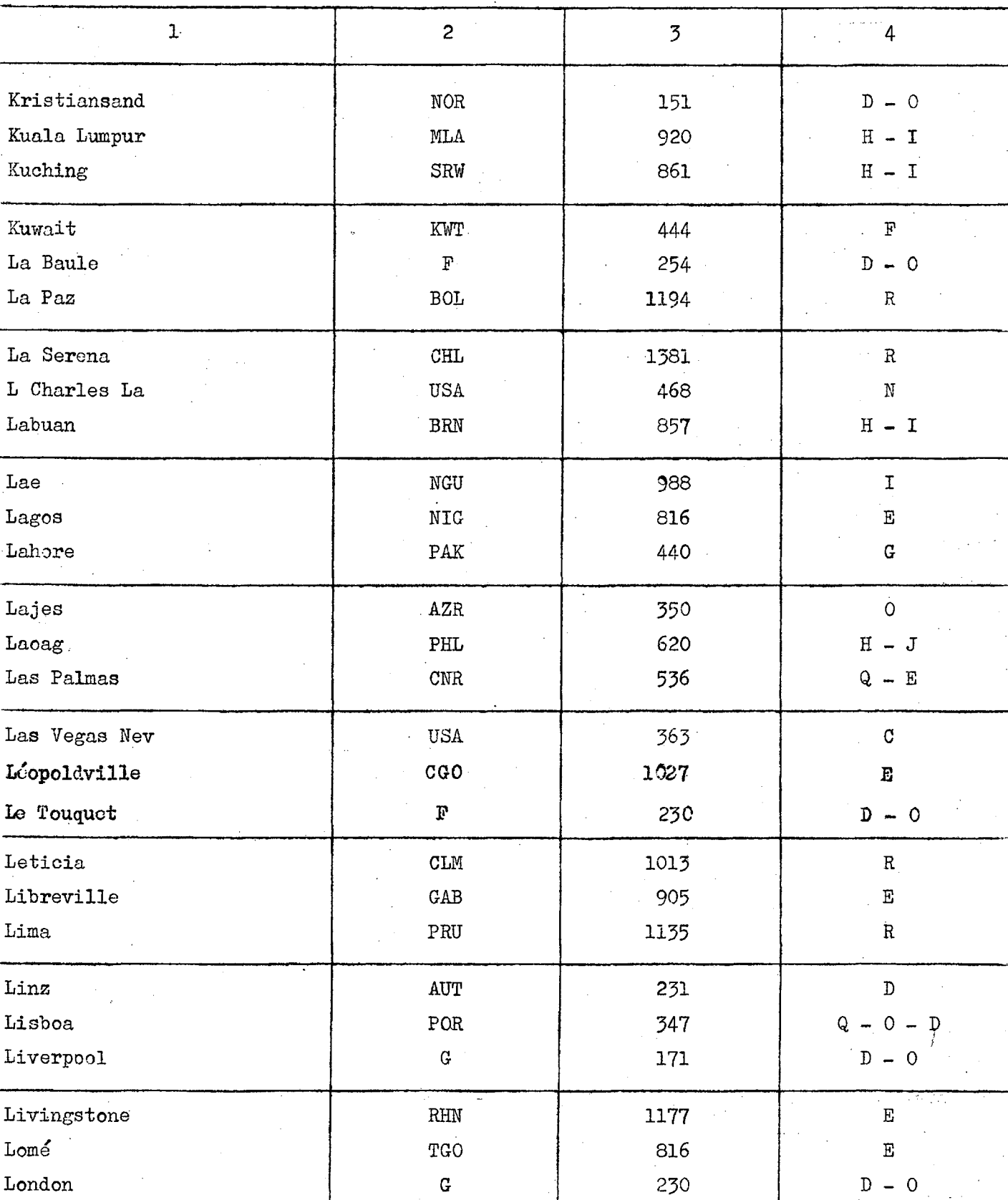

 $\mathcal{L}^{\mathcal{A}}$ 

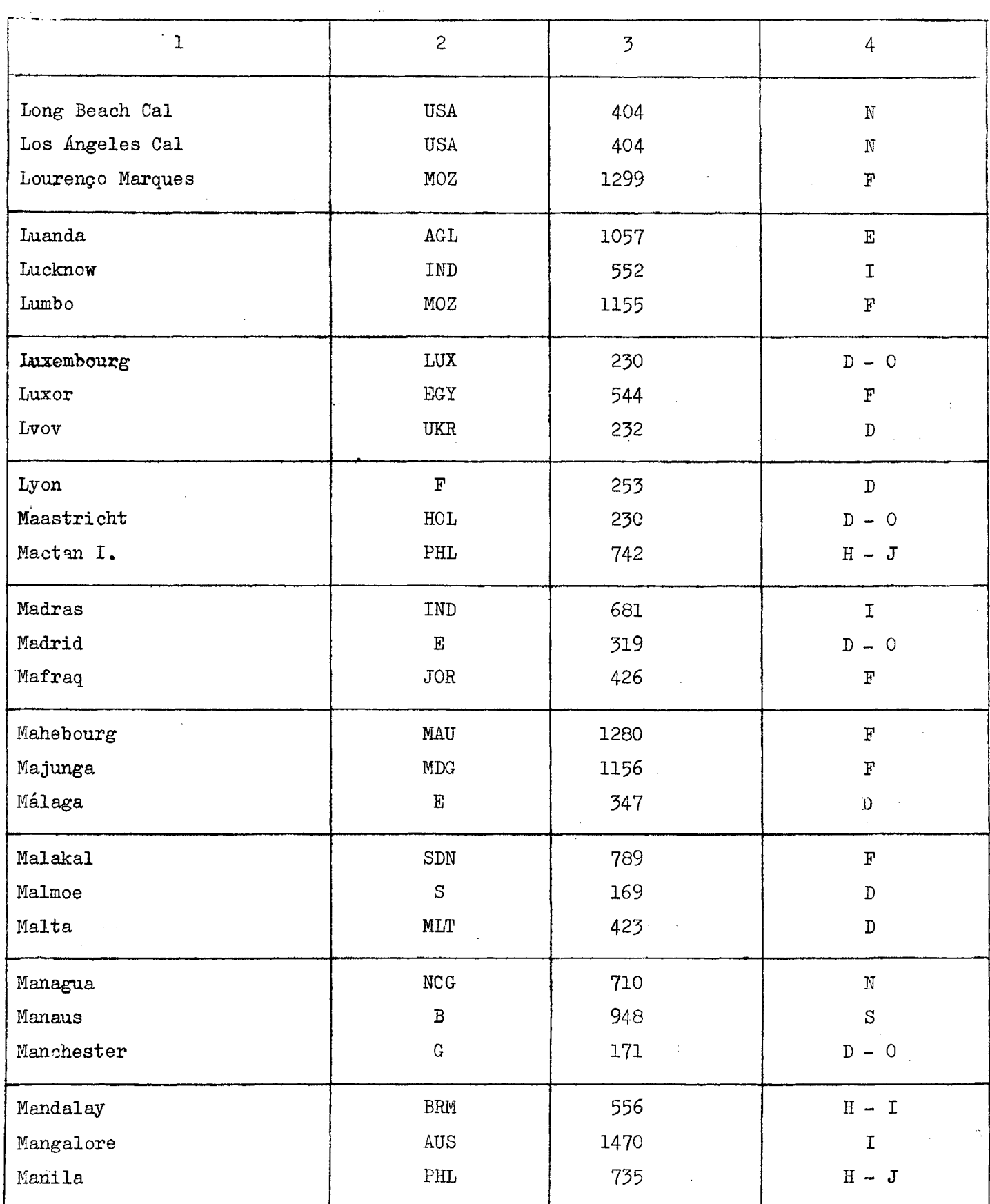

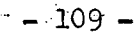

 $\sim$ 

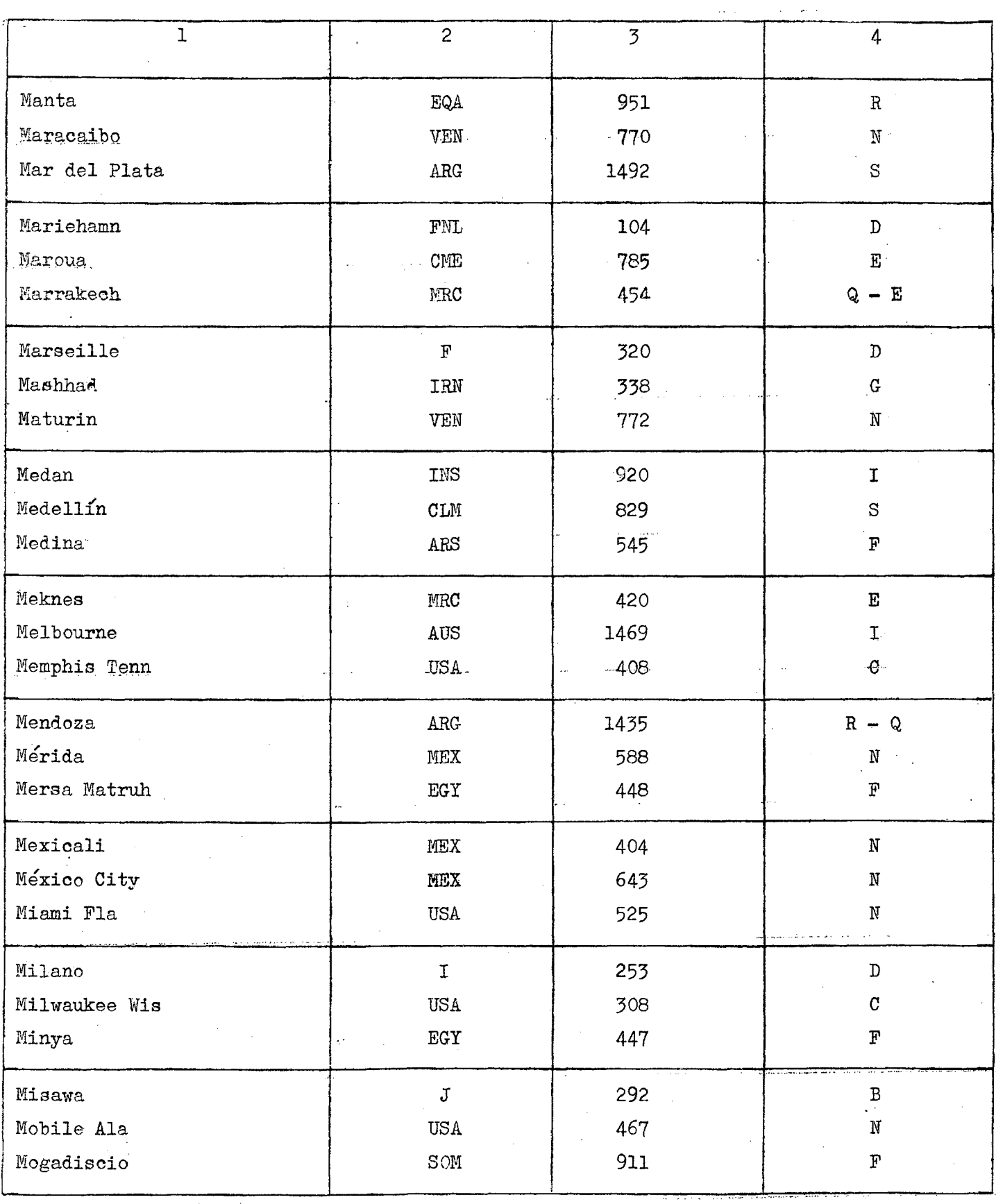

 $\sim$   $\sim$ 

 $\hat{\mathcal{I}}$ 

 $\mathcal{A}^{\mathcal{A}}$ 

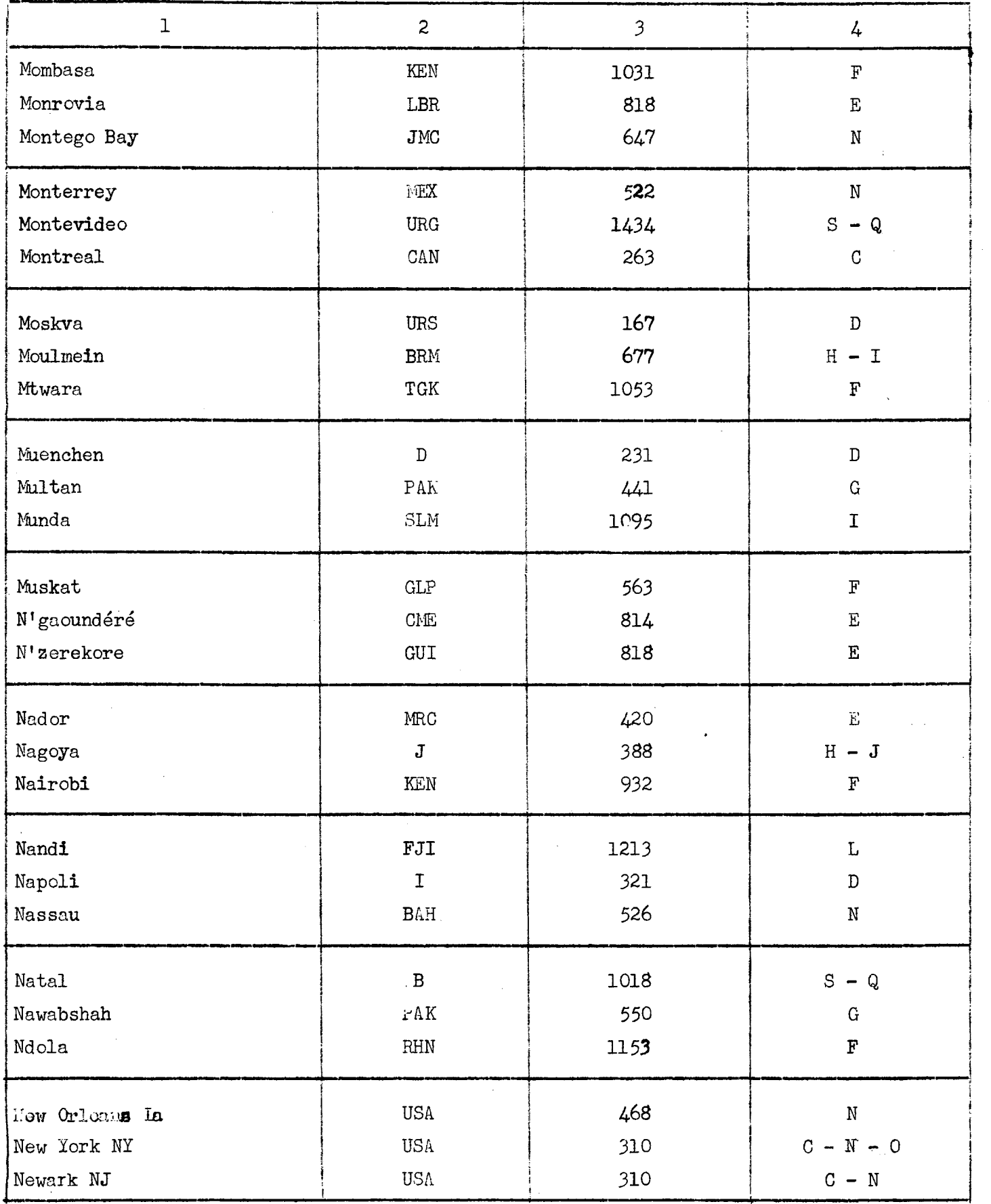

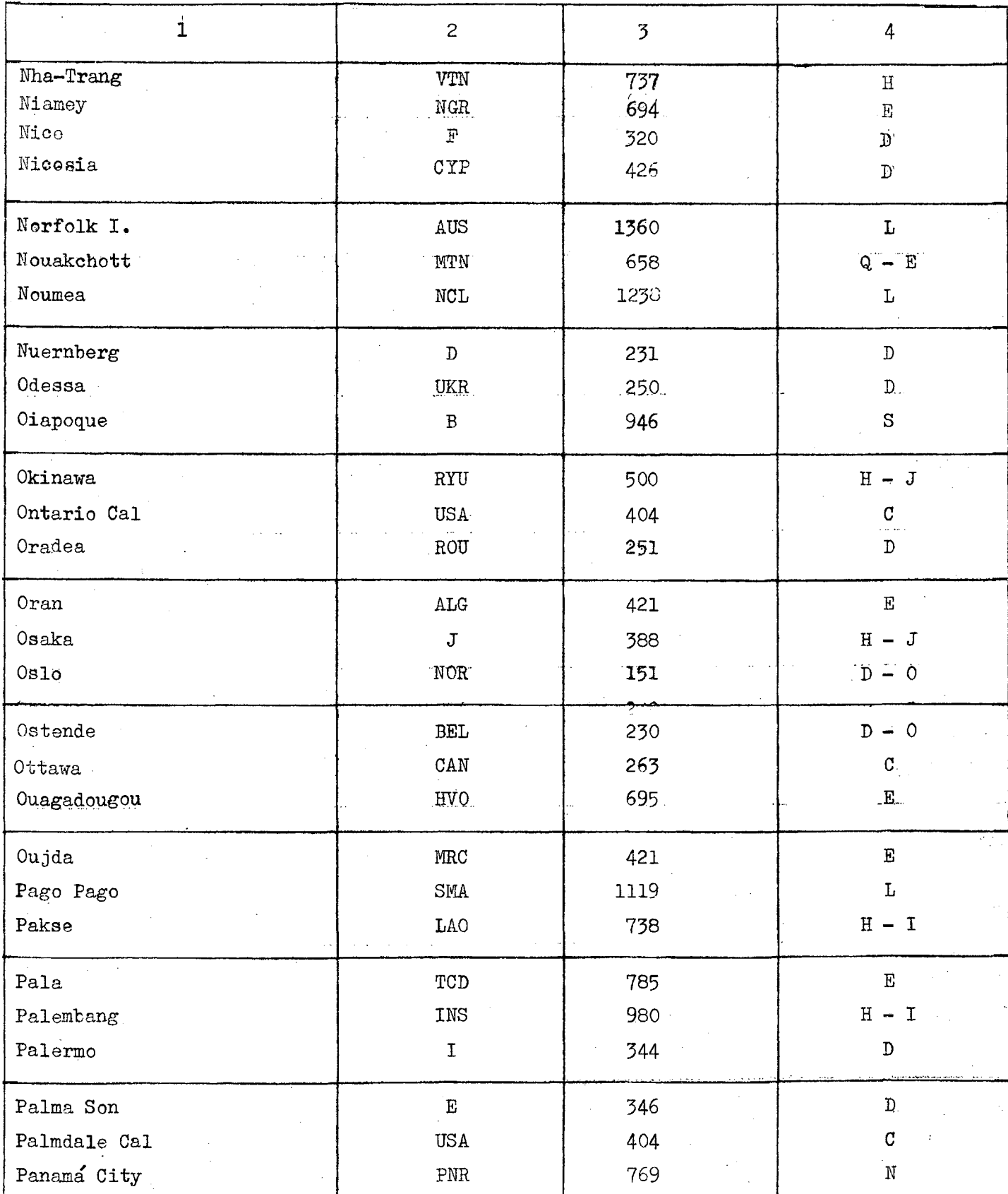

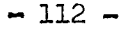

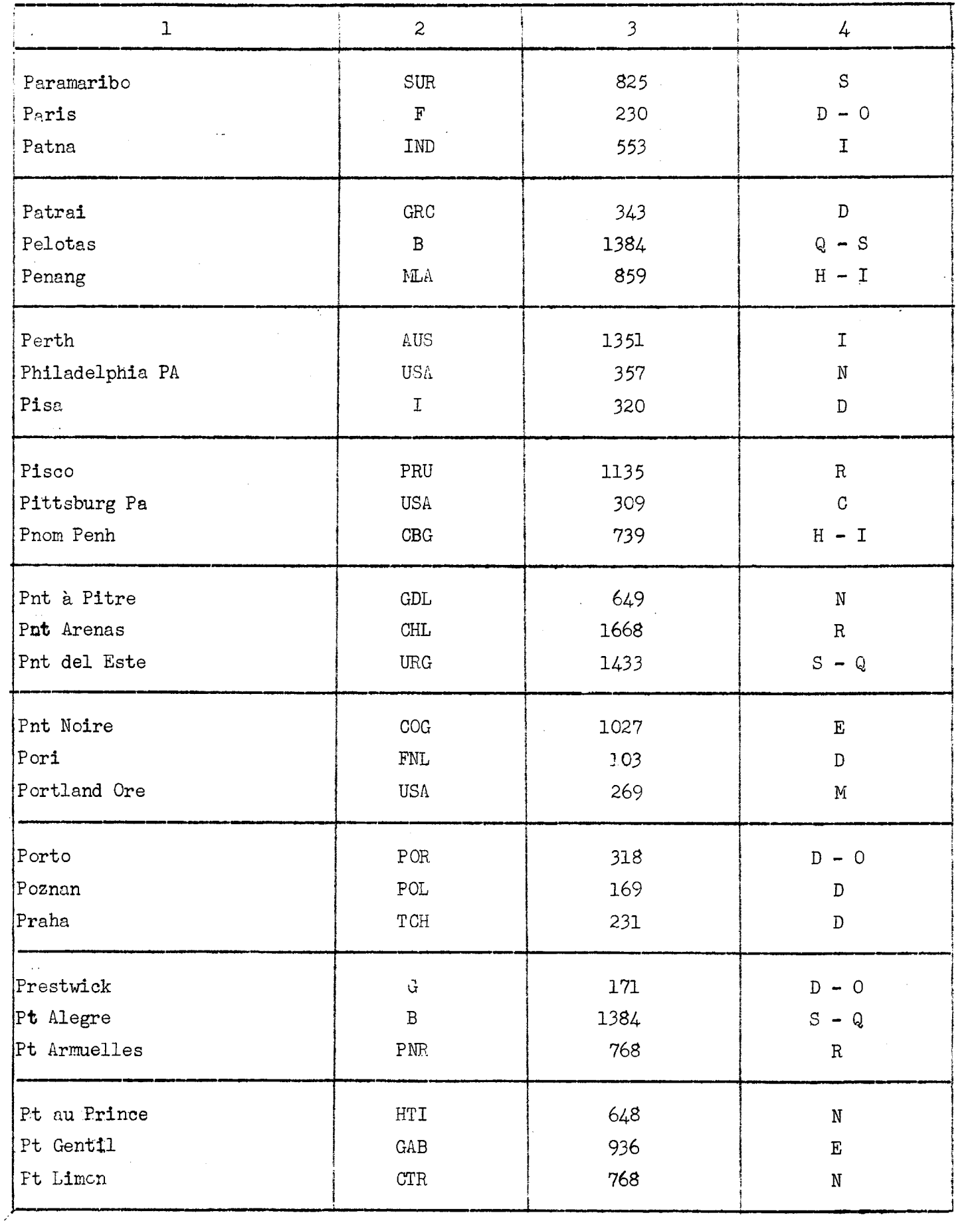

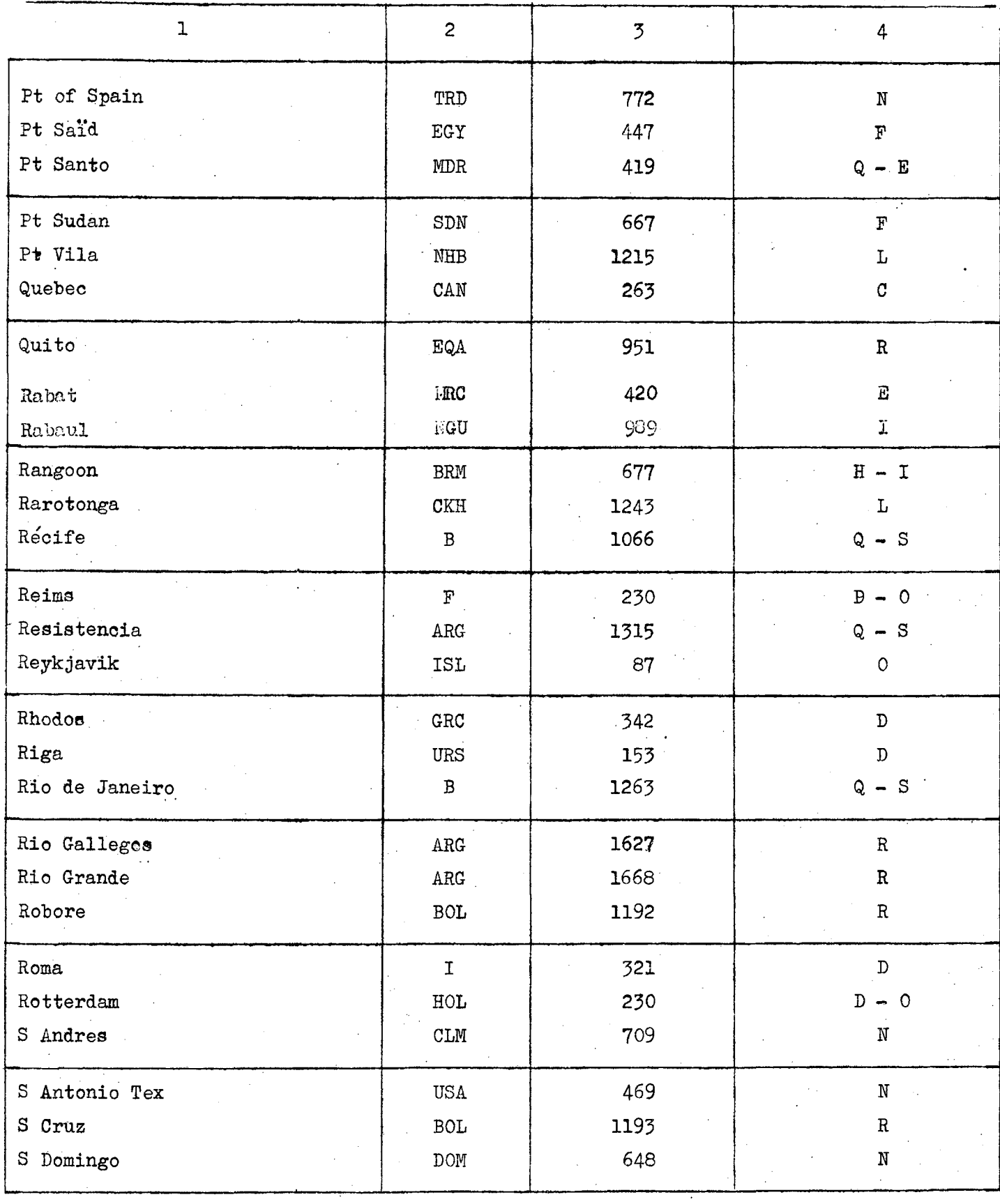

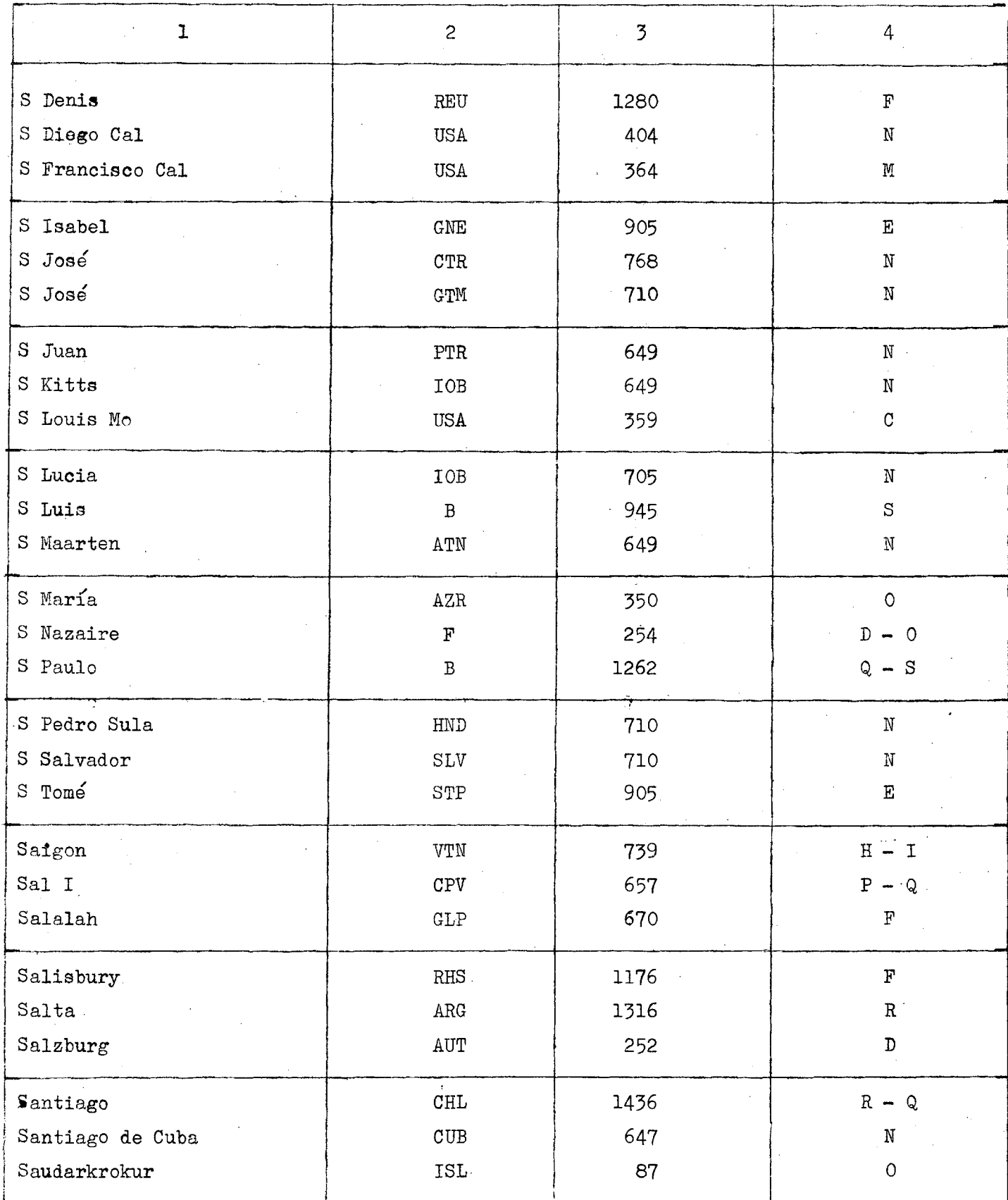

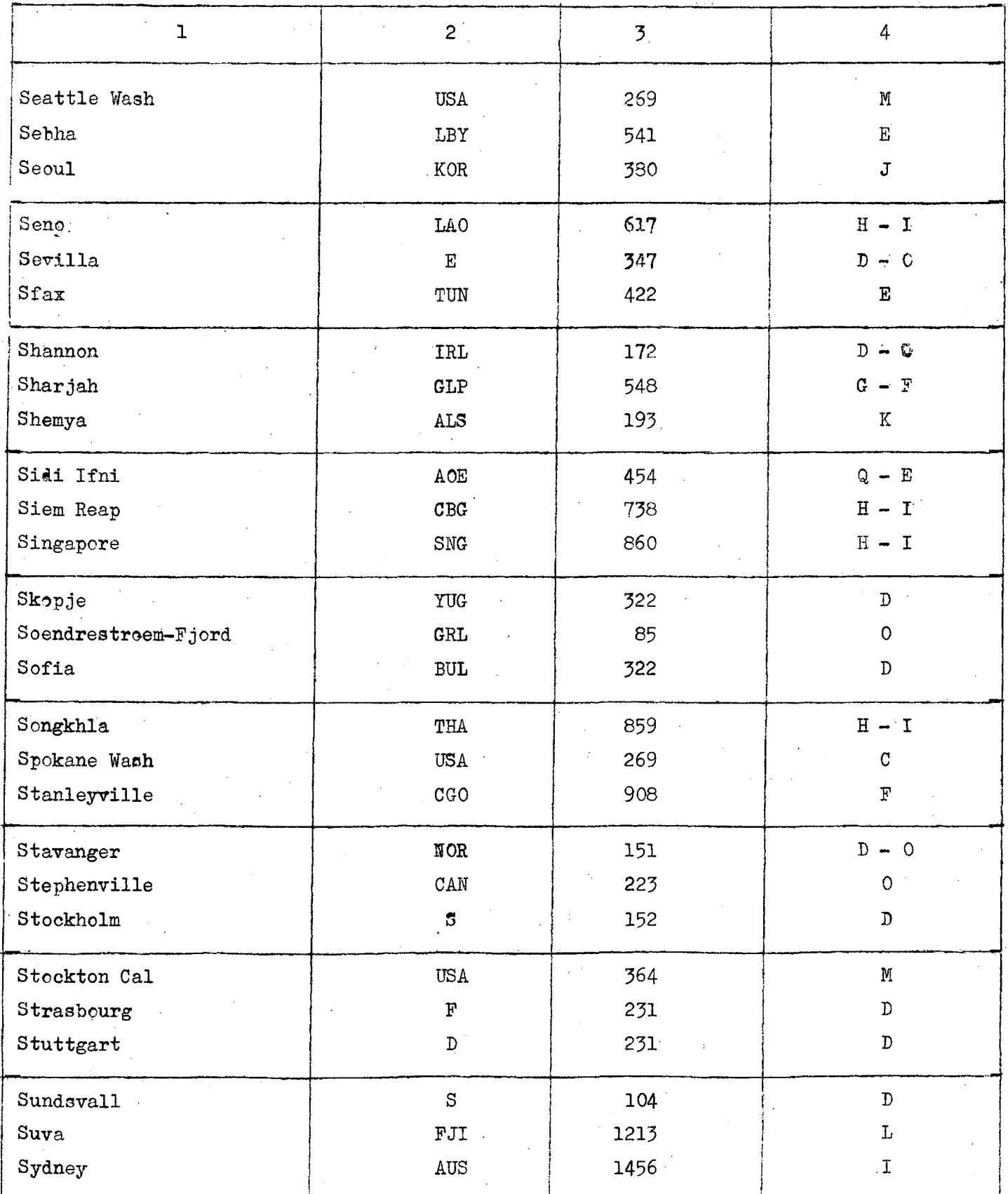

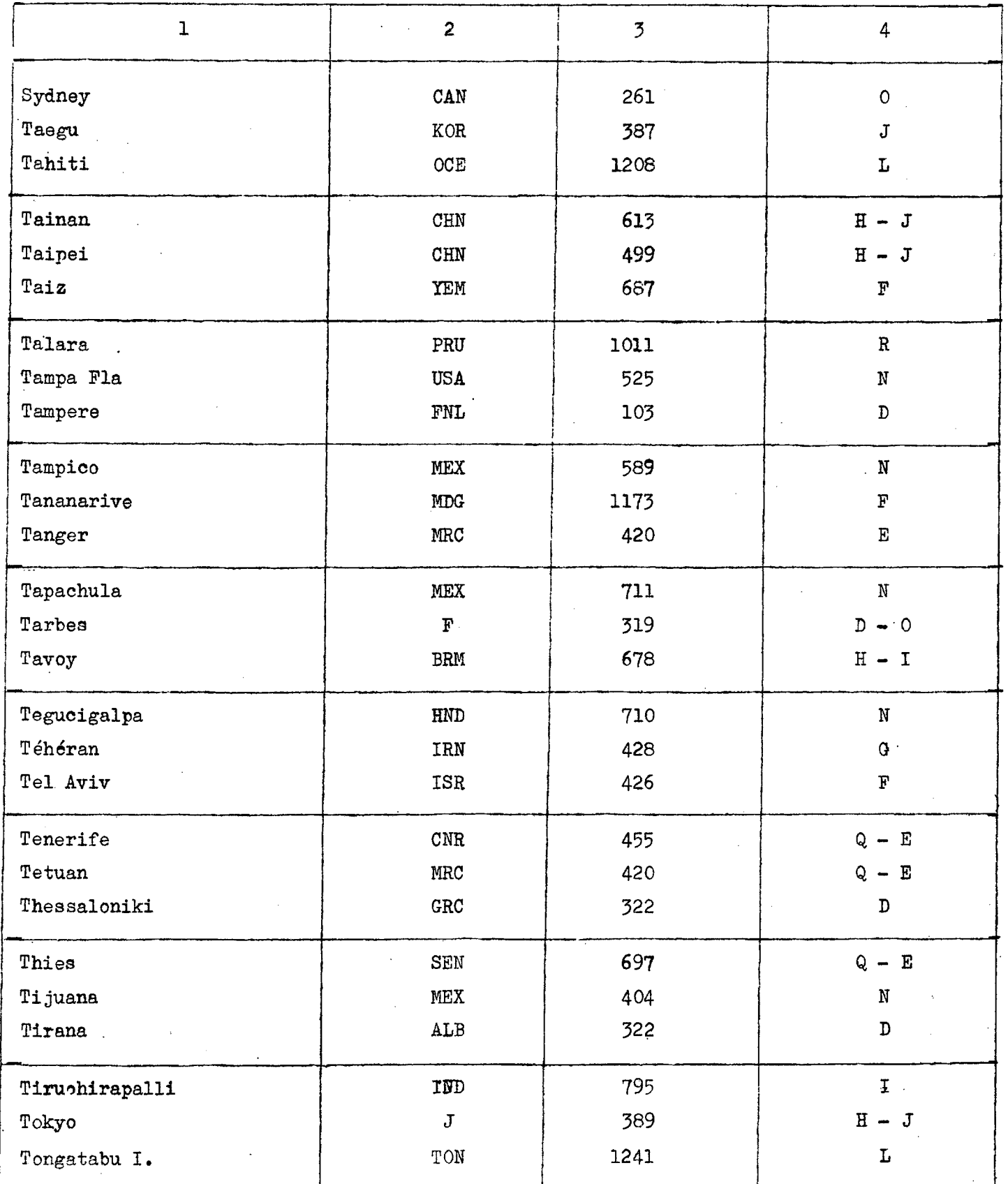

 $\sim$ 

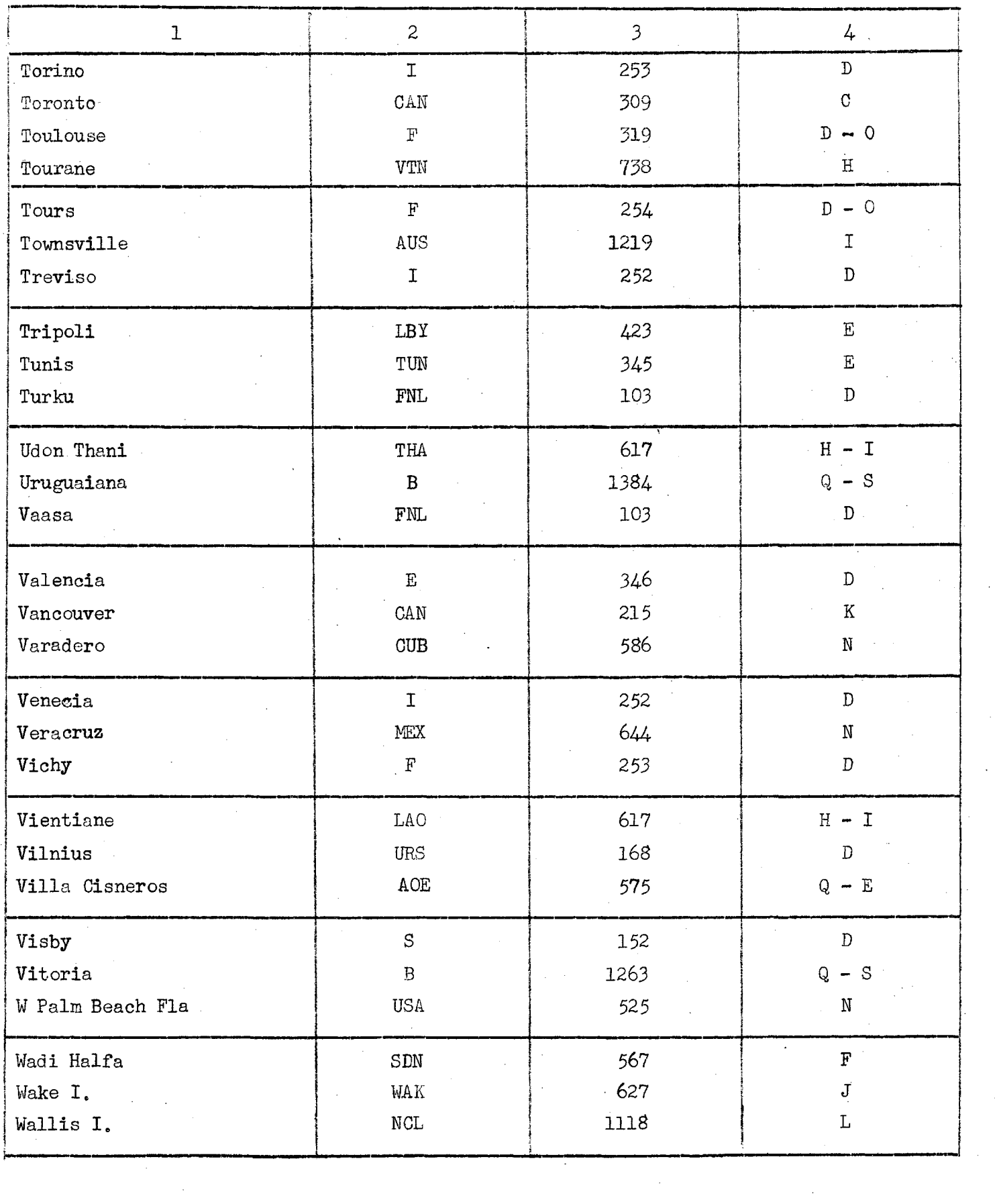

 $\hat{\mathcal{L}}$ 

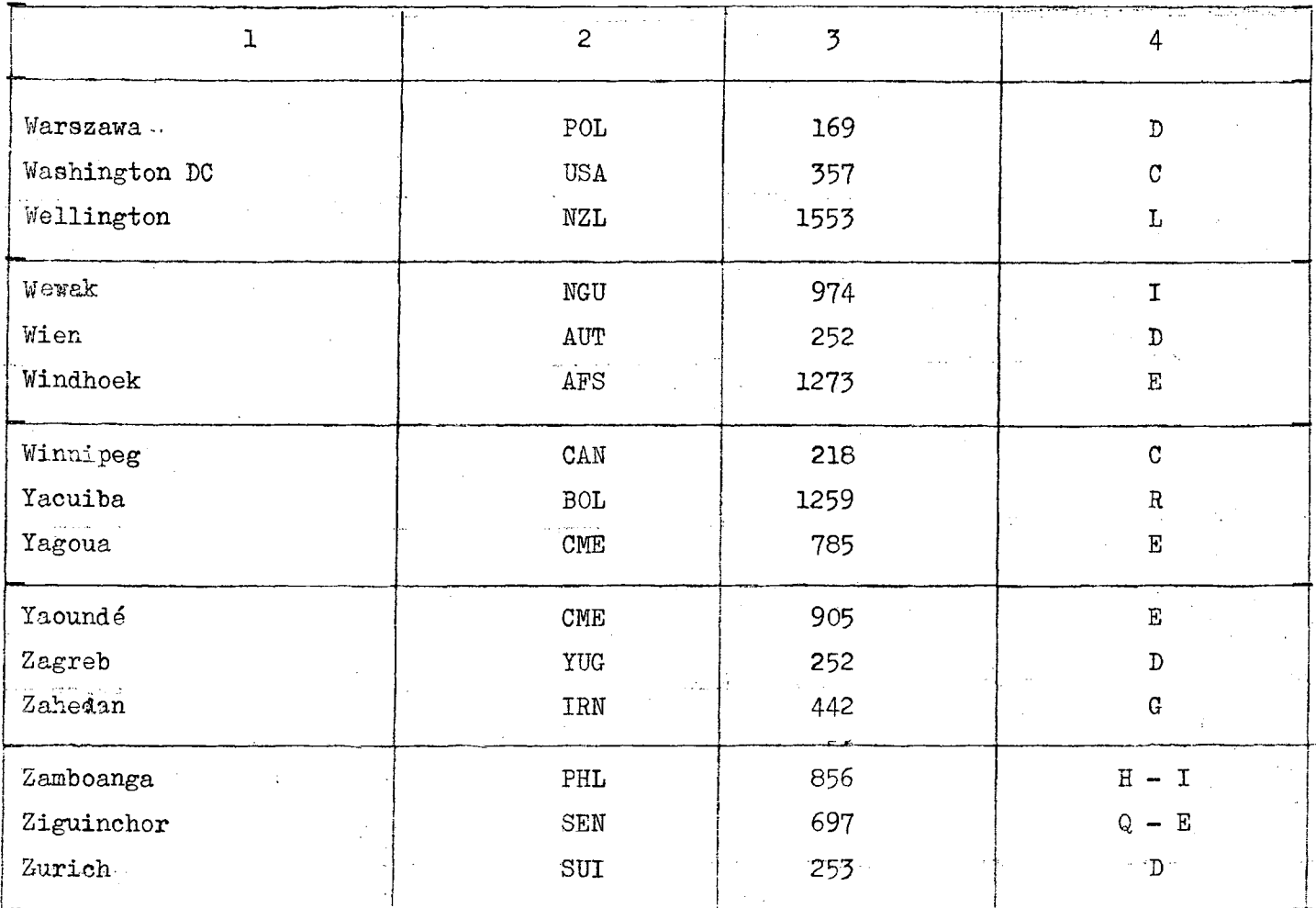

### $-119-$

# STATISTIQUES SUR L'EXPLOITATION DES AERONEFS

### LIGNES AERIENNES MONDIALES PRINCIPALES

FORMULAIRE DE NOTIFICATION

Administration qui fournit les données. Période du 2 août 1964 à 0001 TMG au 8 août 1964 à 2400 TMG **DEPART ESCALE ESCALE ESCALE** lal: lĒ **EXAMPLE 1**<br> **EXAMPLE 1**<br> **EXAMPLE 1**<br> **EXAMPLE 1**<br> **EXAMPLE 1**<br> **EXAMPLE 1**<br> **EXAMPLE 1** lē ∣ਛ ๚ีย **EXAMPLE**<br> **EXAMPLE**<br> **EXAMPLE**<br>
PAR ET lal: Kuhero de **IDENTIFICATION** KUHERO  $\frac{1}{2}$ **SURVOI DISTARCE** PAYS **VITESSE DE L'<br>COSE DE L'** DISTANCE Ъ **NUHERO NUMERO NUHERO** ะุ∣่ธี ERO REFERENCE  $\left|\frac{\mathbf{R}}{\mathbf{E}}\right|$ DE LA **PARCOURUE** DU VOL DE LA **PARCOURUE** DE LA  $\left\| \vec{\mathbf{g}} \right\|_\mathbf{\widetilde{2}}$  $\frac{1}{200R}$ DE LA CASE PAR ETAPE CASE PAR ETAPE CASE **CASE**  $H_oH_o$  $N_{\rm e}N$  $N_oN_o$  $N_eN_e$  $1234$ 6 7 8 10 11 12 13 14 15 16 17 18 19 20 21 22 23 24 25 26 27 28 29 30 31 32 33 34 35 36 37 38 39 40 41 42 43 44 45 46 47 48 49 50 51 52 53 54 65 56 امطاقواهما دو Exemple  $1, 1$  $151$ ≀ , ∪ , ک∫  $115, 8, 8, 0, 0,$  $|2,5,3|0|1$ Exemple 2, 1131  $|2.5.3|2.2|$  $|s_1u_1|$  $|2|S_1R_1B_2O_1O_1$ \*\* Exemple 3  $121$  $\mathbf{F}$  $292A_1F_1A_2$  $23007$  $597$  $31218$ 7 |ه  $11511$  $25A_270$ \*\* Exemple 4 ا4اه ادرای در  $-8,5,3$  $42864$  $472$  $10044$  $55065$  $67.5$ 65 s  $\mathbf{1}$ ,  $\mathbf{6}$  $|15|2|$  $\frac{1}{17}$  7.5 1820110915  $B_16015$  $_{1}$ e<sub>1</sub>5 | A<sub>1</sub>z<sub>1</sub>7 | 7 | 0 | \*\* Exemple 5 s  $\lceil \cdot \rceil$ 3 $\lceil 4 \rceil$  $3.18A910$  $-3.6.4$   $||H||$  6  $||C||$   $||2.4.4||$ lG. 5 اه ۱۰ گ **SA** 15  $17$ 1A  $\ddot{9}$  $20$ 21  $2<sup>2</sup>$ 23 **24** 25  $26$ 27 28 29 **Bc**  $31$ 32 53  $34$ 30 36 37  $33$  $39$  $\Delta$ o 

**¤ HOIQUER LA CATEGORIE** 

\*\* Les exemples 3, 4 et 5 devraient figurer sur des formulaires séparés établis par leurs administrations respectives

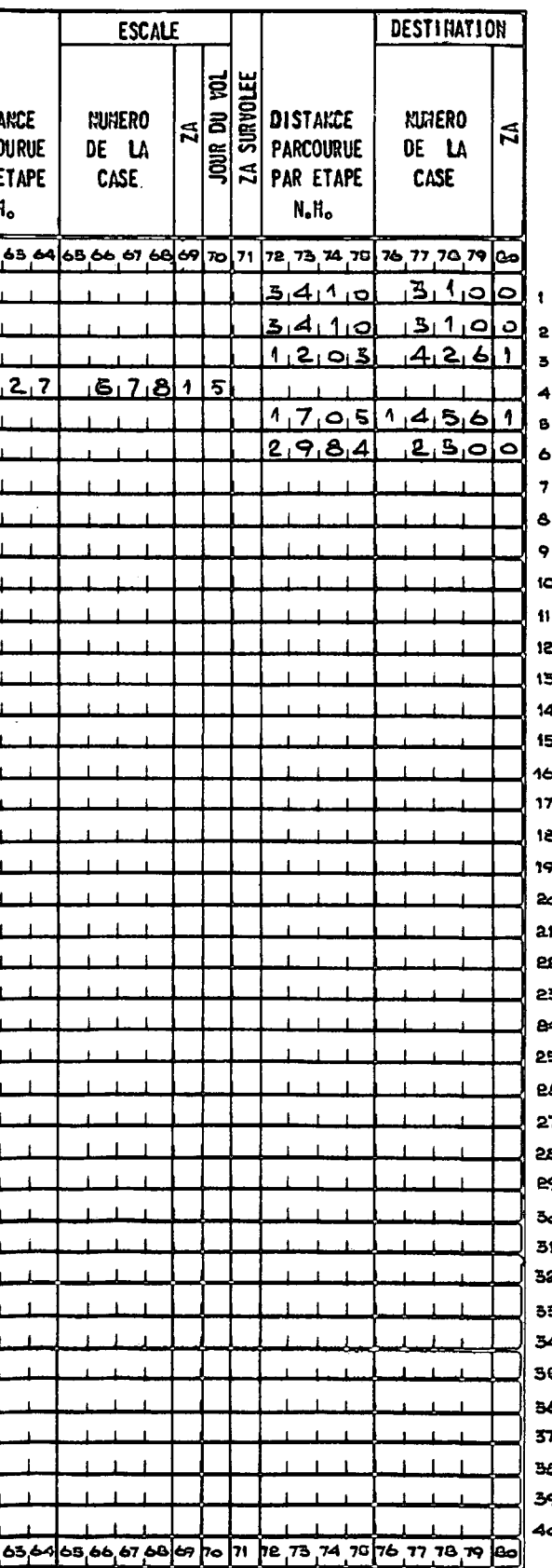

 $\langle \cdot \rangle$ 

# **PAGE INTENTIONALLY LEFT BLANK**

# **PAGE LAISSEE EN BLANC INTENTIONNELLEMENT**

#### **- 121 -**

### **ANNEXE 8 AU CHAPITRE IV**

#### **EXPLICATIONS**

**Exemple 1:** Il s'agit du premier vol signalé par la Suisse (colonne 9); **ses spécifications sont les suivantes s**

1. Identification du vol : SR 800 (colonnes 10 à 14);

**2. Yol régulier (colonne 18);**

**3. Vitesse de l'aéronef ; supérieure à 500 noeuds (colonne 19)?**

**4. Le vol commence, le premier jour de la, semaine d'enquête (colonne 26), à Zurich, point situé dans la case N° 255 (colonnes. 22 à 24)** et dans la zone d'analyse "D" (colonne 25);

**5. . 1 1 n'y a pas d'escale entre le début et la fin du vol (.colonnes 27 à 71 en blanc);**

**6. Après un parcours de 3410 milles marins (colonnes 72 à •75), le vol se termine à New-York, point situé dans la case N° 310 (colonnes 77 à 79) et dans la zone d'analyse "0" (colonne 80).**

**Remarque ï pour plus de clarté on a indiqué dans cé premier exemple, les colonnes dans lesquelles sont portés les renseignements concernant lé vol.**

**Exemple 2 î II s'agit du deuxième vol signalé par la Suisse; ses spécifications sont les suivantes** *i*

**1, Identification du vol s SR 800 ;**

**2. Vol régulier;**

**3\* Vitesse de l'aéronef** *s* **supérieure à 500 noeuds;**

**4\* Le vol commence, le deuxième jour de la semaine d'enquête, .à Zurich, point situé dans la case N0' 253 et dans la zone d'analyse "D" ;**

**5. Il n'y a pas d'escale entre le départ et la fin du vol;**

**6, Après un parcours de 3410 milles marins, le vol se termine à New-York, point situé dans la case N° 310 et dans la zone d'analyse "0".**

Note : Les exemples 1 et 2, pris ensemble, indiquent que le vol SR 800 a eu lieu les premier et deuxième jours de la semaine d'enquête.

**Exemple 5 Il s'agit du 202ème vol signalé par la France; ses spécifications sont les suivantes s**

**1, Identification du vol s AF 140;**

**2 . Vol régulier;**

**3\* Vitesse de l'aéronef î comprise entre 350 et 500 noeuds;**

**4. Le vol commence, le septième jour de la semaine d'enquête, à Paris, point situé dans la case tf° 23O et dans la zone d'analyse "D" 5**

**5. Il y a une escale entre le départ et la fin du vol;**

**5\*1\*1 - L'escale a lieu à Rome, point situé dans la case R° 321 et dans la zone d 'analyse "L1' ;**

**5.1.2 - La distance séparant le point de départ de l'escale est de 597 milles marins ;**

**5.1.3 - Après cet arrêt, le vol recommence le septième jour de la semaine d'enquête;**

**6. Après un parcours de 1203 milles marins à partir de l'escale, le vol se termine à Beyrouth, point situé dans la case N° 426 et dans la zone d'analyse "D".**

**Exemple 4** *'* **Il s'agit du 25ème vol signalé par l'Italie; ses spécifications sont les suivantes ;**

**1. Identification du vol : AZ 770;**

**2. Vol régulier;**

**3 . Vitesse de l'aéronef ; supérieure à 500 noeuds;**

**4 . Le vol commence, le quatrième jour de la semaine d'enquête, à Rome, point situé dans la case R° 321 et dans la zone d'analyse "L".**

*5 ,* **Il y a six escales entre le départ et la fin du vol;**

- **5.1il La première escale a lieu à Téhéran, point situé dans la case No 428 et dans la zone d 'analyse "G";**
- **5.1.2 ^ La distance séparant le point de départ de la première escale est de 1853 milles marins;**
- **5.1.3 ~ Après cotte escale, le vol recommence le quatrième jour de la** semaine d'enquête;
- **5.2.1 La deuxième escale a lieu à Karachi, point situé dans la case No 550 et dans la sone d'analyse "G";**
- **5.2.2 La distance\* séparant la première de la deuxième escale est de 1044 milles marins;**
- **5.2.3 Après cette escale, le vol recommence le cinquième jour de la** semaine d'enquête;
- **5.3.1 La troisième escale a lieu à Bombay, point situé dans la case No 673 et dans la zone d 'analyse "G"j**
- **5.3.2 La distance séparant la deuxième de la troisième escale est de 472 milles marins;**
- **5.3.3 Après cette escale, le vol recommence le cinquième jour de la** semaine d'enquête;

**5.4.1 ~ La quatrième escale a lieu à Bangkok, point situé dans la case No 678 et dans ;lq, zone d 'analyse "I";**

**5.4.2 - La distance séparant la troisième de la quatrième escale est de 1627 milles mqrins;**

- **5.4.3 ~ Après cette escale, le vol recommence le cinquième jour de la** semaine d'enquête;
- **5.5.1 La cinquième escale a lieu à Singapour, point situé dans la case No 860 et dans la zone d 'analyse "I";**
- **5.5.2 ^ La distance séparant la quatrième de la cinquième escale est de 775 milles marins;**
- **5.5.3 Après cette escale, le vol recommence le cinquième jour de la** semaine d'enquête;
- **5.6.1 La sixième escale a lieu à Darwin, point situé dans la case Ko 1109 et dans la zone d 'analyse "I" ;**
- **5.6.2 La distance séparant la cinquième de la sixième escale est de 1820 milles marins;**
- **5.6,5 Après cette escale, le vol recommence le cinquième jour de la** semaine d'enquête;

**6. Après un parcours de 1705 milles marins a partir de la dernière escale, le vol se termine à Sydney, point situé dans la case No 1456 et dans la zone d 'analyse '"1".**

Exemple 5 : Il s'agit du 31ème vol signalé par le Royaume-Uni de la Frande-Bretagne et d'Irlande du Nord; ses spécifications sont les suivantes :

**1. Identification du. vol : BA 910;**

**2. Vol régulier;**

**5. Vitesse de l 'aéronef : supérieure à 500 noeuds;**

**4. Le vol commence, le sixième jour do la semaine d'enquete, à San Francisco, point situé dans la case No 364 et dans la zone d 'analyse "M";**

**5. "Entre le point de départ et la première escale, l'aéronef survole la zone d 'analyse "C";**

**6. Il y a une escale entre le départ et la fin du vol;**

**6.1.1 - L'escale a "lieu à New York, point situé dans la case No 310 et dans la zone d'analyse "0";**

**6.1.2 - La distance séparant le point de départ de l'escale est de 2244 milles marins;**

**6.1.3 - Après cette escale, le vol recommence le sixième jour de la** semaine d'enquête;

**7. Après un parcours de 2984 milles marins à partir de la dernière escale, lé vol se termine à Londres, point situé dans la case No 230 et dans la zone d'analyse "0".**

### **6, Distances séparant les principaux aéroports**

**Le Directeur du Trafic à l'Association du transport aérien international (i.A.T.A.) (Montréal) a publié, sous le nom de TABLEAU DES PRINCIPALES DISTANCES SUIVANT L'ARC DE GRAND CERCLE, un tableau dans lequel les principales distances séparant les aéroports du monde sont indiquées en milles terrestres suivant l'arc de grand cercle. Les administrations peuvent l'utiliser pour déterminer les chiffres qui doivent figurer dans les colonnes intitulées "Distance parcourue par étape N.M," sur le formulaire de notification pour les lignes, aériennes mondiales principales (annexe 1 au Chapitre IV), Elles devront toutefois veiller à convertir en milles marins la distance obtenue à l'aide de ce tableau en utilisant la formule :**

**1 mille terrestre = 0,86841 mille marin**

#### **7.• Détermination des besoins d'exploitation dans les ZLAMP**

**La Conférence a pris note de la recommandation de l'Organisation de l'aviation civile internationale,.selon laquelle le nombre, maximum (n ) .. d'aéronefs avec lesquels on suppose devoir entrer en communiçatiqn pondant une période d'une heure pourrait/être donné par la formule suivante :**

$$
N = \frac{K (L - L_{\text{vhf}})}{7 x 24} \left( \frac{F_{\text{s}}}{V_{\text{s}}} + \frac{F_{\text{ns}}}{V_{\text{ns}}} \right)
$$

**où :**

**K = coefficient de concentration**

- $L = longueur totale de la route$
- **L = longueur de. la route desservie au moyen vhf d'ondes métriques**

**valeurs exprimées dans le même système d'unités**

**Vg = vitesse des aéronefs réguliers**

**Vng = vitesse des aéronefs non réguliers**

**Fg = nombre hebdomadaire de vols r cguliors**

**F = nombre hebdomadaire de vols non réguliers ns**

**La première session de la C.A.E.R. aéronautiques de Genève (1964) a examiné la formule ci-dessus, compte tenu des facteurs techniques et mathématiques connus, et elle a confirmé que la seconde session peut l'utiliserv** Prenant en considération les facteurs d'exploitation qui pourront avoir une **incidence sur le rassemblement des données statistiques, elle a constaté que l'élément (L - L , contenu dans la formule soulève certaines difficultés, vhf**

**De ce fait, les instructions sur la manière de remplir le formulaire de notification comporte une mention particulière relative aux vols desservis entièrement au moyen d'ondes métriques et la Résolution N° 10 a été conçue de. manière qu'il soit tenu compte des cas où les communications sont assurées en ondes métriques pour une partie des vols.**

**On a fait remarquerxque le coefficient de concentration K utilisé dans la formule ci-dessus n'est pas le même que celui qui figure dans la formule concernant l'exploitation dons les■ZLARN'méntionnée à la page 61. Il a été pris note de la recommandation de l'O.A.C.I. tendant à la poursuite des études sur la valeur du coefficient K dans la formule des ZLAMP mais, aucune nouvelle proposition n'ayant été formulée à la première session de la C.A.E.R, aéronautiques de Genève (1964), la valeur 2,4 a été maintenue.**

# **8\* Résolution N° 12 - Relative à la communication de renseignements sur l'utilisation réelle des ondes décamétriques sur \* les lignes mondiales principales**

**La première session de la C.A.E.R. aéronautiques de Genève (1964),**

#### **considérant**

**1. que l'expérience acquise par diverses administrations en matière d'utilisation des ondes décamétriques dans les vols internationaux peut etre précieuse pour la seconde session de la C.A.E.R. aéronautiques (l965) pendant la période au cours.de laquelle elle étudiera 1 'allotissement des fréquences des bandes d'ondes décamétriques;**

**2. que ces renseignements seront utiles** *a* **d'autres administrations pour l'étude des problèmes d'allotissement des fréquences des bandes d'ondes décamétriques;**

#### **décide**

**que les administrations fourniront** *a* **la seconde session de la C.A.E.R. aéronautiques de Genève (1965) les renseignements disponibles concernant leur expérience en matière d'utilisation des ondes décamétriques pour les communications du service mobile aéronautique (r) placées sous leur juridiction.**

# **PAGE INTENTIONALLY LEFT BLANK**

# **PAGE LAISSEE EN BLANC INTENTIONNELLEMENT**

# $-129-$

#### **CHAPITRE V**

# **MINIERE DONT IL CONVIENT D PARALYSER LIS RENSEIGNEMENTS, MENTIONNES AU CHAPITRÉ IV. ET DE PRESENTER LES RESULTATS DE CETTE ANALYSE A Là SECONDE SESSION DE IA** C.A.E.R. AERONAUTIQUES (1965)

**Résolution N° 15 ~ Relative à l 'envoi aux administrations, par le Comité**  $1.$ **international d !enregistrement des fréquences, des résultats de 1 'analyse statistique des vols internationaux**

La première session de la C.A.E.R. aéronautiques de Genève (1964),

**considérant**

a) la Résolution N<sup>o</sup> 525 de la dix-huitième session du Conseil d'administration (1963) relative à la détermination des principes d'exploitation selon **lesquels il convient d\*évaluer les besoins en fréquence dans les bandes d fondes décamétriques pour les communications du service mobile aéronautique (R)**

**b) la forme sous laquelle ces statistiques d 'exploitation devront être présentées à l 'I.F.R.B.?**

**c) que ces statistiques d 'exploitation devront porter sur la période comprise entre le 2 août 1964 à 0001 h. GMT et le 8 août 1964 à 2400 h. GMT?**

### **décide**

**1, que l 'I.F.R.B, analysera les données reçues des administrations et établira les documents suivants ?**

**1.1 Liste de référence par navs**

**Liste contenant les statistiques relatives aux vols internationaux requérant l 'utilisation des ondes décamétriques? ces données seront inscrites avec la mention du pays qui les aura fournies. Cette liste constituera la base des renseignements concernant les vols signalés à l 'I.F.R.B. pour la semaine choisie et permettra aux administrations de s 'assurer que leurs données ont été correctement répertoriées.**

**1.2 Liste de référence par cases numérotées**

**Liste contenant les statistiques relatives aux vols internationaux requérant l 'utilisation des ondes décamétriques? ces données seront inscrites avec le numéro de la case dans laquelle le vol ou l 'étape de vol commence. Cette liste renseignera sur les vols partant des aéroports internationaux de chaque pays et aidera à** effectuer l'analyse détaillée des données.

## **- 130 -**

### **1\*3 Liste des cases numérotées indiquant la densité de vol**

**Liste contenant les statistiques des vols internationaux requérant l 'utilisation des ondes décamétriques; ces données seront inscrites avec les numéros des cases dans lesquelles le vol ou l 'étape de vol commence et se termine. Pour obtenir le volume du trafic aérien entre ces deux cases, il conviendra de faire le total des vols dans chaque direction entre deux cases.**

# **1.4 Diagramme indiquant la densité de vol**

**(Représentation graphique des renseignements qui figureront . dans la liste des cases numérotées indiquant la densité de vol) (voir point 1.3 ci-dessus). Ce diagramme pourra être composé d 'un certain nombre de diagrammes dans lesquels la densité de vol sera indiquée au moyen de lignes reliant les cases, chacune de ces lignes portant le nombre de vols effectués durant la semaine.**

### **1.5 Liste des vols par zones d 'analyse**

**Liste contenant les statistiques des vols internationaux requérant l 'utilisation des ondes décamétriques? ces données seront groupées par zones d 'analyse. Cette liste qui montrera la manière dont les vols se groupent et les données d 'exploitation, permettra de déterminer s 'il est nécessaire de reviser les limites actuelles des ZIAMP, de créer de nouvelles ZIAMP ou de remanier les limites des ZLAMP actuelles et de procéder à 1 'allotissement de fréquences dans ces zones.**

**2. que l 'I.F.R.B. enverra ces documents aux administrations avant le 15 décembre 1964-**

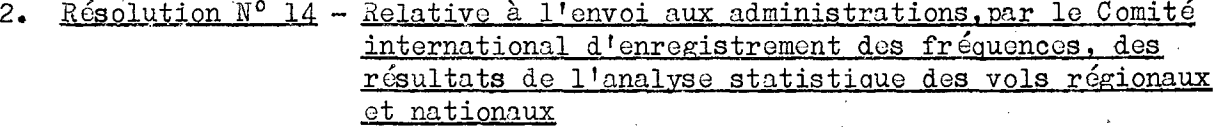

**la première session de la CcA.E.R. aéronautiques de Genève (1964)»**

### **considérant**

a) la Résolution N° 525 de la dix-huitième session du Conseil d'admi**nistration (l963)) relative à la détermination des principes d 'exploitation selon lesquels il convient d 'évaluer les besoins en fréquences des bandes d 'ondes décamétriques pour les communications du service mobile aéronautique(r );**

b) la forme sous laquelle ces statistiques d'exploitation devront **être présentées à l'I.F.R.B.**

**c) que ces statistiques d 'exploitation devront être fournies pour une période continue de douze mois ne devant pas commencer avant le 1er janvier 1963?**

## **décide**

1. que l'I.F.R.B. analysera les données reçues des administrations **et établira les documents suivants :**

# **1.1 Liste de référence nar navs**

 $\text{Liste}$  donnant le nombre total d'heures de vol correspondant aux **vols régionaux et nationaux, qui ont requis l 'utilisation des ondes décamétriques au cours des douze mois de la période, ces données étant classées selon les pays qui ont présenté les renseignements•**

# **1.2 Liste de référence nar zone3**

**Liste contenant les données statistiques relatives aux vols régionaux et nationaux effectués au cours de la période de douze mois. Cette liste comprendra les renseignements suivants î**

- **le nombre des heures de vol pendant lesquelles les aéronefs ont dû faire usage de communications en ondes décamétriques, dans chaque zone, au cours de la période de douze moisf**
- **compte tenu de la formule concernant l 'évaluation des besoins en fréquences pour l 'exploitation dans les ZIARR, le nombre d 'aéronefs devant être desservis par des communications en ondes décamétriques dans une ZLàRN ou une zone donnée pendant l'heure de pointe.**

**2. que l 'I.F.R.B. enverra ces documents aux administrations avant le 15 décembre 1964»**

# **PAGE INTENTIONALLY LEFT BLANK**

# **PAGE LAISSEE EN BLANC INTENTIONNELLEMENT**

#### **CHAPITRE VI**

# **DISPOSITIONS CONCERNANT L 'ORGANISATION DE Là SECONDE** SESSION DE LA C.A.E.R. AERONAUTIQUES (1965)

## **1. Recommandation N° 3 - Relative à la date et à la durée de la seconde session de la C.A.E.R. aéronautiques (l965)**

La première session de la C.A.E.R. aéronautiques de Genève (1964),

# **considérant**

**1. que la première session de la Conférence a été contrainte de renvoyer à la seconde session un certain nombre d'importants problèmes techniques et;d'exploitation qui ne peuvent être résolus que d'après l'analyse préalable des renseignements statistiques supplémentaires qui ont été demandés aux administrations!**

*2m* **que l'analyse, puis l'examen et l'application de ses résultats, exigeront beaucoup de temps même si l'on utilise au maximum la calculatrice électronique de l'I.F.R.B,!**

**3\* que l'élaboration d'un Plan d'allotissement révisé pour le service** mobile aéronautique (R) à ondes décamétriques dépend essentiellement de la **solution que la seconde session apportera à ces problèmes!**

que, s'il importe de réduire les dépenses au minimum, l'intérêt **général de l'Union exige cependant que la durée de la.seconde session soit suffisante, pour permettre l 'établissement d 'un Plan d'allotissement révisé qui devra satisfaire, dans toute la mesure du possible, les besoins de toutes les administrations!**

# **recommande au Conseil d'administration**

**.1\* que, compte tenu du délai nécessaire à l'étude du Rapport de la première session, au rassemblement, au traitement et à l'analyse des données technique et d 'exploitation demandées pour la seconde session de la Conférence, cette dernière ne soit pas réunie avant le 1er février 1965?**

*2m* **que la seconde session ait une durée maximale de dix semaines.**

# 2. Recommandation N° 4 - Relative au remaniement de l'appendice 26 au Règlement **des radiocommunications de Genève (1959) et des dispositions connexes**

La première session de la C.A.E.R. aéronautiques de Genève (1964),

#### **reconnaissant**

**a) qufaux termes de son mandat, laC.A.EtR. aéronautiques n\*est pas compétente pour apporter des modifications au Plan établi pour le service mobile aéronautique (OR) et à ses dispositions connexes,**

**b) que plusieurs des principes d'ordre technique ou opérationnel sur** lesquels est fondé le plan actuel, tel qu'il figure dans l'appendice 26 au **Règlement des radiocommunications de Genève (1959), sont communs aux services mobiles aéronautiques (r ) et (OR) et que, en ce qui concerne le service mobile aéronautique (r ), certains de ces principes devront être révisés par la seconde session5**

#### **estimant**

**que la meilleure méthode serait de dissocier du plan pour le service mobile aéronautique (OR) le plan révisé pour le service mobile aéronautique (r ) ainsi que ses dispositions connexes^ les dispositions pertinentes de l fappendice 26 continueraient de s Jappli'quer au service mobile aéronautique (0R)«**

#### **recommande**

que la seconde sessio.., lorsqu'elle procédera en ce qui concerne **le service mobile aéronautique (r ), à la révision de l'appendice 26 et des dispositions connexes, fasse en sorte que le nouveau plan et les nouvelles dispositions soient distinct.; et indépendants . de ceux qui concernent le** service mobile aéronautique (OR),

**3\* Recommandation N° 5 - Relative à l'examen des conditions techniques régissant** 1<sup>futilisation des fréquences 3 023.5 kHz et 5 680 kHz</sup>

La première session de la C.A.E.R. aéronautiques de Genève (1964),

#### **considérant**

**que certaines anomalies semblent exister dans les conditions** prescrites pour l'utilisation des fréquences  $\frac{3}{7}$  023,5 kHz et 5 680 kHz, telles **qu\*elles figurent dans la colonne 3, sous 2a) et 2 b), aux pages 38 et 41 du** Plan d'allotissement des fréquences contenu dans l'appendice 26 au Règlement **des radiocommunications de Genève (1959)?**

### **notant**

**que les voies en question sont communes aux services mobiles aéronautiques (r ) et (OR) et que, de ce fait, la C.xi«E.R, aéronautiques n Test pas compétente pour apporter aux dispositions susmentionnées des modifications qui risqueraient d'influencer défavorablement 1 futilisation des fréquences en question par le service mobile aéronautique (0R)j**

#### **recommande**

**que les administrations prennent position en ce qui concerne les modifications éventuelles qu'il conviendrait d'apporter à ces dispositions pour permettre à la seconde session de la C.A.E.R, aéronautiques (1965) de poursuivre l'examen de cette question.**

# **4. Résolution N° 15 - Relative aux besoins en ondes décamétriques des aéronefs de transport supersoniques et des véhioules de transport aéro-snatiaux**

**La première session de la C.A.E.R, aéronautiques de Genève (1964),**

**vu**

**a) la Recommandation N° 6A de la Conférence administrative extraordinaire des radiocommunications spatiales de Genève-(1963) relative aux besoins on fréquences des bandes d 'ondes décamétriques attribuées en exclusivité au service mobile aéronautique (r ) ?**

**b) la'Recommandation 3/2 de la Réunion spéciale des télécommunications de l'O.A.C.I. (1963) relative à la révision du Plan d 'allotissement, compte tenu de l'utilisation de fréquences pour les aéronefs de transport supersoniques; cette Réunion a noté qu'il n'était pas nécessaire à l 'époque d 'allotir à titre exclusif des fréquences des bandes d'ondes décamétriques pour les communications avec les aéronefs supersoniques;**

**c) les propositions et recommandations présentées à la première session de la C.A.E.R. âéronautiques de Genève (1964) et contenues dans les Documents N°s 1-1, 1-4, 1-30;**

#### **constate**

**qu'à l 'heure actuelle on n 'a pas connaissance de besoins justifiant 1 1 allotissement en exclusivité de fréquences des bandes d'ondes décamétriques du service mobile aéronautique (r ) pour les communications avec les aéronefs de transport supersoniques et les véhicules de transport aéro-spatiaux;**

## **et décide**

**de renvoyer la question à la seconde session de la C.A.E.R, aéronautiques (1965) pour une nouvelle étude plus approfondie.**